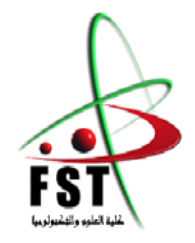

**MINISTERE DE L'ENSEIGNEMENT SUPEREUR ET DE LA RECHERCHE SCIENTIFIQUE**

**جامعــة عبد الحميد بن باديس مستغانم**

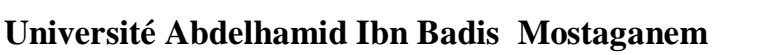

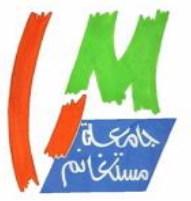

**كــلـيـة الـعـــلــوم والـتـكـنـولـوجـيـا**

**Faculté des Sciences et de la Technologie DEPARTEMENT DE GENIE ELECTRIQUE**

**N° d'ordre : M….../GE/2023**

**MEMOIRE** 

Présenté pour obtenir le diplôme de

# **MASTER EN GENIE ELECTRIQUE**

 **Filière :** Electrotechnique

**Spécialité** : Electrotechnique Industrielle

Par

**Slimane Raziqa** 

# **Modélisation et commande Intelligente d'une machine asynchrone Alimenté par un générateur photovoltaïque**

Soutenu le 08/ 07/ 2023 devant le jury composé de :

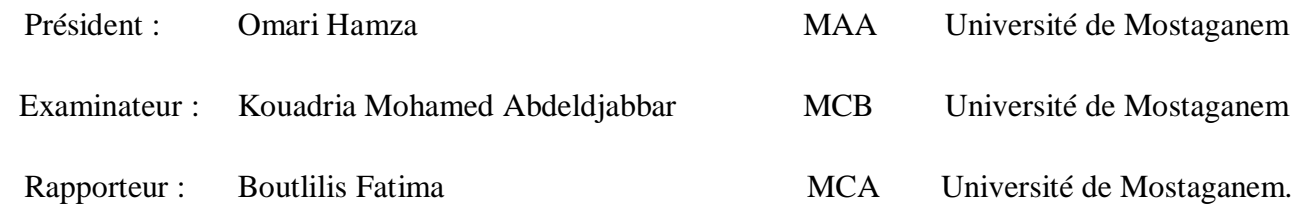

Année Universitaire : 2022/2023

# *Remerciements*

Je remercie **Allah** le tout puissant de m'avoir donné le courage, la volonté et la patience de mener à terme ce présent travail. Je remercie mes **chers parents** qui ont travaillé à peine pour m'arriver à ce

niveau.

Je remercie infiniment **Mme.Boutlilis .Fatima**, mon encadreur de mémoire dont la disponibilité, le savoir-faire et le soutien ne m'ont jamais fait défaut. Je la remercie de m'avoir encadré, orienté, aidé et conseillé. Je remercie tous mes enseignants sans exception pour leurs aides et leurs encouragements, durant ma période d'étude. Monsieur le président, les membres de Jury qui ont par leur présence m'honorer afin d'évaluer cette recherche. Je remercie aussi tous ceux qui m'ont aidé à réaliser ce travail.

# *Dédicaces*

A Mes parents, Mes frères et sœur

Je dédie ce mémoire à tous mes amis

RAZIQA

# **Résumé :**

L'objectif de ce mémoire est d'assurer une commande vectorielle associée une machine asynchrone alimenté par un générateur photovoltaïque(GPV) reliée avec un hacheur Boost commandé par la commande MPPT et un onduleur triphasée commandé par MLI alimentant une machine asynchrone.

L'objectif de ce système consiste une étude comparative entre l'application de régulation PI et la logique flou à la partie machine ; et l'application de l'algorithme perturbation &observation (p&o) et logique flou à la GPV ; pour savoir quelle technique est le meilleur qui répond aux performances dynamiques et statiques.

**Mots clés** : machine asynchrone, générateur photovoltaïque, MPPT, (p&o), régulation PI, logique flou, hacheur Boost, onduleur.

**Abstract**: the objective of this thesis is to ensure a vector control associated with an asynchronous machine powered by a photovoltaic generator (GPV) connected with a Boost chopper controlled by the MPPT control and a three-phase inverter controlled by PWM supplying an asynchronous machine.

The objective of this system is a comparative study between the application of PI regulation and fuzzy logic to the machine part; and the application of the algorithm perturb and observe (p&o) and fuzzy logic to the GPV, to find out which technique is the best that responds to dynamics and statics.

**Keywords:** asynchronous machine, photovoltaic generator, MPPT, (p&o), PI regulation, fuzzy logic, Boost chopper, inverter.

**ُم** : هدف هذا المذكرة هو ضمان التحكم االتجاهي المتجه المرتبط بآلة غير متزامنة تعمل بتغ **لَ َّخص** ذية من مولد طاقة شمسية، متصلة بمحول Boost يتم التحكم به باستخدام تقنية MPPT ومحول ثالثي األوجه يتم التحكم به بواسطة MLI والذي يقوم بتغذية آلة غير متزامنة. يتمثل هدف هذا النظام في دراسة مقارنة بين تطبيق التحكم PI والمنطق الضبابي على الجزء المتعلق باآللة، وبين تطبيق خوارزمية (P&O) والمُنطق الضبابي على المولد الشمسي، لمعرفة أي تقنيّة هي الأفضل والأكثر استجابة للأداء الديناميكي والثابت **الكلمات الرئيسية**: آلة غير متزامنة، مولد طاقة شمسية، MPPT ،) O&P(، تحكمPI ، المنطق الضبابي، محولBoost ، محول ثالثي األوجه.

# SOMMAIRE

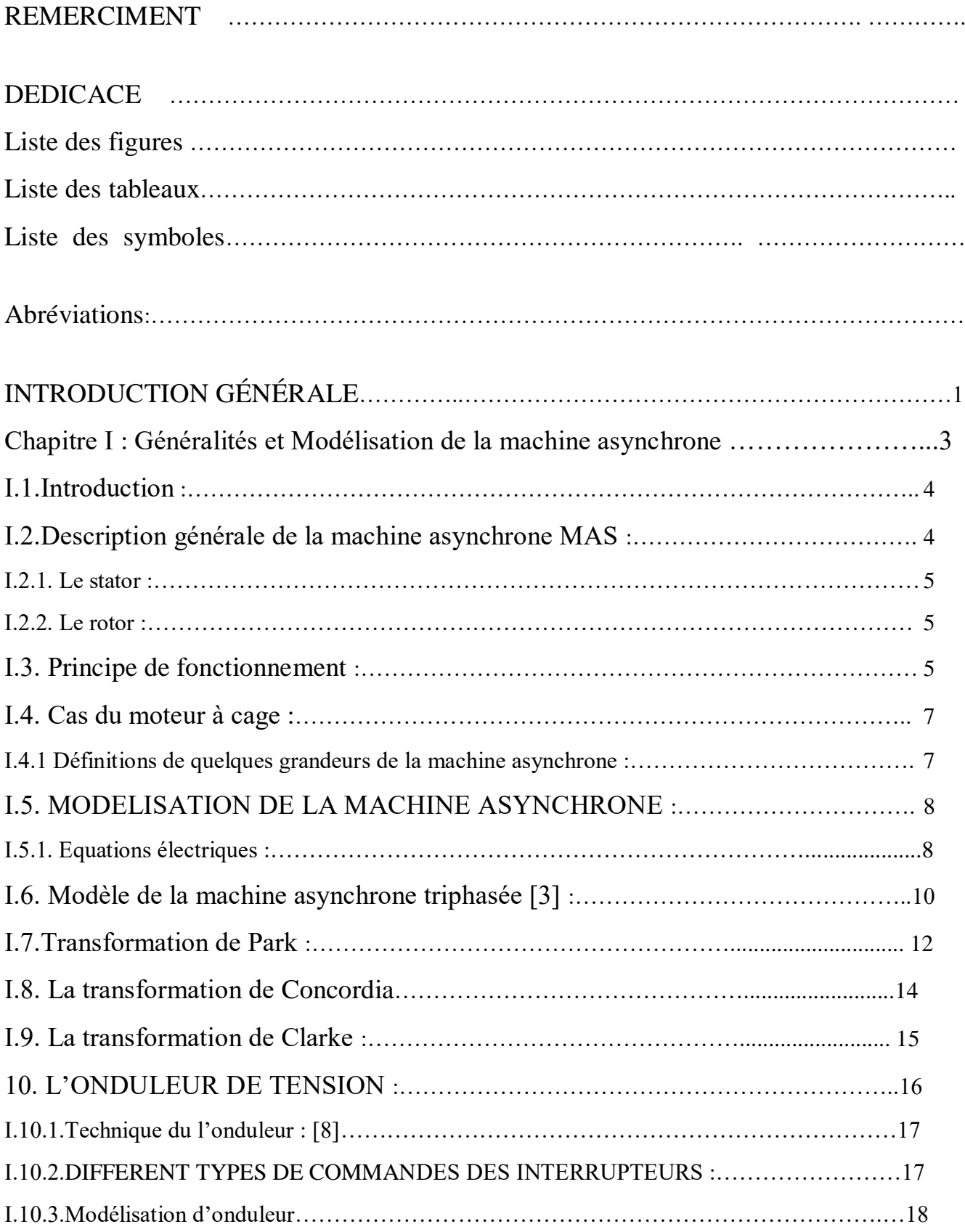

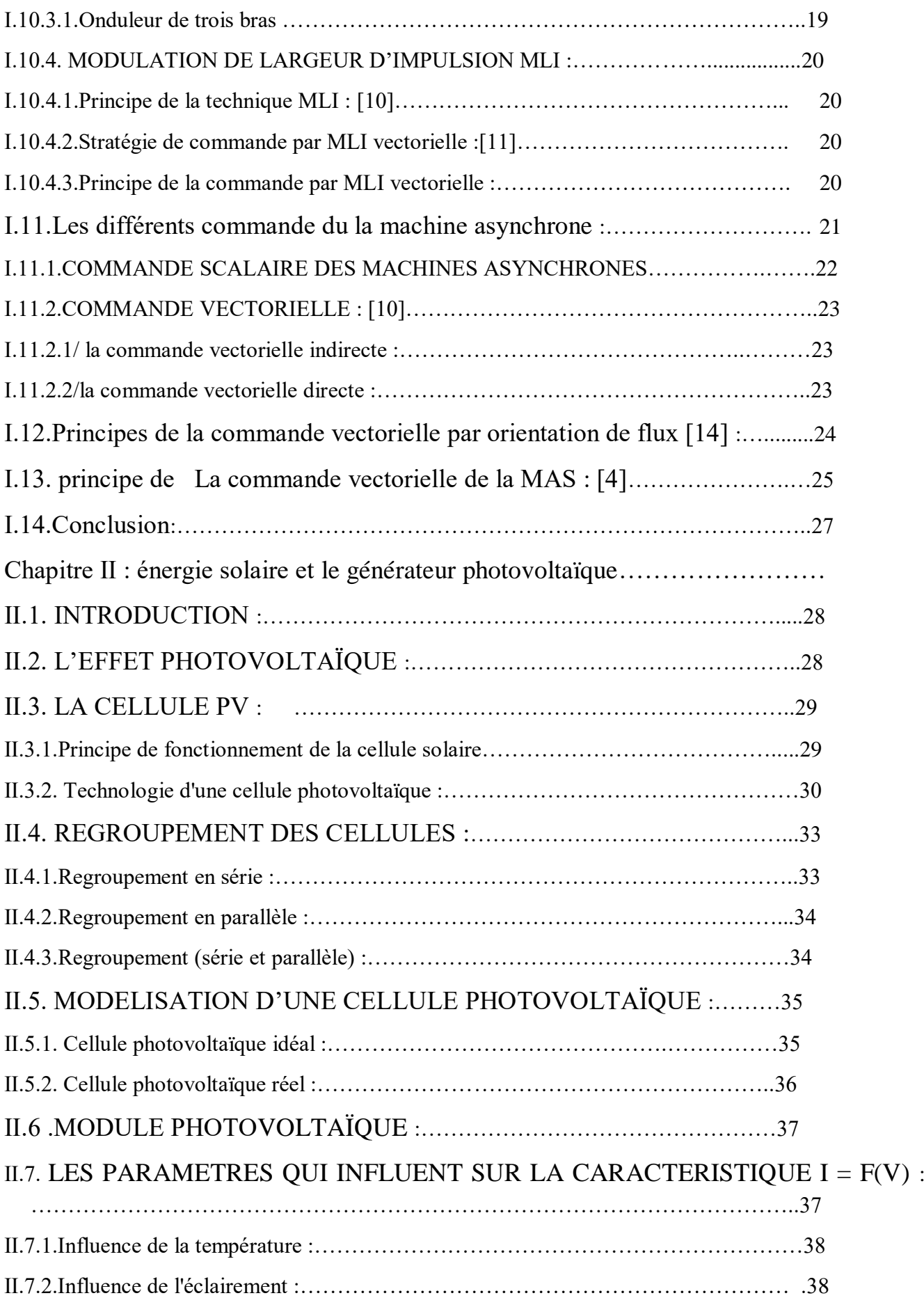

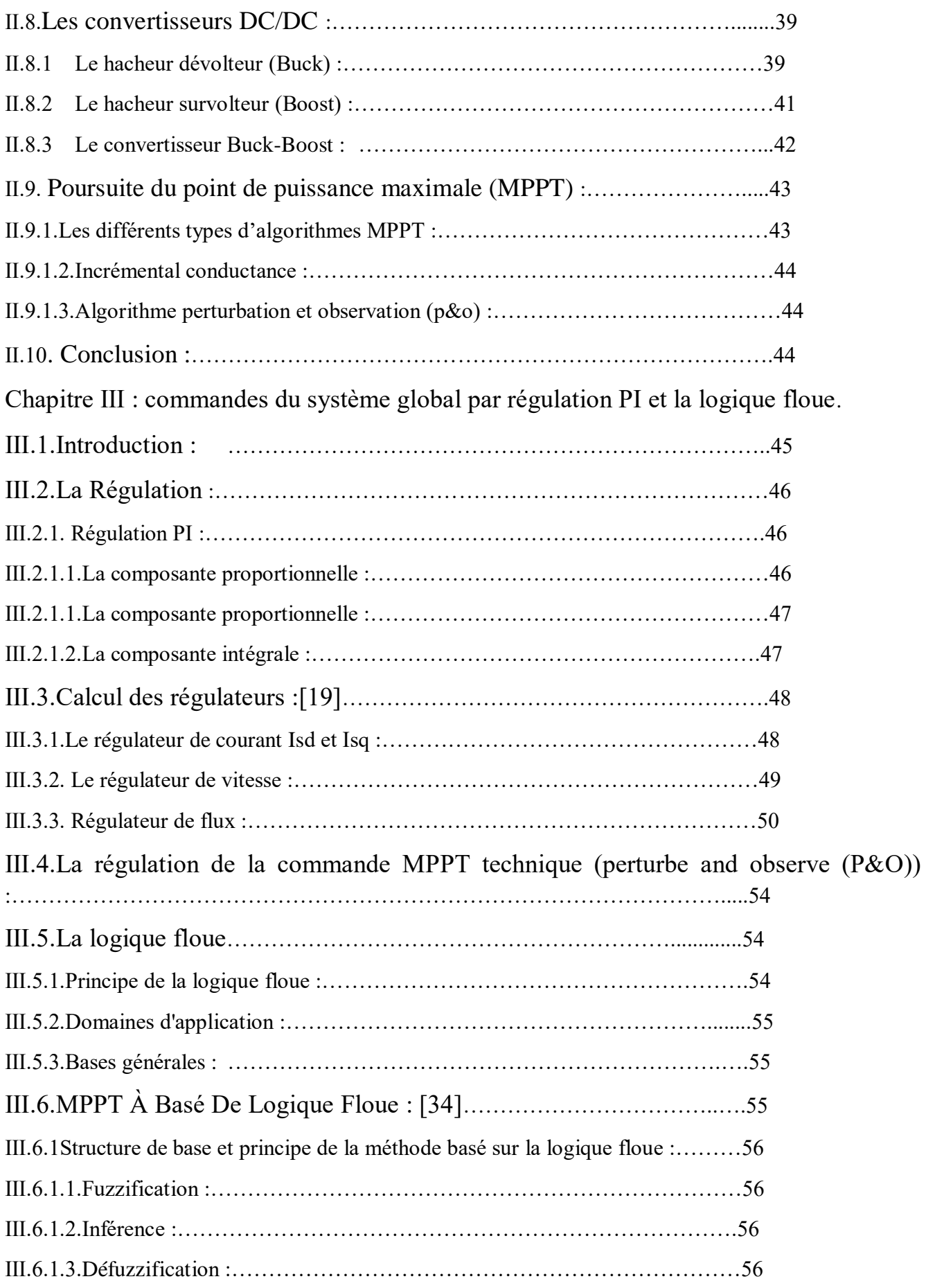

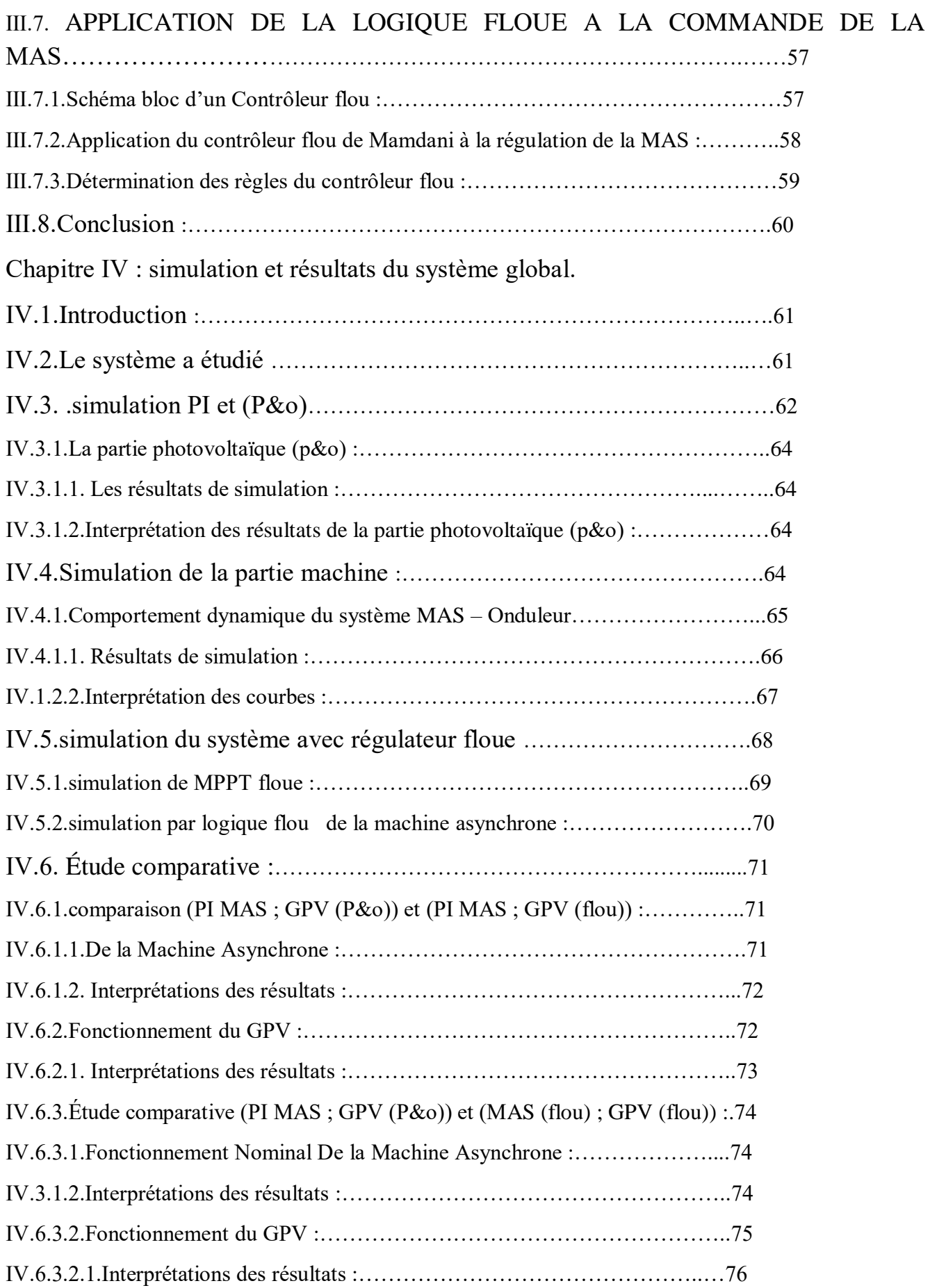

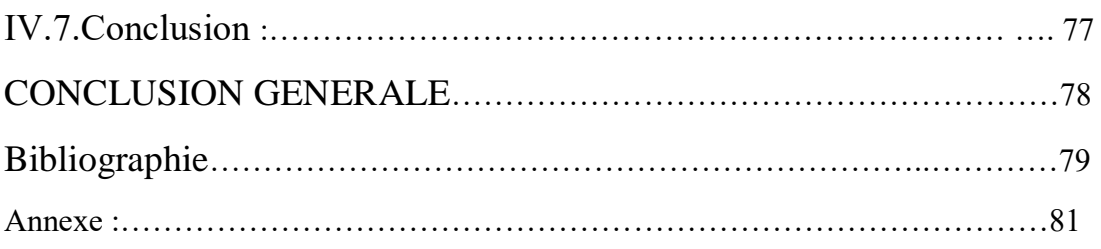

## *Liste des figures :*

Chapitre I :

Figure Ⅰ. 1 : La constitution générale d'un moteur asynchrone à cage

Figure Ⅰ.2 : principe simplifié du champ tournant

- Figure Ⅰ.3 : La répartition triphasée des axes (stator- rotor)
- Figure Ⅰ.4 : Représentation symbolique de la MAS.
- Figure Ⅰ.5 : Transformation triphasée biphasée
- FigureI.6 : Repères  $(\alpha, \beta)$  y,  $(d, q)$
- Figure Ⅰ.7 : commande à onde rectangulaire
- Figure Ⅰ.8 : Commande en créneaux de largeur variable
- Figure Ⅰ. 9 : Commande à paliers
- Figure Ⅰ.10 : Structure d'un onduleur triphasé

Figure Ⅰ.11 : Schéma-bloc d'une commande MLI monophasée.

Figure Ⅰ.12 : Schéma simplifié de l'onduleur triphasé à deux niveaux

Figure Ⅰ. 13 : Représentation du polygone de commutation.

- Figure Ⅰ. 14 : schéma de principe du découplage de la MAS par analogie du MCC
- Figure Ⅰ.15 : Principe du contrôle vectoriel

 Figure Ⅰ.16 : schéma de contrôle vectoriel de la machine asynchrone avec une régulation de vitesse et la régulation des deux courants ids et iqs.

Chapitre 02 :

- Figure Ⅱ.1 : Schéma électrique d'une cellule photovoltaïque
- Figure Ⅱ.2 : Schéma d'une cellule photovoltaïque
- Figure Ⅱ.3 : Caractéristique courant tension de Ns cellule en série
- Figure Ⅱ .4: Caractéristique courant tension de (Np) cellule en parallèle
- Figure Ⅱ.5 : Association mixte (Série + Parallèle)
- Figure Ⅱ.6 : Modèle de cellule photovoltaïque idéal
- Figure Ⅱ.7 : Modèle de la cellule photovoltaïque réelle
- Figure Ⅱ .8: La caractéristique de I=f(V) et P= f(V) en fonction de température
- Figure II.9 : La caractéristique I=f(v) en  $P=f(v)$  fonction de l'éclairement

Figure (Ⅱ. 10) : Circuit électrique de base du hacheur dévolteur.

Figure (Ⅱ.11) : Caractéristique de tension et des courants dans le transistor et L'inductance d'un convertisseur Buck

Figure (Ⅱ.12) : Circuit électrique de base du hacheur survolteur

Figure (Ⅱ.13) : Caractéristique de la tension et du courant du hacheur survolteur

Figure (Ⅱ.14) : Circuit électrique de base du hacheur dévolteur-survolteur.

Figure (Ⅱ.15) : Caractéristiques de la tension et des courants de la charge

Chapitre 03 :

Figure Ⅲ.1 : Schéma de principe du régulateur PI

Figure Ⅲ.2 : Représentation de la commande par PI

- Figure Ⅲ.3 : Boucle de régulation des courants
- FigureⅢ.4 : Boucle de régulation de la vitesse

Figure Ⅲ. 5 : schéma bloc de régulation du flux

- Figure III.6 :  $\Phi$ r en fonction de  $\Omega$ ] v
- Figure Ⅲ. 7 : Chaîne de conversion d'énergie solaire comprenant une commande MPPT.
- Figure III.8 : Schéma du principe de la méthode P&O.
- Figure III.9 : Algorithme de la méthode Perturb & Observe [10].

Figure Ⅲ.10 : Classification des personnes selon la taille.

- Figure Ⅲ.11: Structure de base d'un contrôleur MPPT flou [36]
- Figure Ⅲ.12 : Schéma bloc d'une boucle régulation à contrôleur flou
- Figure Ⅲ.13: Jeu de règles à l'aide d'une analyse temporelle
- Chapitre 04 :
- FigureⅣ.1 : Synoptique du système global.
- FigureⅣ.2 : Modèle SIMULINK de la partie photovoltaïque
- FigureⅣ.3 : tension à la sortie du boost et tension du GPV et tension du GPV
- Figure Ⅳ.4 : puissance de générateur photovoltaïque GPV.
- Figure Ⅳ.5 : courant de générateur photovoltaïque Ipv.
- Figure Ⅳ. 6 :l'éclairement a G=1000w/m²
- Figure Ⅳ. 7 : rapport cyclique
- Figure Ⅳ. 8 : Modèle SIMULINK on de la commande vectorielle directe de la MAS

Figure Ⅳ.9 : Comportement dynamique du système MAS la tension AB.

Figure Ⅳ .10 : Comportement dynamique du système MAS - Onduleur en boucle ouverte courant statorique.

Figure Ⅳ.11 : régulation proportionnelle intégrale de la machine asynchrone.

Figure Ⅳ.12 : courant statorique direct et quadratique.

Figure Ⅳ.13 : le couple électromagnétique

Figure Ⅳ.14 : la vitesse de rotation

Figure Ⅳ.15 : schéma de contrôleur flou de la partie pv

Figure Ⅳ.16 : Fonction d'appartenance des entrées

Figure Ⅳ.17 : contrôleur floue dans la Mas

Figure Ⅳ.18 : comparaison de valeur de vitesse de référence avec la vitesse de deux régulation PI et Floue

Figure Ⅳ.19 : le couple électromagnétique dans la commande (p&o) et (floue)

Figure Ⅳ.20 : tension de GPV dans la technique (P&O) et tension GPV de régulateur floue

Figure Ⅳ.21 : puissance de générateur photovoltaïque de technique (P&O) et puissance de GPV de régulateur floue

Figure Ⅳ .22: la vitesse de référence avec la vitesse dans différentes commandes ((p&o), PI, flou)

Figure .Ⅳ. 23: le couple électromagnétique à (P MAS et GPV po), (GPV floue et MAS (flou))

Figure IV.24 : la tension à (PI MAS ; GPV (P&o)) et (MAS (flou) ; GPV (flou))

Figure Ⅳ. 25 : la puissance à (PI MAS ; GPV (P&o)) et (MAS (flou) ; GPV (flou))

#### **Liste des tableaux :**

Tableau Ⅱ.1 : Avantage et inconvénient des cellules photovoltaïques

Tableau Ⅱ.2 : Caractéristique électrique d'un module photovoltaïque

Tableau Ⅲ.1: Table de contrôleur flou d'hystérésis à trois niveaux [37]

Tableau Ⅳ.1 : tableau de Matrice d'inférence

# **SYMBOLE :**

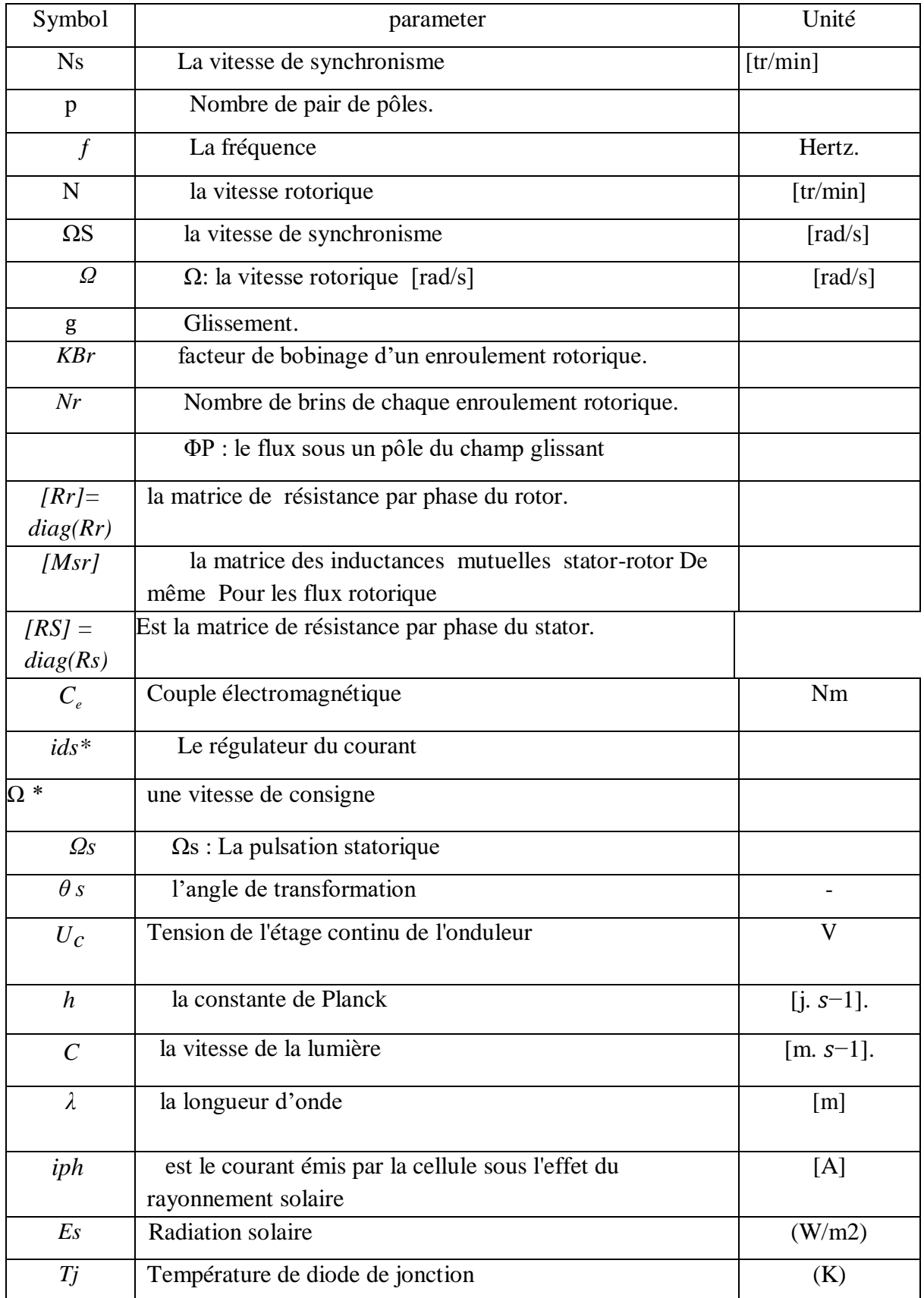

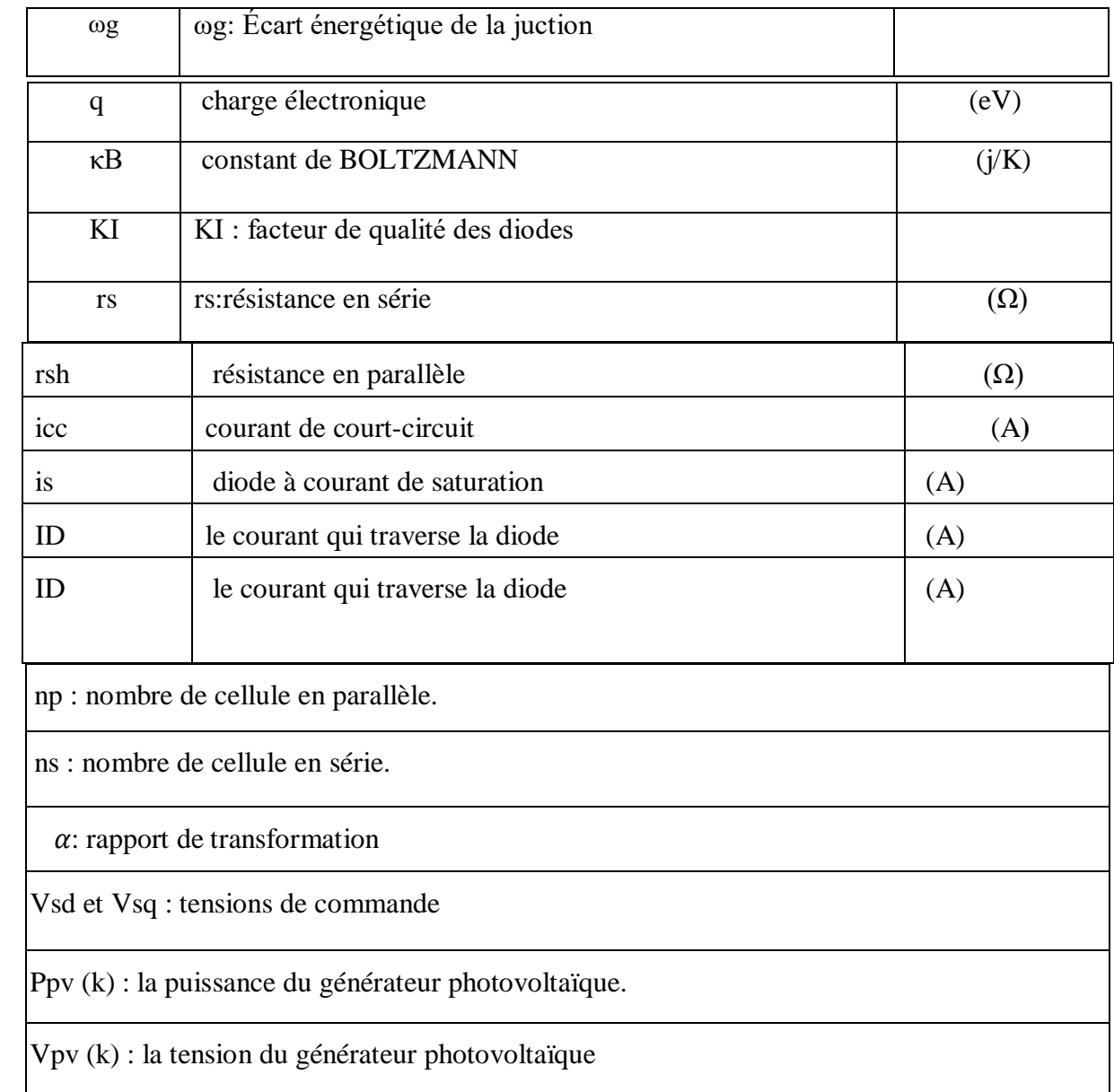

# **Abréviations :**

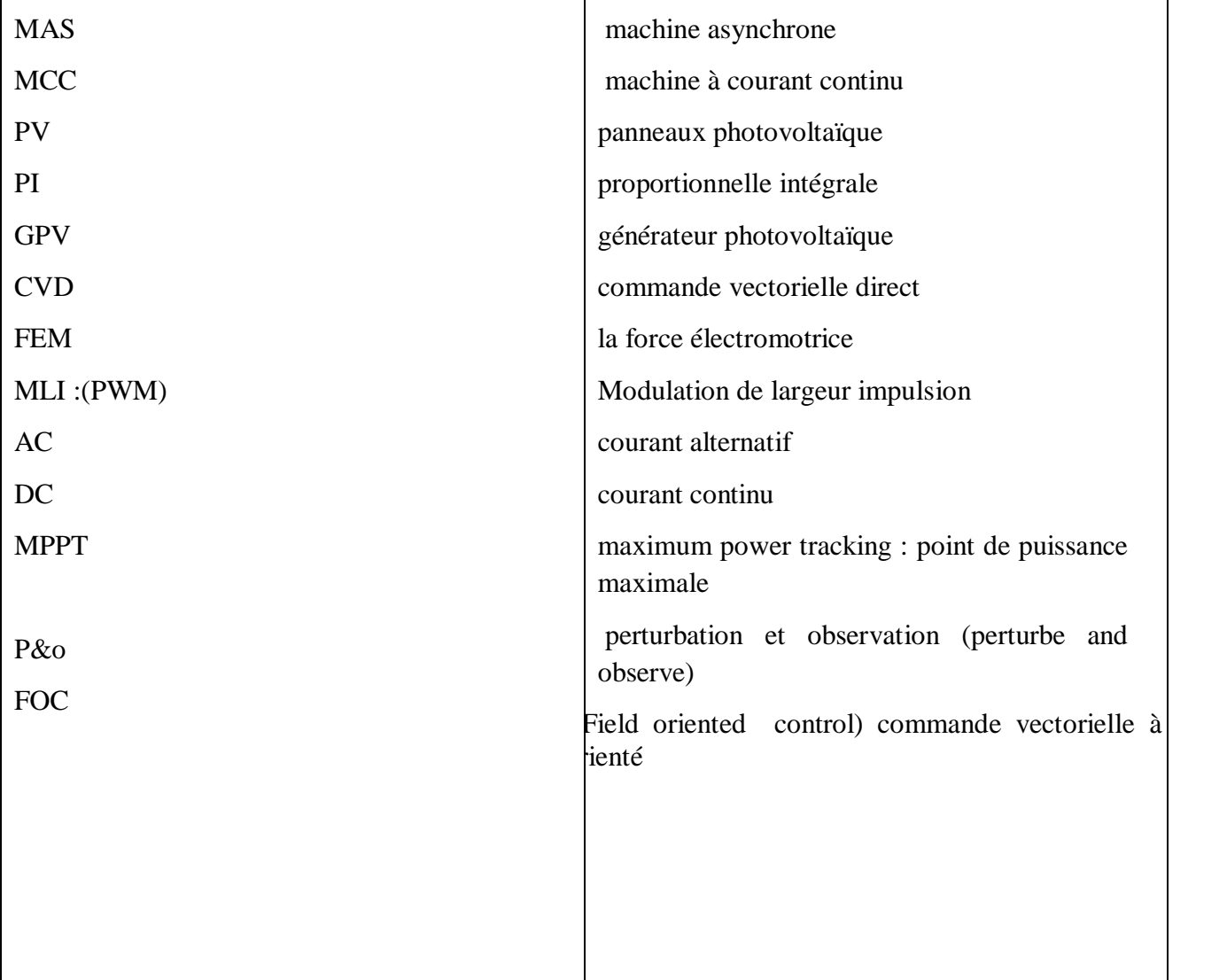

# Introduction générale

#### **Introduction Générale :**

 Depuis le début des années 1960, les machines à courant continu occupent une place importante dans le domaine des asservissements de position de précision.

Les machines asynchrones ont alors fait l'objet d'une attention particulière dans les installations Industrielles modernes, notamment pour les raisons suivantes :

Son faible coût, sa légèreté, sa robustesse, sa facilité de fabrication et d'entretien.

 L'utilisation de machines à courant alternatif, notamment de machines asynchrones, est de plus en plus répandue dans l'industrie. Parce que ces machines sont robustes et très économiques associées à un bon contrôle, elles peuvent obtenir des régulations comparables aux machines à courant continu.

Un moteur Asynchrone a besoin d'une alimentation ou d'une source d'énergie, et dans cette recherche, Nous utilisons un moteur asynchrone qui fonctionne avec un système photovoltaïque en utilisant un mécanisme de contrôle intelligent.

 Cependant, le contrôle des machines asynchrones reste complexe en raison des développements théoriques mis en œuvre et de la difficulté d'identifier des paramètres spécifiques en temps réel (observateurs en boucle fermée).

Le contrôle de systèmes de production automatisés basés sur des techniques intelligentes telles que la logique floue, les réseaux de neurones artificiels et les algorithmes génétiques est de plus en plus utilisé dans plusieurs domaines d'application (reconnaissance vocale ou d'image, robotique, automatisation, etc.). Les algorithmes basés sur l'intelligence artificielle sont généralement considérés comme des solutions très intéressantes pour contrôler et régler des systèmes non linéaires ou des systèmes décrits par des modèles complexes incertains.

Grâce au développement de la commande MAS, les machines asynchrones continuent de remplacer les machines à courant continu dans de nombreuses applications industrielles. Ce projet final porte sur le développement de systèmes de contrôle puissants pour les machines asynchrones utilisant l'intelligence artificielle et le contrôle vectorielle Direct associe à un générateur photovoltaïque.

Après la modélisation de la machine asynchrone, Nous avons utilisé l'intelligence Artificielle dans la commande de MAS et la commande du système Photovoltaïque(PV), l'alimentation est assurée par un onduleur.

Le document présenté est rédigé en quatre chapitres principaux résumés dans ce qui suit :

1

Dans le premier chapitre, on a présenté les généralités et la Modélisation du la machine asynchrone MAS.

Dans le deuxième chapitre, on va exposée d'une façon générale la source d'énergie solaire photovoltaïque et la modélisation du générateur photovoltaïque.

Dans le troisième chapitre, on va présenter la commande du système globale, Dans une première étape, En exposant d'une manière détaillée le contrôle CVD de la commande de la MAS (par la commande Proportionnel intégrale PI et par régulateur floue) Dans une seconde étape, on va présenter la commande du système photovoltaïque PV par (la commande perturbe and observe (p&o) et par régulateur floue.

Dans le dernier chapitre, on présente les résultats de simulation de la machine asynchrone MAS et du le générateur photovoltaïque GPV, obtenues sous l'environnement de simulation (MATLAB/SIMULINK).

Enfin, nous terminons cette étude par une conclusion générale qui résume les travaux réalisés.

# **Chapitre I Généralités et Modélisation du La machine asynchrone MAS**

#### **Ι.1 Introduction :**

Les moteurs asynchrones sont aujourd'hui très largement utilisés dans le secteur industriel, mais s'installent également dans les habitations avec des puissances allant de quelques fractions de watt à plusieurs mégawatts.

L'entraînement des machines est assuré en très grande majorité par des moteurs asynchrones, alimentés en courant alternatif triphasé et quelque fois en monophasé.

Ce type de moteur s'impose en effet dans la plupart des applications par son prix de revient avantageux ses qualités de robustesse et sa simplicité d'entretien.

Dans ce chapitre il nous parait indispensable de rappeler la description de ce type de moteurs et le principe de son fonctionnement.

Ensuite, nous présenterons respectivement le modèle mathématique triphasée puis les modèles biphasées de la machine asynchrone en utilisant les hypothèses simplificatrices. Comme, nous traiterons l'association convertisseur machine ou on présentera un modèle général associant la machine asynchrone à son alimentation.

Enfin, nous avons donné les principes de bases la commande vectorielle par orientation de flux rotorique, qui permet d'imposer à la machine asynchrone un comportement semblable à celle de la machine à courant continu a excitation séparée là où le flux n'est pas affecté par la variation du couple électromagnétique

#### **I.2 Description générale de la machine asynchrone MAS :**

Le moteur asynchrone comprend deux parties distinctes :

#### **I.2.1. Le stator :**

C'est la partie fixe du moteur. Il est constitué d'une carcasse, sur laquelle est fixée une couronne De tôles d'acier de qualité spéciale munies d'encoches. Des bobinages de section appropriée sont Répartis dans ces dernières et forment un ensemble d'enroulements qui comportent autant de circuits Qu'il y a de phases sur le réseau d'alimentation [1].

#### **Ⅰ.2.2. Le rotor :**

 C'est la partie mobile du moteur. Il est placé à l'intérieur du stator et est constitué D'un empilage de tôles d'acier formant un cylindre claveté sur l'arbre du moteur. Parmi les types Les plus utilisés on distingue [1]

#### **Ⅰ.2.2.1. Le rotor à cage d'écureuil (rotor en court-circuit) :**

#### **a- Rotor à simple cage (figure Ⅰ.1) :**

Dans des encoches disposées vers l'extérieur du cylindre et parallèlement à son axe sans placer

Des conducteurs. A chaque extrémité, ceux-ci sont raccordés sur une couronne métallique.

L'ensemble a l'aspect d'une cage d'écureuil, d'où le nom de ce type de rotor. Sur certains moteurs,

La cage d'écureuil est entièrement moulée. L'aluminium injecté sous pression est fréquemment utilisé ;

Les ailettes de refroidissement, coulées ces moteurs ont un couple de démarrage relativement

Faible et l'intensité absorbée lors de la mise sous tension et très supérieur à l'intensité nominale [1].

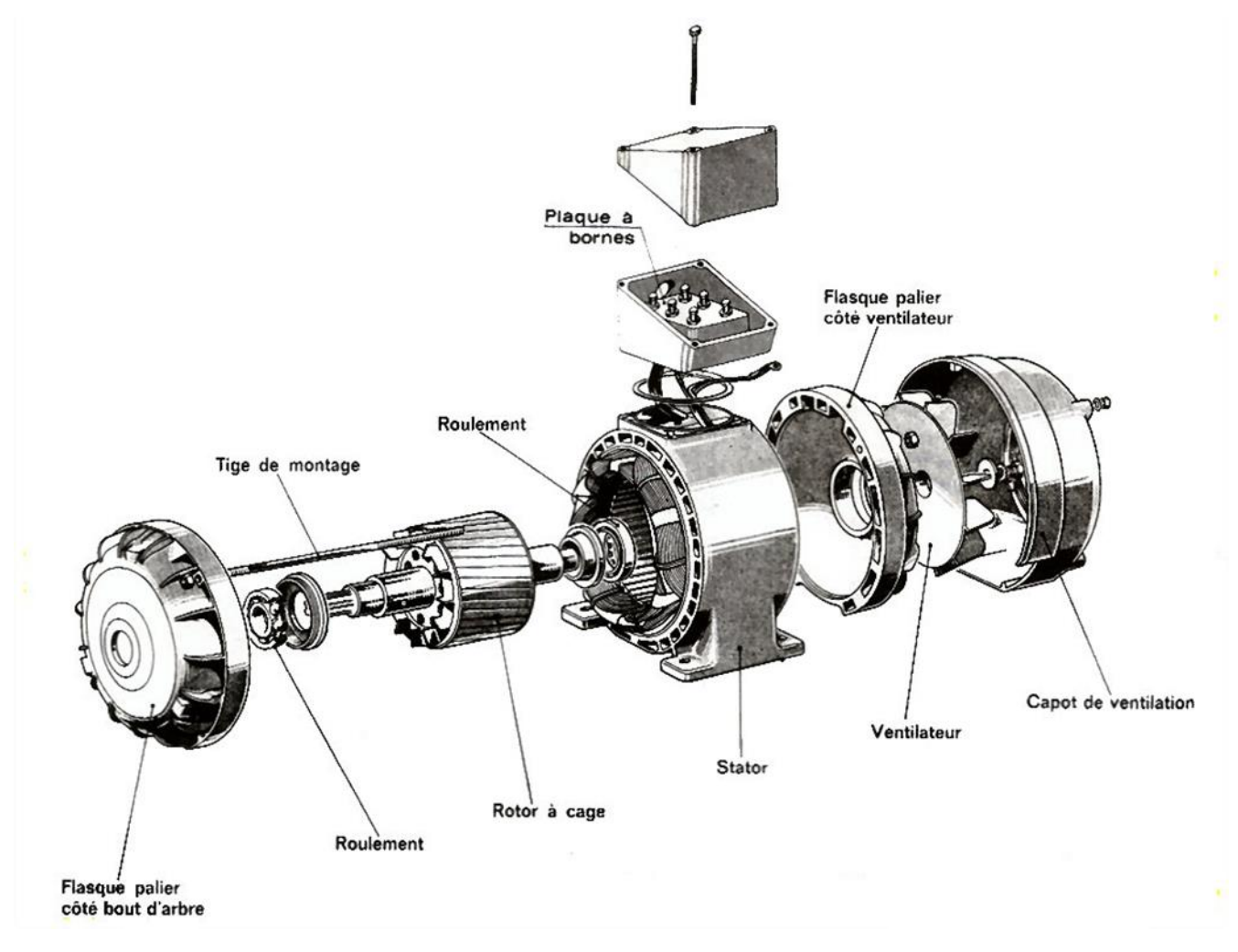

 **Figure Ⅰ. 1: La constitution générale d'un moteur asynchrone à cage**

#### **B - Rotor à double cage :**

Ce rotor comporte deux cages concentriques, l'une extérieure assez résistante,

L'autre intérieur de résistance plus faible. Au début de démarrage, le flux étant à fréquence élevée,

Les courants induits s'opposant à sa pénétration dans la cage intérieure, le couple produit

Par la cage extérieure résistante et importante et l'appel de courant est réduit.

En fin de démarrage, la fréquence diminue dans le rotor, le passage du flux à travers La cage intérieure est plus facile, le moteur ce comporte alors sensiblement comme s'il était Construit avec une seule cage peu résistante.

En régime établi, la vitesse correspondante au couple nominal n'est que très légèrement inférieure

À celle du moteur à simple cage. Le moteur tri cage est également utilisé ; le couple du

Démarrage est encore plus grande et l'intensité plus faible [1].

#### **Ⅰ.2.2.2. Le rotor bobiné (rotor à bagues) :**

 Dans des encoches pratiquées sur les tôles constituant le rotor sont logés des enroulements, Identiques à ceux du stator. Généralement le rotor est triphasé.

Une extrémité de chacun des enroulements est reliée à un point commun (couplage étoile).

Les extrémités libres peuvent être raccordées sur un coupleur centrifuge ou sur trois bagues En cuivre isolé et solidaires du rotor.

Sur la bague viennent frotter des balais en graphite raccordés au dispositif de démarrage.

En fonction de la valeur des résistances insérées dans le circuit rotorique, ce type de moteur peut Développer un couple de démarrage s'élevant jusqu'à 2,5 fois le couple nominal ;

La pointe d'intensité au démarrage est sensiblement égale à celle du couple [1].

## **Ⅰ.3. Principe de fonctionnement :**

 Le principe du fonctionnement du moteur asynchrone (MAS) est basé sur la production D'un champ tournant. Considérant un aimant permanent NS (figure I-2) et un disque de cuivre monté Sur un axe XY et susceptible de tourner autour.

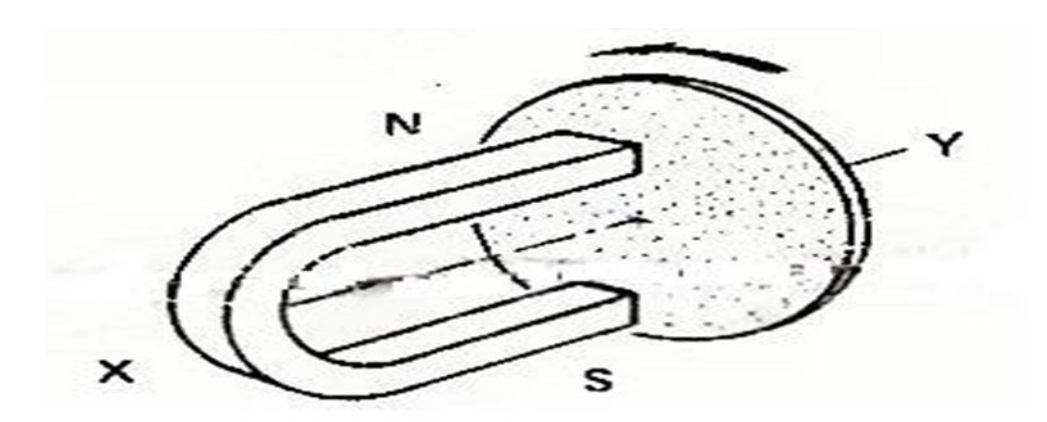

 **Figure Ⅰ.2: principe simplifié du champ tournant**

Lorsque l'aimant, entraîné par un artifice quelconque, tourne, le champ magnétique qui est Produit tourne également et balaye le disque. Celui-ci est alors parcouru par des courants induits Dû à la rotation du champ magnétique fourni par l'aimant.

Ces courants réagissent sur le champ en donnant un couple moteur suffisant pour vaincre le couple Résistant dû aux frottements et provoquer la rotation du disque.

Le sens de la rotation indiqué par la loi de Lenz, tend à s'opposer à la variation du champ magnétique

Qui a donné naissance aux courants. Le disque est donc entraîné dans le sens du champ

Tournant à une vitesse légèrement inférieur à celui-ci (glissement).

Si le disque tournait à la même vitesse que le champ (vitesse de synchronisme),

Il n'y aurait plus de courants induits et le couple exercé serait nul, C'est parce que

La vitesse du disque (au rotor) est inférieure à celle du champ tournant que ce type de moteur Est dit « asynchrone » [1].

Sur les moteurs asynchrones triphasés, le champ tournant est produit par trois bobinages Fixes, géométriquement décalés de 120° (figure Ⅰ.3) et parcourus par des courants alternatifs Présentant le même décalage électrique. Les trois champs alternatifs qu'ils produisent se composent Pour former un champ tournant d'amplitude constante

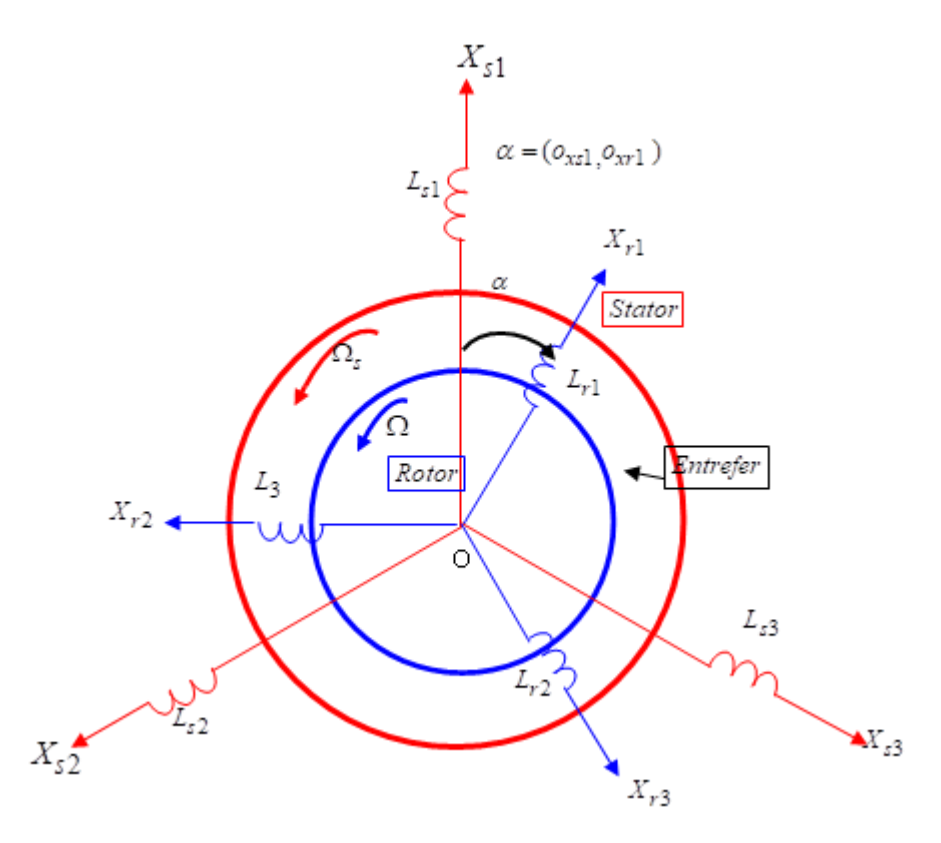

 **Figure Ⅰ.3: La répartition triphasée des axes (stator- rotor)**

#### **Ⅰ.4. Cas du moteur à cage :**

Les barres métalliques constituant la cage d'écureuil sont coupées par le champ tournant produit par le stator, ce qui donne les sens à des courants induits intenses. Ceux-ci réagissent sur le champ tournant en donnant un couple moteur qui provoque la rotation de la cage.

#### **Ⅰ.4.1 Définitions de quelques grandeurs de la machine asynchrone :**

#### **Ⅰ.4.1.1. La vitesse de synchronisme NS:**

Le moteur est alimenté par le réseau à la fréquence : f =50Hz, la vitesse du synchronisme

S'écrit sous forme suivante :

$$
Ns = \frac{f}{P} \ 60 \qquad (I.1)
$$

**Ns :** La vitesse de synchronisme [tr/mn] ;

**p** : Nombre de pair de pôles.

f**:** La fréquence en Hertz.

#### **Ⅰ.4.1.2. Le glissement :**

On appelle glissement la grandeur

$$
g = (NS - N)/NS = (AS - \Omega)/\Omega S \qquad (1.2)
$$

**Avec :**

 ΩS : la vitesse de synchronisme [rad/s] ; Ω: la vitesse rotorique [rad/s] ; g : glissement Ns : la vitesse de synchronisme [tr/min] ;

N : la vitesse rotorique**.**

#### **Ⅰ.4.1.3. Force électromagnétique (F.E.M)**

La force électromagnétique (F.E.M) court-circuitée sur l'enroulement va donner naissance à un courant. L'interaction entre ce courant et le champ glissant va donner naissance à des forces S'exerçant sur les brins du rotor dont le moment par rapport à l'axe de rotation constituera Le couple de la machine. On notera que ce couple n'existe que si la F.E.M est non nulle c'est-à-dire

Si fr est non nulle : le rotor ne doit pas tourner au synchronisme pour qu'il y ait couple d'où le nom

La valeur efficace du fém. est :

De machine asynchrone [2].

$$
Er = \left(\frac{\pi}{2}\right) KBr * Nr * fr * \phi p \qquad (1.3)
$$

Avec **:**

KBr : facteur de bobinage d'un enroulement rotorique.

Nr : nombre de brins de chaque enroulement rotorique.

ΦP : le flux sous un pôle du champ glissant.

$$
fr = g * fs \qquad (I.4)
$$

**Donc :**

$$
Er = \left(\frac{\pi}{2}\right) KBr \ast Nr \ast g \ast fs \ast \phi p \tag{I.5}
$$

#### **Ⅰ.5. MODELISATION DE LA MACHINE ASYNCHRONE :**

#### **Ⅰ.5.1. Equations électriques :**

#### **HYPOTHESES SIMPLIFICATRICES:**

Pour La mise en équations de la machine asynchrone, nous supposons que:

• Le bobinage est réparti de manière à donner une f.é.m. sinusoïdale s'il est alimenté par des courants sinusoïdaux,

- Le circuit magnétique n'est pas saturé,
- L'entrefer constant,

Les pertes fer négligeables.

Parmi les significations de ces hypothèses on peut citer:

 $\Box$ Les flux sont additifs,

Les inductances propres sont constantes,  $\Box$ 

 $\Box$ Il y a une variation sinusoïdale des inductances mutuelles entre les enroulements statoriques et rotoriques en fonction de l'angle électrique de leurs axes magnétiques.

#### **Ⅰ.5 .1.1.EQUATIONS DES TENSIONS:**

Pour l'ensemble des enroulements statorique et rotorique, on écrira en notation matricielle:

$$
\begin{bmatrix} Vs1 \\ Vs2 \\ Vs3 \end{bmatrix} = \begin{bmatrix} Rs & 0 & 0 \\ 0 & Rs & 0 \\ 0 & 0 & Rs \end{bmatrix} * \begin{bmatrix} Is1 \\ Is2 \\ Is3 \end{bmatrix} \frac{d}{dt} d \begin{bmatrix} \varphi s1 \\ \varphi s2 \\ \varphi s3 \end{bmatrix} (I.6)
$$

Ou bien

 $[Vs] = [Rs] * [Is] + d/dt [\varphi s]$  (1.7)

[RS] = Diag(Rs) : Est la matrice de résistance par phase du stator.

De même pour le rotor.

$$
\begin{bmatrix} Vr1 \\ Vr2 \\ Vr3 \end{bmatrix} = \begin{bmatrix} Rr & 0 & 0 \\ 0 & Rr & 0 \\ 0 & 0 & Rr \end{bmatrix} * \begin{bmatrix} Ir1 \\ Ir2 \\ Ir3 \end{bmatrix} \frac{d}{dt} \begin{bmatrix} \varphi r1 \\ \varphi r2 \\ \varphi r3 \end{bmatrix}
$$
 (I.8)

Ou bien

$$
[Vr] = [Rr] * [Ir] + d/dt [\varphi r] \ (I.9)
$$

Le rotor est en court-circuit, donc, les tensions rotorique sont nulles et on écrira :

$$
\begin{bmatrix} 0 \\ 0 \\ 0 \end{bmatrix} = [Rr] * [Ir] + d/dt [\varphi r] \qquad (I.10)
$$

Ou bien :

 $[Rr] = diag(Rr)$ : est la matrice de résistance par phase du rotor.

#### **Ⅰ.5.1.2. Equations magnétiques :**

#### **Ⅰ.5.1.2.1. EQUATIONS DES FLUX :**

Les équations des flux statorique sous forme' matricielle s écrivent comme suit :

$$
\begin{bmatrix} \varphi s1 \\ \varphi s2 \\ \varphi s3 \end{bmatrix} = \begin{bmatrix} Ls & ms & ms \\ ms & Is & ms \\ ms & ms & Is \end{bmatrix} \begin{bmatrix} Is1 \\ Is2 \\ Is3 \end{bmatrix} + \begin{bmatrix} msr\cos(\theta) & msr\cos(\theta - 4\pi/3) & msr\cos(\theta - \frac{2\pi}{3}) \\ msr\cos(\theta - 2\pi/3) & msr\cos(\theta) & msr\cos(\theta - \frac{4\pi}{3}) \\ msr\cos(\theta - 4\pi/4) & msr\cos(\theta - 2\pi/3) & msr\cos(\theta) \end{bmatrix} \begin{bmatrix} Ir1 \\ Ir2 \\ Ir3 \end{bmatrix}
$$
 (I. 11)

Ou bien :

$$
[\varphi s] = [Ls][Is] + [Msr][Ir] \qquad (I. 12)
$$

[Msr] est la matrice des inductances mutuelles stator-rotor De même pour les flux rotorique.

Ou bien

$$
[\varphi r] = [Lr][ir] + [Mrs][ir] \tag{I.13}
$$

On note que la matrice des mutuelles du rotor est obtenue en transposant celle du stator:

$$
[Mrs] = [Msr] \qquad (I. 14)
$$

En utilisant la notion des inductances mutuelles et la notation complexe aux grandeurs sinusoïdales à la pulsation ωs on peut écrire:

$$
\overline{\varphi s} = Ls * \overline{I} s + Msr * \overline{I}r
$$
  
\n
$$
\overline{Vs} = Lr * \overline{I} s + j\omega s \overline{\varphi s}
$$
  
\n
$$
\overline{\varphi r} = Lr * \overline{I}r + Msr * \overline{I}s
$$
  
\n
$$
0 = Rr * \overline{I}r + J\omega sg * \overline{\varphi r}
$$
  
\n(I.15)

#### **Ⅰ.5.1.3.Equations mécaniques :**

Par application du principe fondamental de la dynamique au rotor de la machine, on obtient l'équation mécanique de la machine :

$$
\frac{jd\Omega}{dt} = Ce - Cr \tag{1.16}
$$

#### **Ⅰ.6. Modèle de la machine asynchrone triphasée [3] :**

La machine asynchrone représentée par la figure Ⅰ. 4 se compose :

D'un circuit statorique fixe comportant trois phases identiques décalées entre elles de 1200  $\Box$ 

 $\Box$ D'un circuit rotorique mobile comportant trois phases identiques en court circuits décalées entre elles de 120⸰.

On définit les vecteurs des tensions et courants statoriques par US et is ainsi que le vecteur des courants rotoriques par ir sur les trois bobinages triphasés au stator et au rotor.

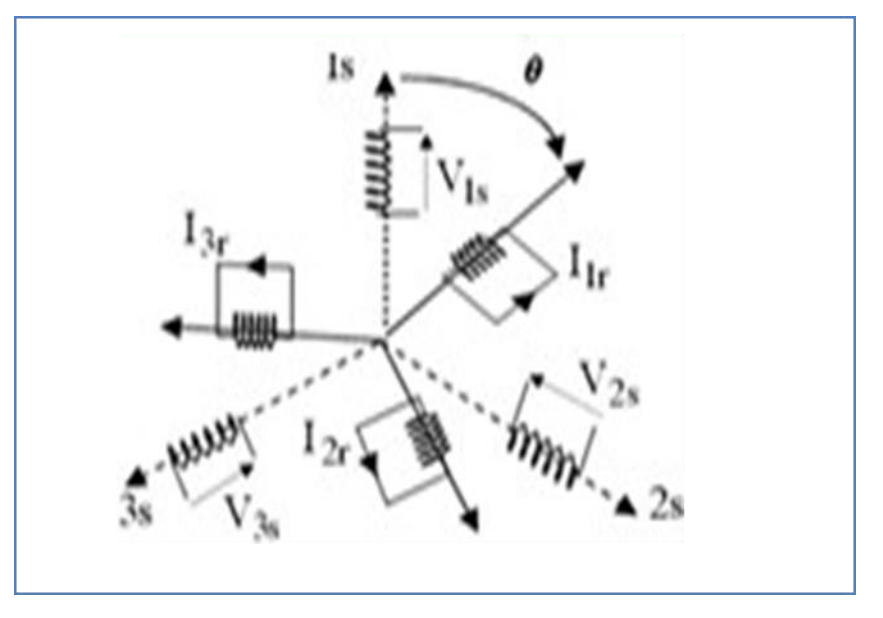

 **Figure Ⅰ.4:Représentation symbolique de la MAS.**

# **Ⅰ.6.1. Equations électriques de la machine asynchrone dans le repère triphasé :**

Les équations régissant le fonctionnement électrique de la machine asynchrone (MAS) peuvent s'écrire :

$$
Us = \begin{pmatrix} Ua \\ Ub \\ Uc \end{pmatrix} \qquad ; is = \begin{pmatrix} isa \\ isb \\ isc \end{pmatrix} \qquad ; ir = \begin{pmatrix} ira \\ irb \\ irc \end{pmatrix} \quad (I. 17)
$$

Les équations de tensions et de tensions et de flux de la machine asynchrone s'écrivent alors :

$$
Us = [Rs]is + \frac{d}{dt}\phi s \tag{I.18}
$$

$$
0 = [Rr]ir + \frac{d}{dt}\phi r \quad (I.19)
$$

$$
\emptyset r = [Lr]ir + [Mrs]is \qquad (I. 20)
$$

$$
\begin{bmatrix} [Rs] = \begin{bmatrix} Rs & 0 & 0 \\ 0 & Rs & 0 \\ 0 & 0 & Rs \end{bmatrix} \end{bmatrix} \; ; \; \; \begin{bmatrix} [Rr] = \begin{bmatrix} Rr & 0 & 0 \\ 0 & Rr & 0 \\ 0 & 0 & Rr \end{bmatrix}; \; \begin{bmatrix} Ls \end{bmatrix} = \begin{bmatrix} ls & ms & ms \\ ms & ls & ms \\ ms & ms & ls \end{bmatrix}; \; \; \begin{bmatrix} lr & mr & mr \\ mr & lr & mr \\ mr & mr & lr \end{bmatrix} \; (1.21)
$$

$$
|Msr|^{T} = |Mrs| = M \begin{bmatrix} \cos\theta & \cos\left(\theta + \frac{2\pi}{3}\right) & \cos\left(\theta - \frac{2\pi}{3}\right) \\ \cos\left(\theta - \frac{2\pi}{3}\right) & \cos\theta & \cos\left(\theta + \frac{2\pi}{3}\right) \\ \cos\left(\theta + \frac{2\pi}{3}\right) & \cos\left(\theta - \frac{2\pi}{3}\right) & \cos\theta \end{bmatrix}
$$
(1.22)

Où ls (lr) est l'inductance propre d'une phase statorique (rotorique), ms (mr) est l'inductance mutuelle entre deux phases statorique (rotorique)

M ' : est le maximum de l'inductance mutuelle entre une phase statorique et une phase rotorique. [4]

# **Ⅰ.7.Transformation de Park :**

La transformation de Park est une transformation du repère triphasé fixe par rapport au stator dans un repère biphasé. Cette transformation permet de réduire la complexité du système.

La position du repère peut être fixée par rapport aux trois référentiels :

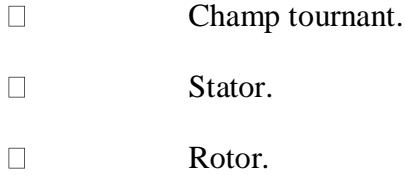

La transformation de Park est obtenue à partir d'une matrice unique (2x3) donnée par:

$$
T(\theta) = k * \left[ \begin{array}{cc} \cos \theta & \cos(\theta - 2\pi/3) & \cos(\theta - 4\pi/3) \\ -\sin \theta & -\sin(\theta - \frac{2\pi}{3}) & -\sin(\theta - \frac{4\pi}{3}) \end{array} \right] (1.23)
$$

Où k est une constante qui peut prendre la valeur 2/3 pour la transformation avec non conservation de puissance ou la valeur  $\sqrt{2}/3$  pour la transformation avec conservation de puissance.

Nous négligeons la composante homopolaire car nous considérons que le système est équilibré.

Le changement de variables relatif aux courants, aux tensions et aux flux est défini par la transformation :

$$
\begin{bmatrix} Xd \\ Xq \end{bmatrix} = T(\theta)y \begin{bmatrix} X1 \\ X2 \\ X3 \end{bmatrix} \qquad Y = s \text{ ou } r(s:stator, r:rotor) \quad (I.24)
$$

$$
X = \begin{bmatrix} Xd \\ Xq \end{bmatrix}
$$
: peut etre tension ou courant ou f

La transformation inverse de Park a pour expression

$$
[T(\theta)]^{-1} = \begin{bmatrix} \cos\theta & -\sin\theta y \\ \cos\left(\theta y - \frac{2\pi}{3}\right) & -\sin\left(\theta y - \frac{4\pi}{3}\right) \\ \cos(\theta y - 4\pi/3) & -\sin(\theta y - 4\pi/3) \end{bmatrix} (1.25)
$$

D'où la transformation inverse des variables

$$
\begin{bmatrix} X1 \\ X2 \\ X3 \end{bmatrix} = [T(\theta)y]^{\wedge} - 1 \begin{bmatrix} Xd \\ Xq \end{bmatrix} \qquad (I.26)
$$

La transformation de Park consiste à appliquer aux courants, tensions et flux un changement de variables faisant intervenir l'angle entre l'axe des enroulements et l'axe du repère de Park (d,q) [4]

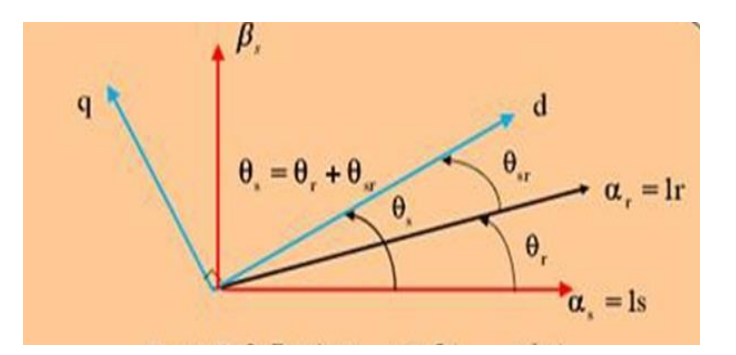

 **Figure I.5: Repères**  $(a, \beta)$  **y,**  $(d, q)$ 

Les équations (1.27) et (1.28) donnent alors lieu au système suivant :

$$
\begin{bmatrix} Vds \\ Vqs \end{bmatrix} = \begin{bmatrix} Rs & 0 \\ 0 & Rs \end{bmatrix} \begin{bmatrix} Ids \\ Vqs \end{bmatrix} + \frac{d}{dt} \begin{bmatrix} \emptyset ds \\ \emptyset qs \end{bmatrix} + \begin{bmatrix} 0 & -\omega s \\ \omega s & 0 \end{bmatrix} \begin{bmatrix} \emptyset ds \\ \emptyset qs \end{bmatrix} (1.27)
$$

$$
\begin{bmatrix} Vdr = 0 \\ Vqr = 0 \end{bmatrix} = \begin{bmatrix} Rr & 0 \\ 0 & Rr \end{bmatrix} \begin{bmatrix} Idr \\ Iqr \end{bmatrix} + \frac{d}{dt} \begin{bmatrix} \emptyset dr \\ \emptyset qr \end{bmatrix} + \begin{bmatrix} 0 & -\omega sr \\ \omega sr & 0 \end{bmatrix} \begin{bmatrix} \emptyset dr \\ \emptyset qr \end{bmatrix}
$$
 (1.28)

$$
\begin{bmatrix} \emptyset ds \\ \emptyset dr \end{bmatrix} = \begin{bmatrix} ls & M \\ M & lr \end{bmatrix} \begin{bmatrix} lds \\ ldr \end{bmatrix} ; \begin{bmatrix} \emptyset qs \\ \emptyset qr \end{bmatrix} = \begin{bmatrix} ls & M \\ M & lr \end{bmatrix} \begin{bmatrix} \emptyset qs \\ \emptyset qr \end{bmatrix} (l.29)
$$

Où Ls=ls-ms ; Lr=lr-mr ; M=3/2M' ; ωsr=ω-ωr

## **Ⅰ.8. La transformation de Concordia :**

La transformation de Concordia est une transformation triphasée-biphasée normée, elle est schématisée par la Fig. Ⅰ.6 : [5]

Comme la matrice de Clarke n'est pas orthogonale, elle ne peut pas contenir la puissance instantanée. La transformée de Concordia, notée CO, est la matrice de Clarke orthogonale.

Par conséquent, les puissances active et réactive calculées dans le nouveau système auront les mêmes valeurs que dans le système d'origine

$$
[i\alpha \qquad i\beta \qquad i0] = \frac{1}{3} \begin{bmatrix} \sqrt{2} & -\frac{1}{\sqrt{2}} \\ -\frac{1}{\sqrt{2}} & 0 \\ \sqrt{3}/2 & -\sqrt{3}/2 \end{bmatrix} \qquad (I.30)
$$

 $[i\alpha\beta0] = [CO]$ . [*ia ib ic*] (*I.*31)

$$
[iabc] = [CO]^{\wedge}(-1[i\alpha\beta 0]) = [CO]t. [i\alpha\beta 0] \qquad (I.32)
$$

On peut vérifier que cette matrice est orthogonale :

$$
[CO]t. [CO] = 1 \qquad (1.33)
$$

Si les puissances sont conservées, les amplitudes des grandeurs initiales ne le sont pas .dans le détail :

$$
\begin{cases}\ni\alpha = \sqrt{3} \, I \, \cos(\omega t) \\
i\beta = \sqrt{(3)} \, I \, \cos(\omega t) i0\n\end{cases} \quad (I. 34)
$$

La transformation inverse est donnée par :

$$
\begin{bmatrix} Xa \\ Xb \\ Xc \end{bmatrix} = \frac{2}{3} * \begin{bmatrix} 1 & 0 \\ -\frac{1}{2} & \frac{\sqrt{3}}{2} \\ -1/2 & -\sqrt{3}/2 \end{bmatrix} * \begin{bmatrix} X\alpha \\ X\beta \end{bmatrix} (I.35)
$$

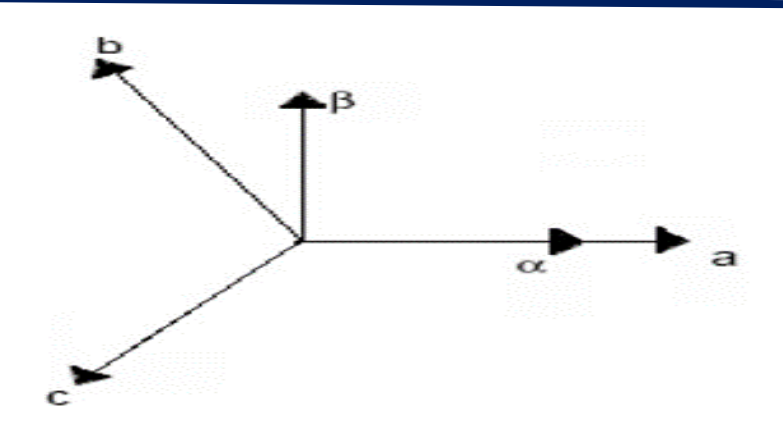

 **Figure Ⅰ.6: Transformation triphasée biphasée**

# **Ⅰ.9. La transformation de Clarke :**

 La transformée de Clarke, est un outil mathématique utilisé afin de modéliser un système triphasé Grâce à un modèle diphasé.

 Un système triphasé constitué de bobines et de courants déphasés entre eux de permet de créer Champ tournant à la vitesse ω. Un système diphasé constitué de deux bobines perpendiculaires

L'une par rapport à l'autre et parcourues par des courants déphasés entre eux de permet de

Créer un champ tournant à la vitesse ω. [6]

Le choix d'une matrice continue non standard (Clark) est très pratique lorsqu'il s'agit

Des quantités dq (Ids, Iqs, on verra plus tard).

En effet, cela permet, par exemple, une estimation directe

Du coefficient du courant absorbé sans passer par le multiplicateur moteur.

#### **Matrices de transformation :**

 Le but est de trouver les valeurs de xα et xβ à partir de xa, xb et xc. On peut modéliser le champ Tournant créé par système triphasé par un système diphasé grâce aux transformations suivantes :

$$
\begin{bmatrix} X\alpha \\ X\beta \end{bmatrix} = \frac{2}{3} \begin{bmatrix} 1 & -\frac{1}{2} & -\frac{1}{2} \\ 0 & \sqrt{3}/2 & -\sqrt{3}/2 \end{bmatrix} \begin{bmatrix} Xa \\ Xb \\ Xc \end{bmatrix} (I.36)
$$

La transformation inverse est donnée par :

$$
\begin{bmatrix} Xa \\ Xb \\ Xc \end{bmatrix} = \frac{2}{3} \begin{bmatrix} 1 & 0 \\ -1/2 & \sqrt{3}/2 \\ -1/2 & -\sqrt{3}/2 \end{bmatrix} (I.37)
$$

# **I. 10. L'ONDULEUR DE TENSION :**

Un onduleur de tension est un convertisseur statique assurant la conversion continu alternatif. Il est alimenté à partir d'une source de tension continue Vdc, il joue le rôle d'interface entre source d'énergie électrique et le moteur. La source continue impose la tension à l'entrée de l'onduleur.

La puissance maximale transmise reste déterminée par les caractéristiques propres du récepteur, dans notre cas, la machine asynchrone [7].

L'onduleur génère un système de tension triphasé, variable en amplitude et en fréquence qui fonctionne avec des charges variables. Le courant est modulé sinusoïdalement afin d'obtenir un grand rendement.

#### **Ⅰ.10.1.Technique du l'onduleur : [8]**

L'alimentation des moteurs asynchrones d'un système photovoltaïque avec un générateur solaire nécessite l'utilisation d'un onduleur capable de convertir la tension continue produite par le générateur solaire en

Une tension alternative d'amplitude et de fréquence variables cette machine.

L'étude des liaisons moteur-onduleur triphasé asynchrone est un sujet de recherche majeur dans les laboratoires de génie électrique.

L'essentiel de ces travaux a conduit à améliorer les performances de cette liaison et un contrôle plus fin du couple, d'une part à améliorer la conception de l'onduleur et d'autre part à développer de nouvelles

Techniques de pilotage de l'onduleur.

Pour atteindre ces performances, la machine doit fonctionner avec des courants sinusoïdaux. Ceci peut être réalisé à l'aide d'un onduleur de tension commandé par courant triphasé ou à l'aide de techniques PWM ou d'hystérésis.

Il existe essentiellement deux types de convertisseurs DC-AC : Les onduleurs de courant.

16

Les onduleurs de tension.

1) L'onduleur alimenté par un courant contrôlé à partir d'une source de courant continu (onduleur de courant).

2) l'onduleur alimenté à partir de la source de tension continu (onduleur de tension).

#### **Ⅰ.10.2.DIFFERENT TYPES DE COMMANDES DES INTERRUPTEURS :**

#### **Ⅰ.10.2.1.Commande à onde rectangulaire :**

Pour la forme d'onde de cette commande, nous avons deux états de sortie positive puis

Négative successivement comme il est schématisé par Fig. Ⅰ.7.

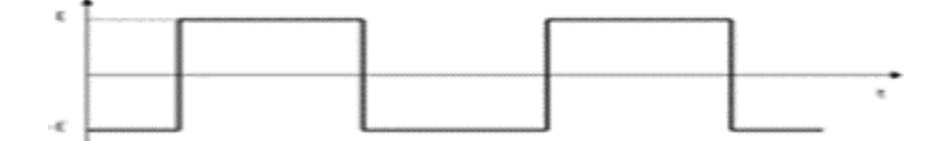

**Figure Ⅰ.7 : commande à onde rectangulaire**

#### **Ⅰ.10.2.2.Commande en créneaux de largeur variable :**

Cette commande est obtenue par l'association des ondes rectangulaires déphasées l'une par rapport

À l'autre avec un angle variable d'où une commande à trois états de sortie (Fig. Ⅰ. 8).

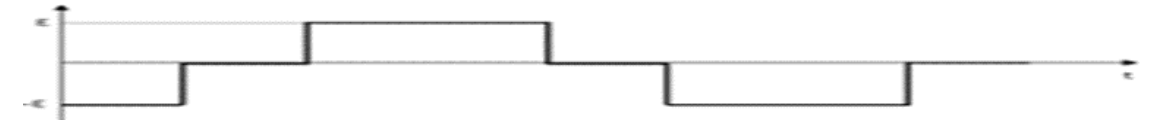

 **Figure Ⅰ.8: Commande en créneaux de largeur variable**

#### **Ⅰ.10.2.3.Commande à paliers :**

Cette commande est constituée par la somme des ondes rectangulaires déphasées l'une par rapport à l'autre avec deux angles prédéterminées et dit aussi commande en marche d'escalier Fig.Ⅰ.9

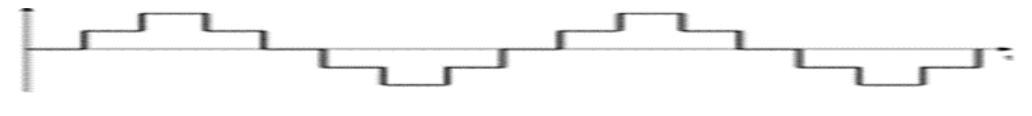

 **Figure Ⅰ. 9: Commande à paliers**

#### **Ⅰ.10.3.Modélisation d'onduleur :**

Dans la littérature, nous pouvons trouver plusieurs structures d'onduleur de tension existantes, chaque une adaptée à une application ou à un cahier des charges spécifique. Dans notre étude, nous privilégions l'emploi d'un onduleur de tension triphasé à deux niveaux. Il est constitué de trois ou deux bras utilisant deux

Interrupteurs dans chaque bras, bidirectionnels en courant et commandés à l'amorçage et au blocage. Les interrupteurs peuvent être réalisés, suivant la puissance à contrôler

Et la fréquence de commutation désirée, avec des transistors MOS, des IGBTs ou des GTOs associés à une diode en antiparallèle pour obtenir la réversibilité en courant.

#### **Ⅰ.10.3.1.Onduleur de trois bras :**

Le convertisseur statique utilisé dans notre travail est un onduleur de tension triphasé à deux niveaux. Celui-ci est composé de six (06) interrupteurs Fig.Ⅰ.10.

Nous considérons dans un premier temps le cas idéal d'un onduleur qui est modélisé par des interrupteurs parfaits à commutation instantanée, la source de tension E est modélisée comme une source idéale, sans pertes et de valeur constante.[8]

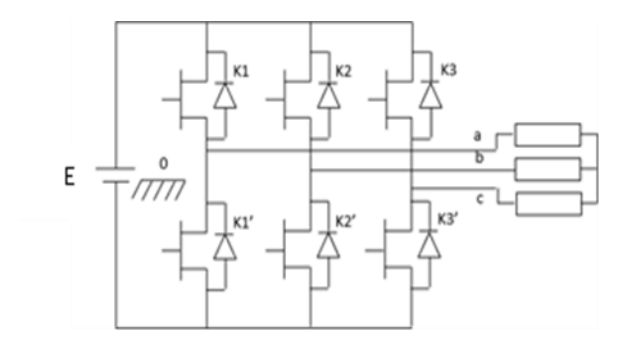

 **Figure Ⅰ.10: Structure d'un onduleur triphasé**

#### **Ⅰ.10.4. MODULATION DE LARGEUR D'IMPULSION MLI :**

#### **Ⅰ.10.4.1.Principe de la technique MLI : [8]**

Les grandeurs de sortie des commandes analogiques ou numériques de l'onduleur, servent à obtenir les tensions ou courants désirés aux bornes de la machine. La technique de modulation de largeur

D'impulsions (M.L.I.) permet de reconstituer ces grandeurs à partir d'une source à fréquence fixe et tension fixe (en général une tension continue) par l'intermédiaire d'un convertisseur direct, Le réglage est effectué par les durées d'ouverture et de fermeture des interrupteurs et par les séquences de fonctionnement.

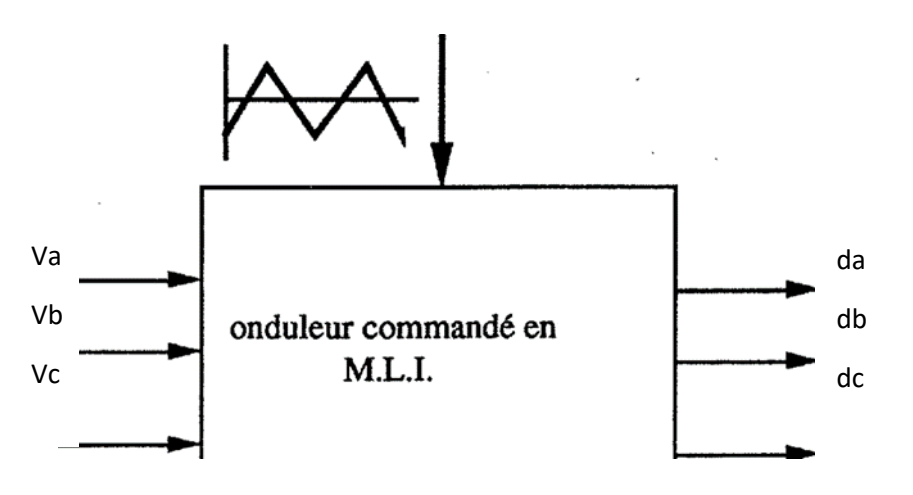

 **Figure Ⅰ.11 : Schéma-bloc d'une commande MLI monophasée.**

## **Ⅰ.10.4.2.Stratégie de commande par MLI vectorielle : [9]**

Il existe plusieurs stratégies de commande MLI, on va utiliser la commande MLI vectorielle car elle peut permettre l'alimentation de la machine asynchrone avec une plus grande tension et avec moins de distorsion harmonique.

# **Ⅰ.10.4.3.Principe de la commande par MLI vectorielle :**

La modulation de largeur d'impulsion vectorielle utilise un algorithme numérique afin d'obtenir une séquence de commande des interrupteurs de l'onduleur permettant de générer un vecteur tension de sortie qui s'approche le mieux possible du vecteur tension de référence.

Cette technique de MLI suit les principes suivants :

Echantillonnage du signal de référence à intervalles réguliers T appelé période de modulation.

Réalisation dans chaque période de modulation, d'une impulsion de largeur T centrée sur la période, et dont la valeur moyenne est égale à la valeur de la tension de référence au milieu de la période de modulation (MLI symétrique).

Uniformisation des états de tous les interrupteurs d'un demi-point au centre et aux deux extrémités de la période.

Cette modulation est conduite en synchronisme sur les trois phases. Les trois tensions sinusoïdales désirées à la sortie sont représentées par un seul vecteur appelé vecteur tension de référence.

On approxime au mieux ce vecteur pendant chaque intervalle de modulation en agissant sur la commande des trois jeux d'interrupteurs complémentaires K1 et K1', K2 et K2', K3 et K3' représentés par la Figure I.12.
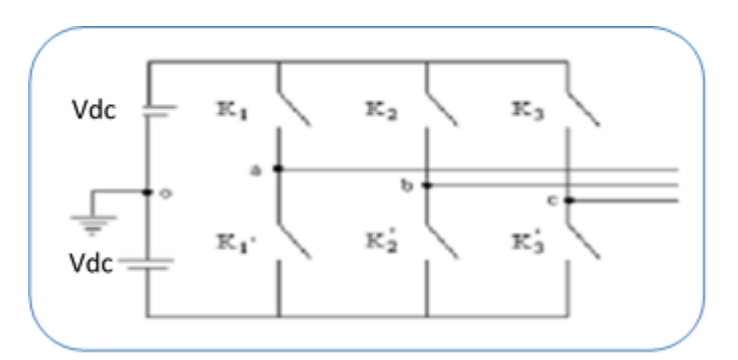

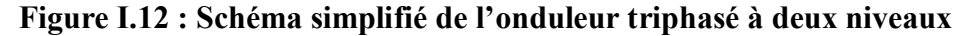

Une analyse combinatoire de tous les états possibles des interrupteurs constituants le convertisseur donne huit (23) combinaisons possibles dont six états actifs non nuls et deux restants des états de commutation nuls.

Les vecteurs de tensions sont représentés par la relation suivante :

$$
\vec{v} = \begin{cases} \sqrt{2} \div 3Ude \, e^{j(j-1)\frac{\pi}{3}} & i = 1 \dots 6 \\ 0 & i = 0,7 \end{cases} \tag{I.38}
$$

Les extrémités de ces six vecteurs définissant les sommets d'un hexagone régulier puisque deux vecteurs successifs font entre eux un angle de  $\pi/3$ , Figure I.13

Chacun des couples de vecteurs Vi et Vi+1 (i=1..6) définissent les limites d'un des six secteurs de l'hexagone (à noter que dans le secteur 6 la notation Vi+1 correspond au vecteur V1).[9]

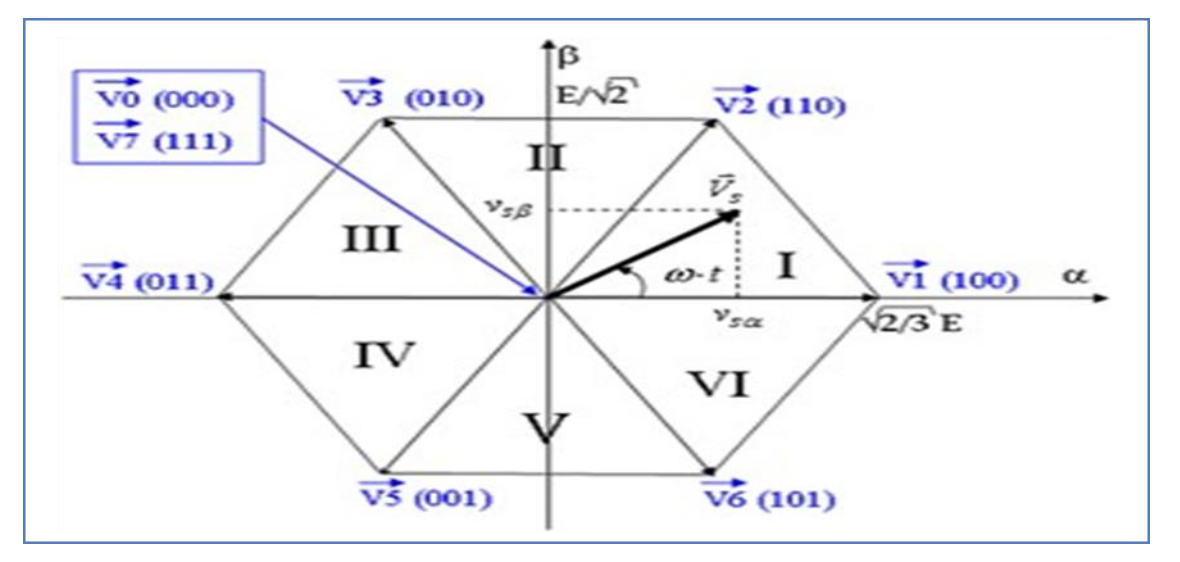

## **Figure Ⅰ. 13: Représentation du polygone de commutation.**

# **Ⅰ.11.Les différents commande du la machine asynchrone :**

Il Ya plusieurs types de commande :

#### **Ⅰ.11.1.COMMANDE SCALAIRE DES MACHINES ASYNCHRONES :**

Il existe plusieurs types de commande scalaire selon que le moteur est alimenté en courant ou en Tension. Quel que soit le type, on agit sur la tension ou le courant pour avoir un flux constant. En applique sur la machine asynchrone cette commande elle se base sur le modèle de la machine asynchrone en régime permanent l'idée de la commande scalaire maintenir le Cem (max) constant

# **On a :**

 $Cemax = k * (v/f) * 2$  (*I*. 39)

C'est-à-dire pour maintenir le couple max constant, il faut garder

Le constant (v/f) constant, afin de comprendre que plus nous augmentons la valeur de fréquence.

Vous devez également augmenter la valeur de tension afin de la maintenir constante.

Les inconvénients de cette commande est :

Pour la faible vitesse (par ce que négliger la chute de tension (Rs\* Is).Le dé fluxage (l'augmentation de

La vitesse doit être en même temps une augmentation de la tension V afin de maintenir la constante,

Jusqu'à atteindre la tension maximale que l'on ne peut pas augmenter au-delà de cette valeur)

## **Ⅰ.11.2.COMMANDE VECTORIELLE : [10]**

Le but de la commande vectorielle est d'arriver à commander la machine asynchrone comme une machine à courant continu à excitation indépendante où il y a un découplage naturel entre la grandeur commandant le flux (courant d'excitation) et celle liée au couple (courant d'induit).

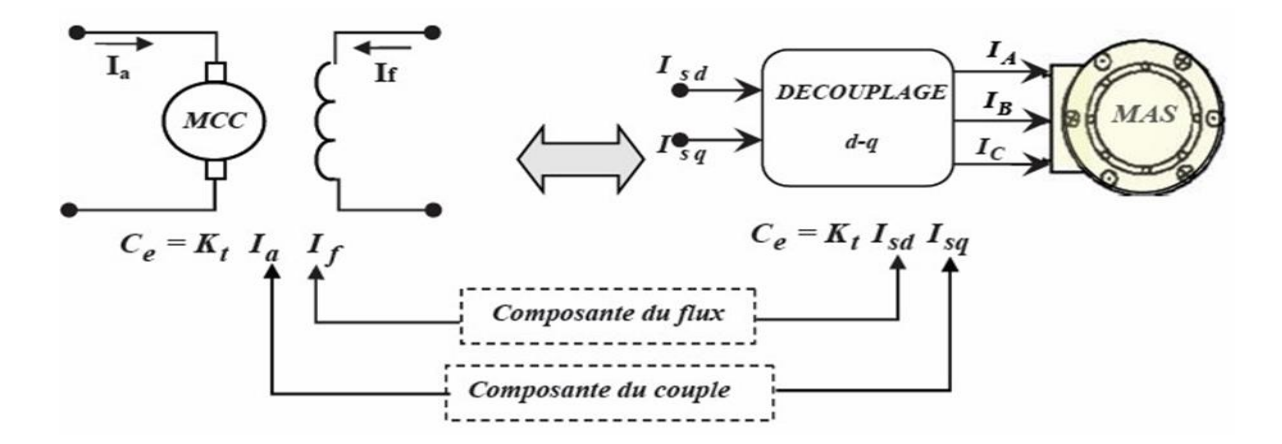

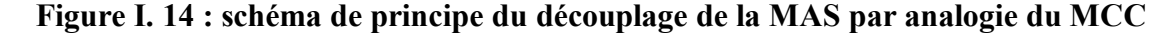

Ce découplage permet d'obtenir une réponse plus rapide du couple.

Φd=φ

 $q=0$ 

La commande vectorielle à orientation du flux rotorique est la plus utilisée car elle élimine l'influence des réactances de fuite rotorique et statorique et donnent de meilleurs résultats que les méthodes basées sur l'orientation du flux statorique ou d'entrefer

.En imposant, φqr :

S'écrivent : φqr=0 les équations de la MAS dans un référentiel lié au champ tournant.

Φr=φ\*d

Cette commande robuste par rapport à la commande précédente :

Dans la machine asynchrone on a :

 $Cem = k * ((Isq * phird) - (Isd * phirq))$  (*I*. 40)

Le but de cette commande commandé la machine asynchrone comme la machine à courant continu MCC :

$$
Cem(MCC) = k * phi * Ia \qquad (I.41)
$$

Afin retourner expression de couple de la machine asynchrone comme expression de la machine à courant continue MCC, ont orienté le flux rotorique tell que (phird =constant=flux de référence et phirq=0), c'est là qu'on dit flux rotorique, lors du retour de la déclaration du couple du moteur asynchrone et de la compensation de phirq=0 et phird=phird référence

$$
Cem \ (mas) = k * (Isq * phird \ r\'ef - Isd * 0) = k * Isq * phird \qquad (I. 42)
$$

Nous l'avons donc transformé comme l'expression de la machine à courant continu, devenir une relation proportionnelle entre le couple et le courant (Isq) c'est pour ça dans la simulation, nous trouvons l'image de couple comme l'image de courant Isq

Il Ya Deux types de commande vectorielle :

## **Ⅰ.11.2.1/ la commande vectorielle indirecte :**

Il n'y a pas de régulation de flux nous mettons flux de référence de la machine asynchrone en générale être égale 1.

Le but de la commande vectorielle est d'arriver commander la machine asynchrone(ou synchrone) comme une machine a courant continue à excitation indépendante où il Ya un découplage naturel entre le flux (courant d'excitation) et le couple (courant d'induit) note :

Il Ya trois types d'orientations :

 $\Box$ orientation du flux rotorique (nous revenons phird=constant) et phirq=0).

 $\Box$ orientation du flux statorique (nous revenons phisd=constant et phisq=0) par ce que le couple de la machine asynchrone il a deuxième expression dans lequel phisd et phisq.

orientation flux d'entrefer

# **Ⅰ.11.2.2/la commande vectorielle directe :**

La commande vectorielle directe (CVD) est une technique de commande utilisée dans les moteurs électriques à courant alternatif (AC) pour contrôler le courant et le couple. La CVD utilise des transformations de Clarke et de Park pour convertir les grandeurs électriques triphasées en grandeurs en espace vectoriel (dans un repère d'axes orthogonaux appelé système de coordonnées dq) qui permettent de commander indépendamment le courant dans la direction du flux magnétique (axe d) et le courant perpendiculaire au flux (axe q).

La CVD permet donc de contrôler la dynamique du moteur, en particulier son couple et sa vitesse, en ajustant les courants dans ces deux directions. Elle est largement utilisée dans l'industrie, notamment dans les applications nécessitant un contrôle de précision, telles que les systèmes d'entraînement de machines-outils, les systèmes de propulsion électrique pour véhicules et les éoliennes.

Il faut l'estimation et la régulation de flux (régulateur PI), c'est pour ça la commande vectorielle directe plus difficile par rapport à la commande vectorielle indirecte.

# **Ⅰ.12. principe de La commande vectorielle de la MAS : [4]**

Le principe de la commande vectorielle a été découvert par Felix Blaschke en 1972, elle a pour objectif le découplage du flux et du couple dans les machines à courant alternatif. En fait, nous cherchons de nous rapprocher de la commande d'une machine à courant continu, en éliminant tous les problèmes causés par le moteur à courant continu (coût, entretien lourd, puissance massique inférieure...) De nombreuses variantes de commande vectorielle ont été présentées dans la littérature technique que l'on peut classer de la façon suivante

## **Ⅰ.12.1.Mode d'alimentation :**

Commande en tension.

Commande en courant.

#### **Ⅰ.12.2.Détermination de la position du flux :**

Directe nécessite mesure du flux ou observation.

Indirecte nécessite le contrôle de la fréquence de glissement.

#### **Ⅰ.12.3.Acquisition du flux :**

Fondée sur un modèle du rotor.

Fondée sur un modèle du stator.

Observation de flux.

#### **Ⅰ.12.4.Orientation du repère d,q sur :**

Flux rotorique.

Flux statorique.

Flux d'entrefer. [4]

Le contrôle du flux statorique ou du flux d'entrefer n'assure pas un découplage total entre le couple et celui du flux. Nous nous limitons à étudier le principe de la commande vectorielle avec orientation du flux rotorique, car elle présente de meilleures performances par rapport aux autres techniques d'orientation.

## **Ⅰ.13.Principes de la commande vectorielle par orientation de flux [11] :**

Le principe de cette commande est de réduire l'équation de couple électromagnétique de la machine afin d'être comparable à celle d'une machine à courant continu. Le couple en régime transitoire (quelconque) s'exprime dans le repère d,q comme un produit croisé de courants ou de flux:

$$
Cem = p * M/Lr \left( \varphi dr Iqs - \varphi qr Ids \right) \tag{I.43}
$$

On s'aperçoit que si l'on élimine le deuxième produit (φqr, ids), alors le couple ressemblerait fort à

Celui d'une MCC. Il suffit, pour c'est-à-dire, de choisir convenablement l'angle de rotation de Park de sorte que le flux rotorique soit entièrement porté sur l'axe direct (d) et donc d'avoir φqr = 0 . Ainsi φr = φqr uniquement. e faire, d'orienter le repère dq de manière à annuler la composante de flux en quadrature.

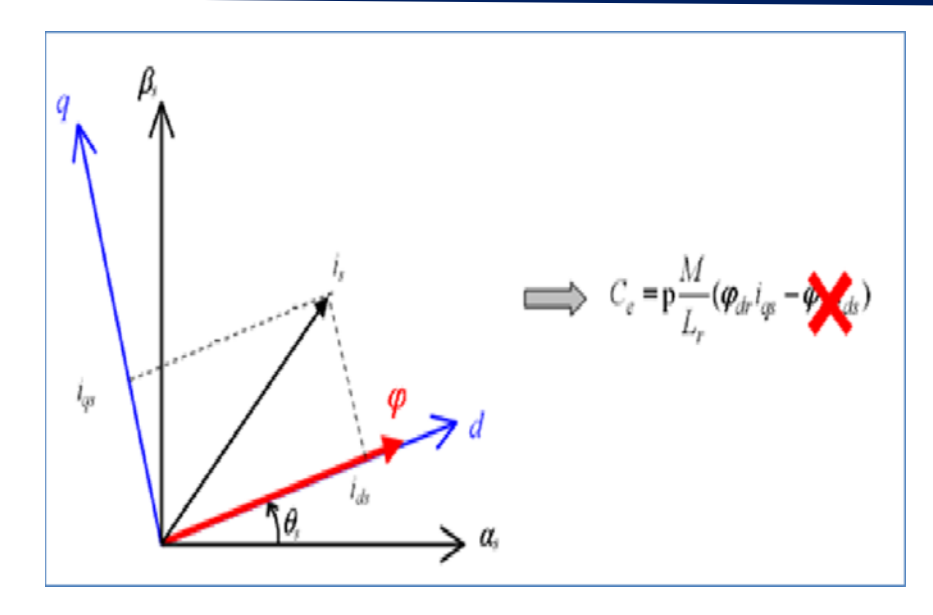

 **Figure Ⅰ.15: Principe du contrôle vectoriel**

Le couple s'écrit alors :

 $Ce = P * M/Lr * \varphi r * Iqs$  (1.44)

Il convient de régler le flux en agissant sur la composante ids du courant statorique et on régule le couple en agissant sur la composante iqs. On a alors deux variables d'action comme dans le cas d'une MCC. Une stratégie consiste à laisser la composante ids constante. C'est-à-dire de fixer sa référence de manière à imposer un flux nominal dans la machine.

Le régulateur du courant ids\* s'occupe de maintenir le courant ids constant et égal à la référence ids\*  $(ids^* = ids$  Référence).

 Le flux étant constant dans la machine on peut imposer des variations de couple en agissant sur le courant Iqs.

 Si l'on veut accélérer la machine, donc augmenter sa vitesse, on impose une référence courant iqs\* positive. Le régulateur du courant iqs va imposer ce courant de référence à la machine. D'où un couple positif.

 On peut également automatiser le pilotage de cette référence de courant iqs\* en la connectant à la sortie d'un régulateur de vitesse. C'est ce dernier qui pilotera le couple de référence (et donc iqs\*) puisqu'il agira au mieux de manière à asservir la vitesse à une vitesse de consigne  $\Omega^*$ .

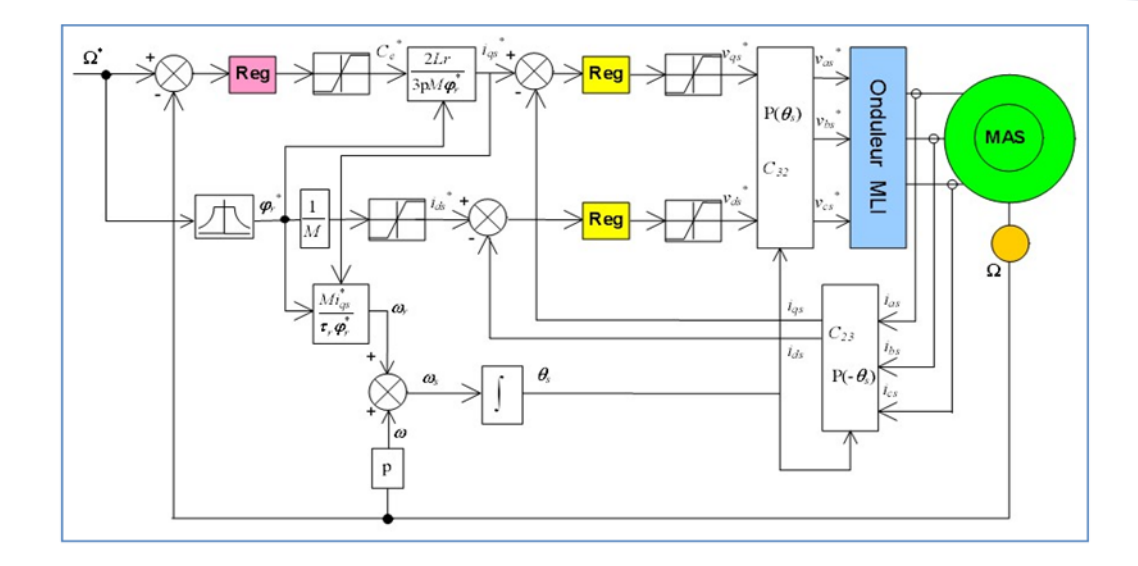

**Figure Ⅰ.16:schéma de contrôle vectoriel de la machine asynchrone avec une régulation de vitesse et la régulation des deux courants ids et iqs.**

# **Ⅰ.14.Conclusion :**

Dans ce chapitre, nous avons fait la description de base de la MAS ainsi que sa modélisation dans le différent repère comme on a présenté la modélisation de l'onduleur de tension commandé par MLI.

Afin d'améliorer les performances de la MAS dans le régime dynamique, des techniques des commandes vectorielles directes indirectes sont introduites. La commande vectorielle a été développée en alignant le flux du rotor avec l'axe d pour éliminer le couplage interne de la machine.

**Chapitre II : Energie solaire et le générateur photovoltaïque**

## **ΙΙ.1. Introduction :**

On distingue plusieurs types de sources d'énergies renouvelables : l'énergie hydroélectrique, l'énergie géothermique, l'énergie éolienne, l'énergie de la biomasse et l'énergie photovoltaïque.

L'énergie solaire photovoltaïque provient de la transformation directe d'une partie du Rayonnement solaire en énergie électrique. Cette conversion d'énergie s'effectue par le biais d'une cellule dite photovoltaïque (PV) basée sur un phénomène physique appelé effet photovoltaïque.

On commencera par brève rappelle sur le principe de la conversion de l'énergie solaire en énergie électrique. Nous présenterons ensuite la modélisation de la chaîne de conversion photovoltaïque puis décrirons les modèles mathématiques et nous montrerons ensuite l'influence de la température et l'éclairement sur le rendement, Nous présentons ensuite la commande MPPT (Maximum power point tracking) et les différents types d'algorithmes MPPT,  $\hat{A}$  la fin on termine par conclusion.[12]

# **Ⅱ.2. L'EFFET PHOTOVOLTAÏQUE :**

Le rayonnement émis par le soleil est porteur de photons qui transportent une énergie 〖 E〗\_ph. Ces photons sont absorbés dans un matériau semi-conducteur, qui va en réponse générer une tension électrique. Cette énergie dépend de trois caractéristiques :

-la célérité de la lumière c ;

-la longueur d'onde λ ;

-la constante de Planck h.

h Et c étant des constantes, on peut affirmer que l'énergie transportée par un photon est inversement proportionnel à sa longueur d'onde. Comme le montre la relation :

$$
Eph = h\frac{c}{\lambda} \qquad (II.1)
$$

Les matériaux semi-conducteurs, en absorbant les photons, produisent des électrons ainsi que des trous, tous deux étant porteur de charge. Le rayonnement solaire doit alors provoquer un déplacement d'électron d'un conducteur à l'autre. Pour que le phénomène opère, une différence de potentiel doit apparaitre aux deux bornes du dispositif. Cela a pour effet de constituer l'équivalent d'une pile. Le matériau devient donc photoconducteur. Il est un dipôle passif puisque, si on applique une tension aux bornes du matériau, le courant va circuler.[13]

# **Ⅱ.3. LA CELLULE PV :**

Les cellules photovoltaïques ou les plaques solaires sont des composants Optoélectroniques qui transforment directement la lumière solaire en électricité par un Processus appelé « effet photovoltaïque », a été découverte par E. Becquerel en 1839.

 Elles sont réalisées à l'aide de matériaux semi-conducteurs, c'est à dire ayant des propriétés intermédiaires entre les conducteurs et les isolants. La taille de chaque cellule va de quelques centimètres carrés jusqu' à 〖100cm〗^2 ou plus sa forme est circulaire, carrée ou dérivée des deux géométries.

Les cellules se branchent en série, ce qui permet aux électrons générés par une cellule d'être repris par la suivante. Le but est d'avoir une différence de potentiel normalement entre 6 et 24 V.

La figure (Ⅱ.1) suivante représente le schéma électrique d'une cellule photovoltaïque.

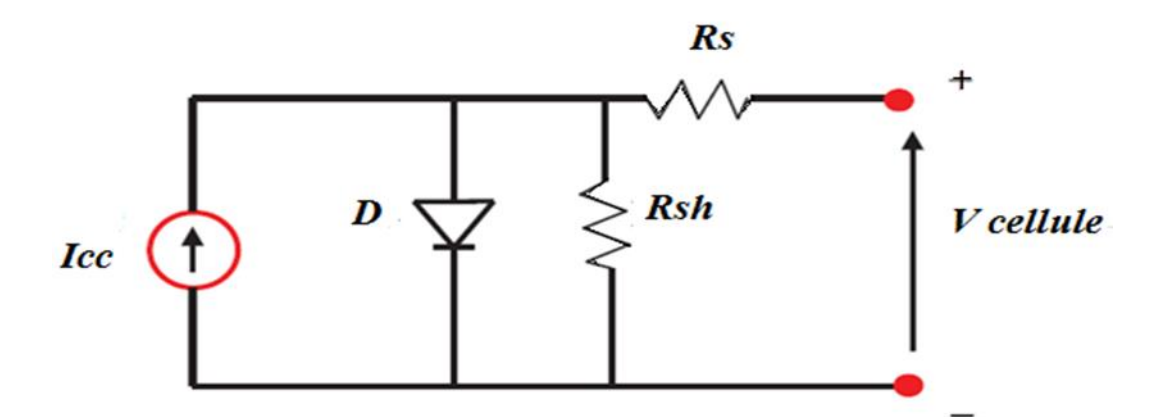

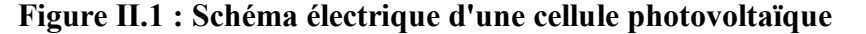

Les résistances Rs et Rsh permettent de tenir en compte des pertes liées aux défauts de fabrication .Rs représente les diverses résistances de contact et de connexion tandis que Rsh caractérise les courants de fuite dus à diode et aux effets de bord de la jonction.[14]

## **Ⅱ.3.1.Principe de fonctionnement de la cellule solaire**

La conversion photovoltaïque met simultanément en jeu trois phénomènes physiques :

- □ L'absorption de la lumière dans le matériau,
- $\Box$  Le transfert d'énergie des photons aux charges électriques,
- $\Box$  La collecte des charges.

Pour cela, le matériau doit avoir des propriétés électriques et optiques spécifiques, C'est pourquoi les cellules solaires sont constituées d'un matériau semi-conducteur, généralement du silicium. Contrairement aux conducteurs électriques tels que les métaux, dans lesquels il existe une forte concentration en électrons libres, le phénomène de photoconductivité est spécifique à ces matériaux semiconducteurs dont les électrons ne sont que « libérables ». Pour générer un courant à partir d'un semiconducteur, il faut réussir à libérer des électrons de l'attraction de leurs noyaux et à les attirer ensuite vers l'extérieur. Pour cela, il faut leur fournir une énergie suffisamment forte : c'est le rôle des photons constituant la lumière. (Figure Ⅱ.2).

Il existe un seuil d'énergie minimum nécessaire à cette libération des électrons par les Photons, au-delà duquel l'électron passe de la bande de valence à la bande de conduction, (niveau énergétique supérieur). Ce seuil est appelé gap optique ou largeur de bande interdite, et dépend du matériau utilisé. L'énergie nécessaire à la séparation est mesurée en électrons-volts (eV) et varie en fonction du semi-conducteur. Elle est de 1,1 eV pour le silicium cristallin et de 1,77 eV pour le silicium amorphe.[15]

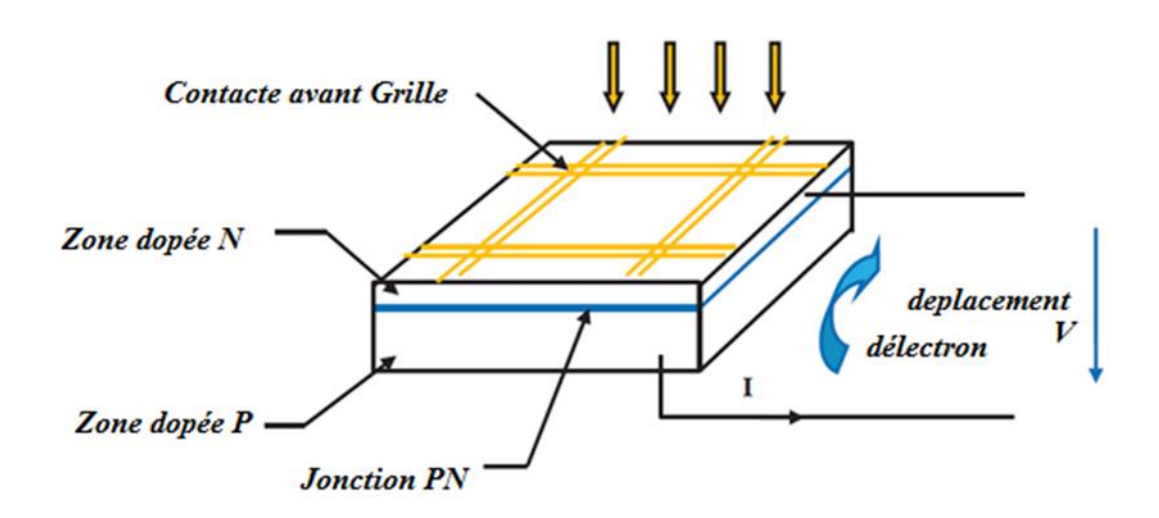

**Figure Ⅱ.2 : Schéma d'une cellule photovoltaïque**

## **Ⅱ.3.2. Technologie d'une cellule photovoltaïque :**

## **Ⅱ.3.2.1.Silicium monocristallin :**

Le silicium cristallin est actuellement l'option la plus populaire pour les cellules Commerciales, bien que beaucoup d'autres matériaux soient disponibles. Le terme « cristallin» implique que tous les atomes dans le matériau PV actif font partie d'une structure cristalline simple où il n'Ya aucune perturbation dans les arrangements ordonnés des atomes.[13]

# **Ⅱ.3.2.2.Silicium poly cristallin :**

Il est composé de petits grains de silicium cristallin. Les cellules à base de silicium poly cristallin sont moins efficaces que les cellules à base de silicium monocristallin. Les joints de grains dans le silicium poly cristallin gênent l'écoulement des électrons et réduisent le rendement de puissance de la cellule. L'efficacité de conversion PV pour une cellule à base de silicium poly cristallin modèle commercial s'étend entre 10 et 14%.

# **Ⅱ.3.2.3.Silicium amorphe :**

Le silicium est déposé en couche mince sur une plaque de verre ou autre support souple. L'organisation irrégulière de ses atomes conduit à ses mauvaises propriétés semi-conductrices. Les batteries amorphes sont utilisées lorsqu'une solution économique est recherchée ou lorsque très peu d'énergie est nécessaire, comme l'alimentation de montres, de calculatrices ou d'éclairages de secours. Ils se caractérisent par un coefficient d'absorption élevé et sont donc très fins, de l'ordre du micron. En revanche, son efficacité de conversion est faible (7% à 10%), et les cellules ont tendance à se dégrader plus rapidement lorsqu'elles sont exposées à la lumière.

Le tableau (II.1) énumère les avantages et les inconvénients des technologies de cellules photovoltaïques les couramment utilisées.

.[13] plus

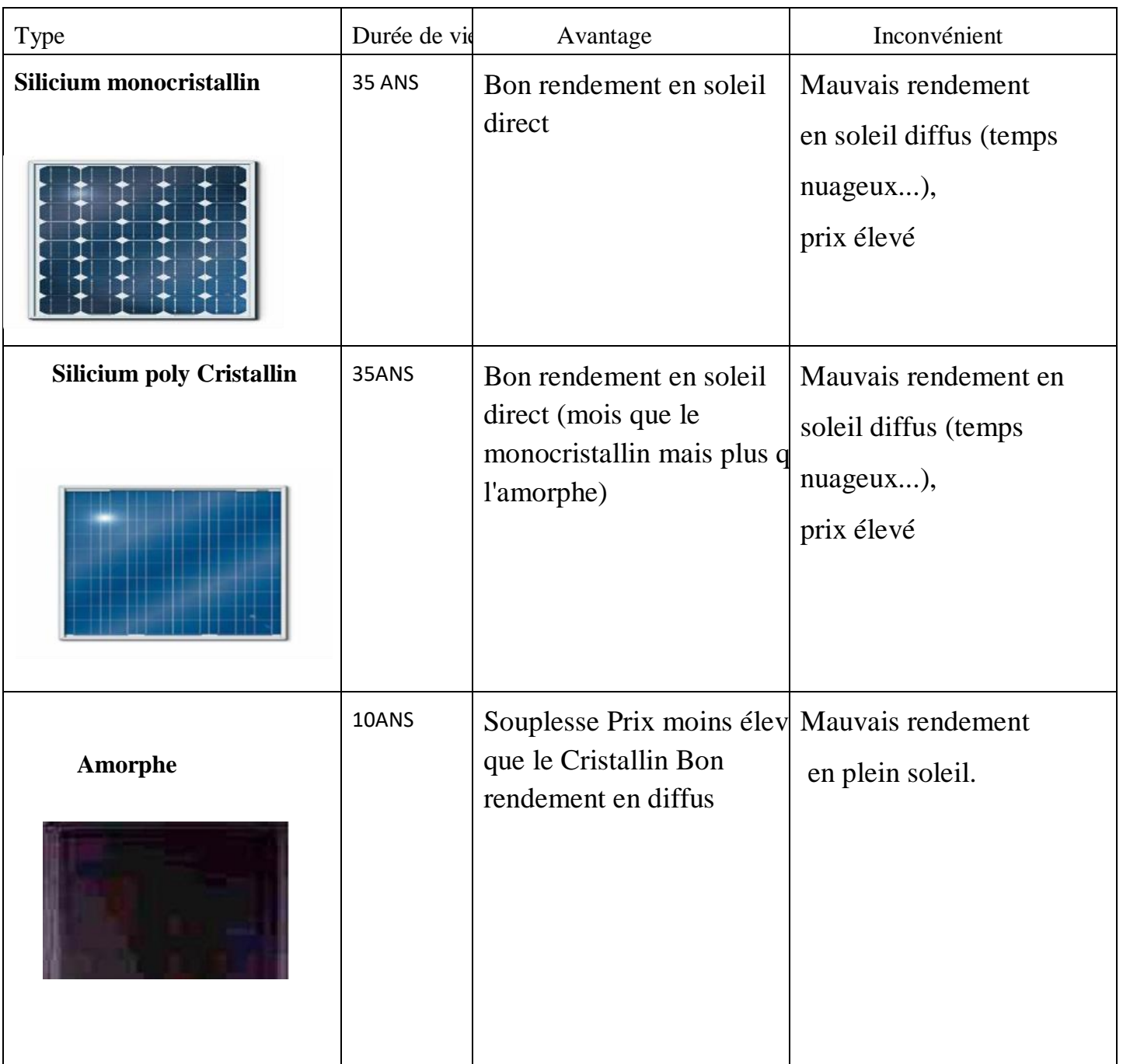

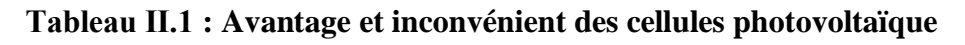

# **Ⅱ.4. REGROUPEMENT DES CELLULES :**

#### **Ⅱ.4.1.Regroupement en série :**

Une association de (Ns) cellule en série figure (Ⅱ.3) permet d'augmenter la tension du générateur photovoltaïque. Les cellules sont alors traversées par le même courant et la caractéristique résultant du groupement série est obtenues par addition des tensions élémentaires de chaque cellule. L'équation résume les caractéristique électriques d'une association série de (Ns) cellules. [13]

$$
V_{cons} = NS \times V_{co}
$$
 (II.2)

$$
I_{cc} = I_{ccNS} \tag{II.3}
$$

V\_coNS: La somme des tensions en circuit ouvert de Ns cellules en série. I\_ccNS: Courant de court-circuit de Ns cellules en série.

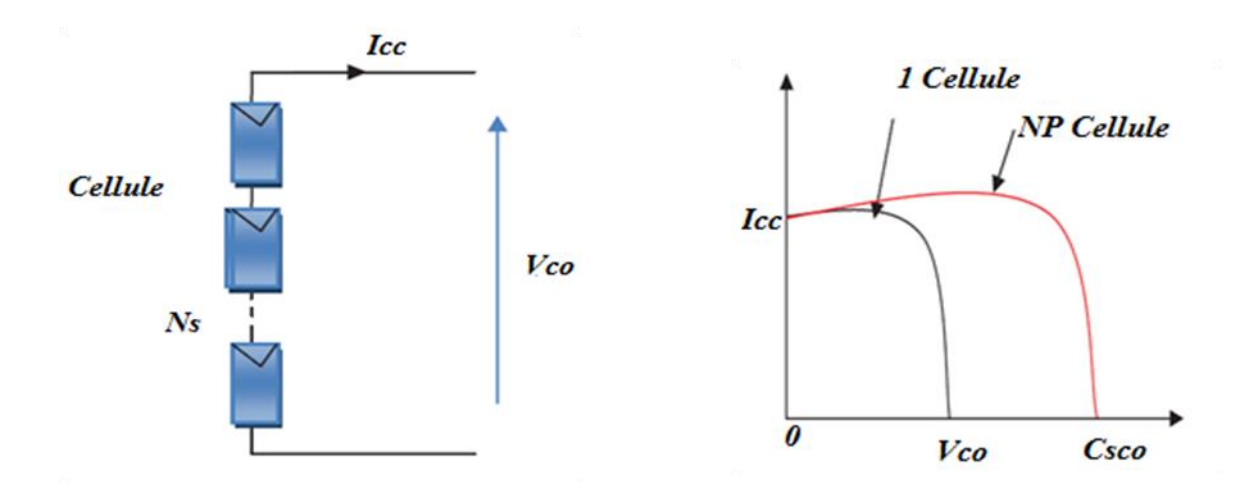

 **Figure Ⅱ.3 : Caractéristique courant tension de Ns cellule en série**

#### **Ⅱ.4.2.Regroupement en parallèle :**

Une association parallèle de (NP) cellule figure (Ⅱ.4) est possible et permet d'accroitre le courant de sortie du générateur ainsi créé. Dans un groupement de cellules identiques connectées en parallèle, les cellules sont soumises à la même tension et la caractéristique résultante du groupement est obtenue par addition des courants.

Avec :

$$
I_{ccNP} = NP \times I_{sc} \tag{II.4}
$$

$$
V_{\rm co} = V_{\rm coNP} \tag{II.5}
$$

I\_ccNP: La somme des courants de cout circuit de (NP) cellule en parallèle

V\_coNP: Tension du circuit ouvert de (NP) cellules en parallèle [6]

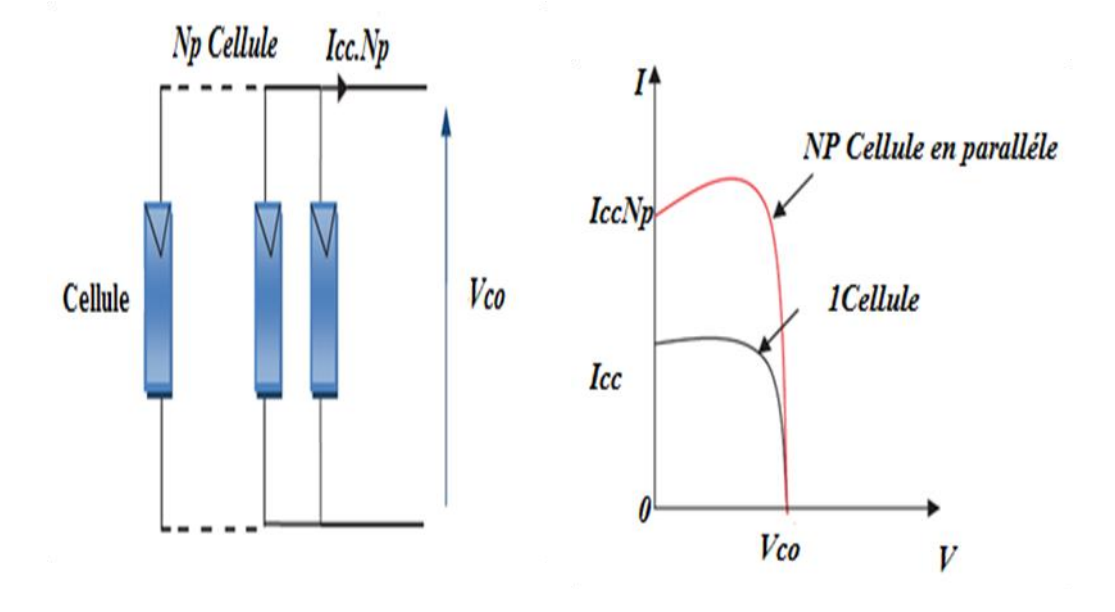

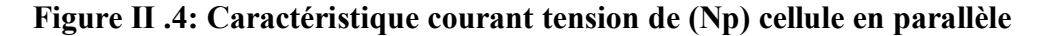

# **Ⅱ.4.3.Regroupement (série et parallèle) :**

Le groupement mixte (série parallèle) permet d'augmenter le courant et la tension du système. Si on combien [m] branche parallèle et [n] cellules série chaque branche on aura :|[13]

$$
V^{\wedge'} = n \cdot V, I^{\wedge'} = m \cdot I \qquad (II.6)
$$
  

$$
P^{\wedge'} = m \cdot n \cdot V, I^{\wedge'} = m \cdot n \cdot P \qquad (II.7)
$$

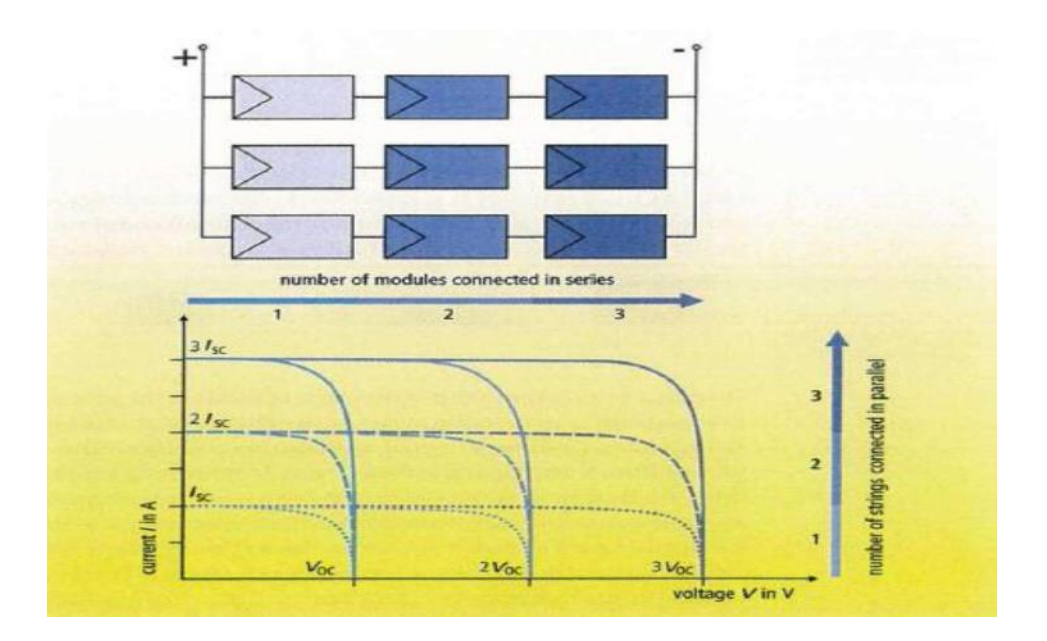

 **Figure Ⅱ.5: Association mixte (Série + Parallèle)**

# **Ⅱ.5. MODELISATION D'UNE CELLULE PHOTOVOLTAÏQUE :**

# **Ⅱ.5.1. Cellule photovoltaïque idéal :**

Une cellule photovoltaïque peut être décrite de manière simple comme une source idéale de courant qui produit un courantI\_Ph proportionnel à la puissance lumineuse incidente, en parallèle avec une diode figure (Ⅱ.6) qui correspond à l'aire de transition p-n de la cellule PV. Après la loi de nœuds :[16]

$$
I = I_{ph} - I_d \tag{II.8}
$$

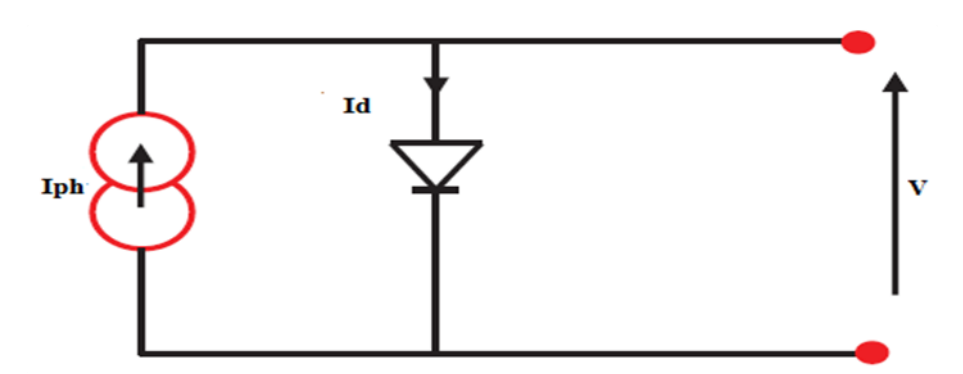

 **Figure Ⅱ.6 : Modèle de cellule photovoltaïque idéal**

Pour un générateur PV idéel, la tension aux bornes de la résistance est égale à celle aux bornes de la diode :

$$
V = Vd \tag{II.9}
$$

La diode étant un élément non linéaire, sa caractéristique I-V est donnée par la relation :

$$
I_d = I_0 \left( exp\left(\frac{Vd}{Vt}\right) - 1\right) \qquad (II. 10)
$$

Avec :

Io : Le courant de saturation inverse de la diode ;

Vd: La tension au borne de diode ;

Vt=KT/q potentielle thermique.

Donc la relation (Ⅱ.8) sera :

$$
I = I_{ph} - I_0 \left( exp \left( \frac{V_d}{V_t} \right) - 1 \right) \qquad (II. 11)
$$

# **Ⅱ.5.2. Cellule photovoltaïque réel :**

Le model photovoltaïque précédent ne rendait pas compte de tous les phénomènes présents lors de la conversion d'énergie lumineuse. En effet, dans le cas réel, on observe une perte de tension en sortie ainsi que des courants de fuite. On modélise donc cette perte de tension par une résistance en série R\_s et les courants de fuite par une résistance en parallèle Rp.

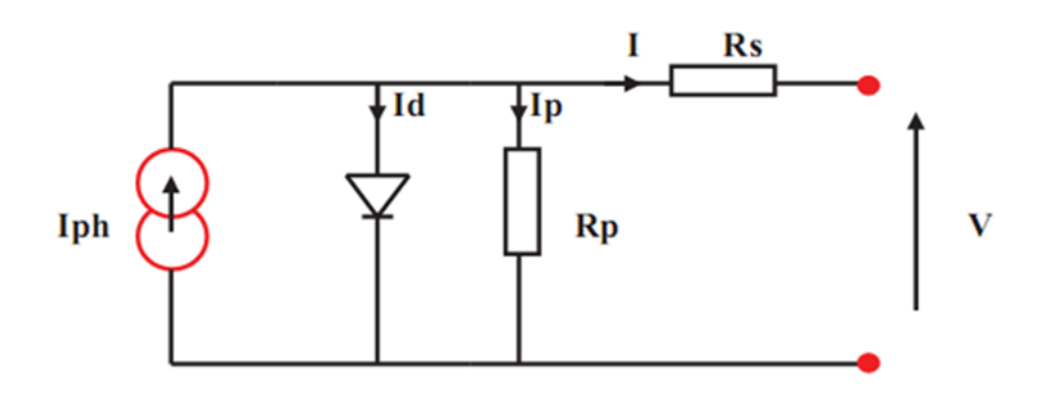

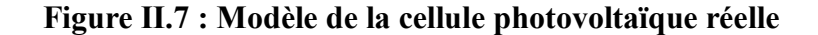

Donc :

$$
I = I_{ph} - I_d - I_p \tag{II.12}
$$

$$
I_P = \left(\frac{V + R_{s}I}{R_p}\right) \tag{I.13}
$$

$$
I_d = I_0 \left( exp\left(\frac{V + I.R_s}{V_t}\right) - 1\right) \tag{II.14}
$$

Avec :

I : Le courant fourni par la cellule ;

Iph=Isc. (G/1000) : Le photo-courant dépendant de l'éclairement (G) ;

Io:Le courant de saturation de la diode ;

KB: constante de Boltzmann (1,381. 10^ (-23) joule/Kelvin) ;

q: Charge d'électron =1,602.10^ (-19) C ;

n: Le facteur de qualité de diode ;

T : La température de cellule en kelvin.

Donc (I.12) sera :

$$
I = Iph - Io\left(ex\,p\left(\frac{V + I.Rs}{Vt}\right) - 1\right) - \left(\frac{V + Rs.I}{Rp}\right) \tag{II.15}
$$

# **Ⅱ.6 .MODULE PHOTOVOLTAÏQUE :**

Nous avons choisi un module composé de 96 cellules en Silicium monocristallin connectées en ayant une puissance maximal de305West considéré dans les conditions standards G=1000 W/m², T=25°C. Pour réaliser la modélisation de ce module, nous avons utilisé MATLAB comme outil de tests et de simulation.<sup>[16]</sup>

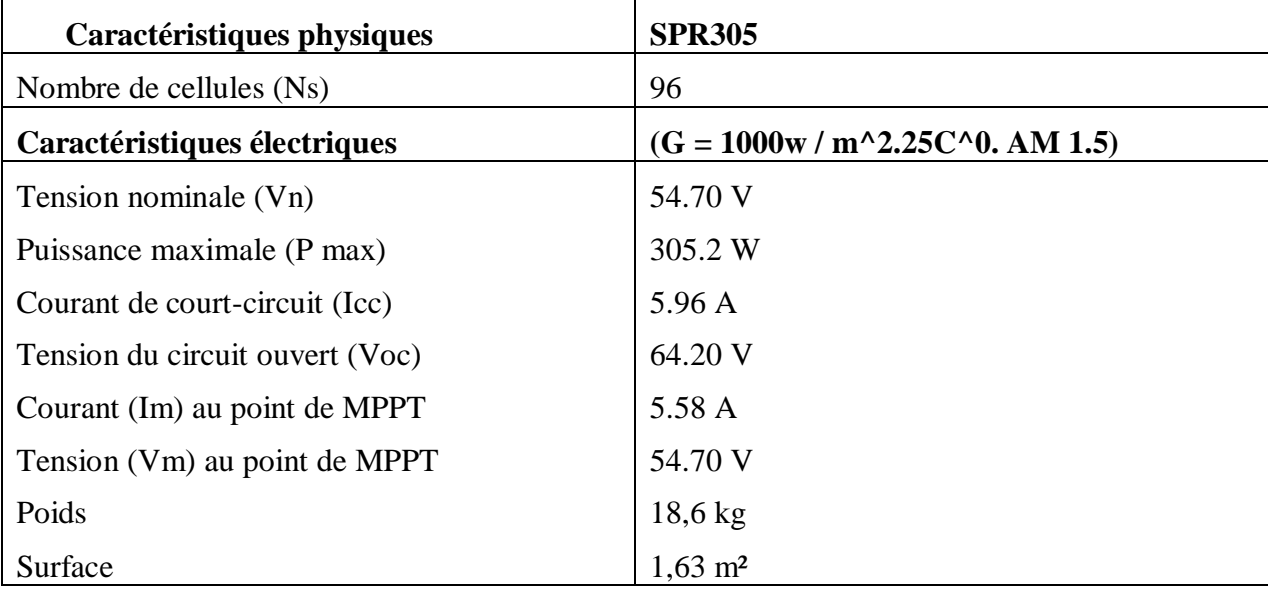

# **Tableau Ⅱ.2 : Caractéristique électrique d'un module photovoltaïque**

Le courant de saturation de la diode est donné par la relation suite :

Pour la modélisation ou schéma block on donne :

$$
Im = Ipv \cdot Npp - Io \cdot Npp \cdot exp\left[\frac{q \cdot T \cdot Nss}{n \cdot KNs} \cdot \left(V + \frac{I \cdot Rs}{Npp} \cdot Nss\right) - 1\right] \qquad (II. 16)
$$

Telle que :

Nss∶ Nombre de module connecté en série (dans notre cas =1) ;

Npp∶ Nombre de module connecté en parallèle (dans notre cas =1) ;

NS∶ Nombre de cellule connecté en série.

# **Ⅱ.7. LES PARAMETRES QUI INFLUENT SUR LA CARACTERISTIQUE I = F(V)**

# **Ⅱ.7.1.Influence de la température :**

L'équation de Boltzmann donne **:**  $I_{sc} = I_0 e x p \left( q \cdot \frac{V_0}{K t} \right)$  $(*II*. 17)$ 

L'expérience montre que la tension de circuit ouvert d'une cellule solaire diminue avec l'augmentation de la température de la cellule. Nous présentons ci-dessous les caractéristiques I-V et P-V (figure I.7) d'un

module photovoltaïque 96 cellule pour un niveau d'ensoleillement 1000W/m^2 donné et pour différentes températures : Pour la figure (Ⅱ.8.a) Nous remarquons que le courant dépend de la température puisque le courant augmente légèrement à mesure que la température augmente, on constate que la température influe négativement sur la tension de circuit ouvert. Quand la température augmente la tension de circuit ouvert diminue. Et par contre la puissance maximale du générateur subit une diminution lorsque la température augmente figure (Ⅱ.8.b)

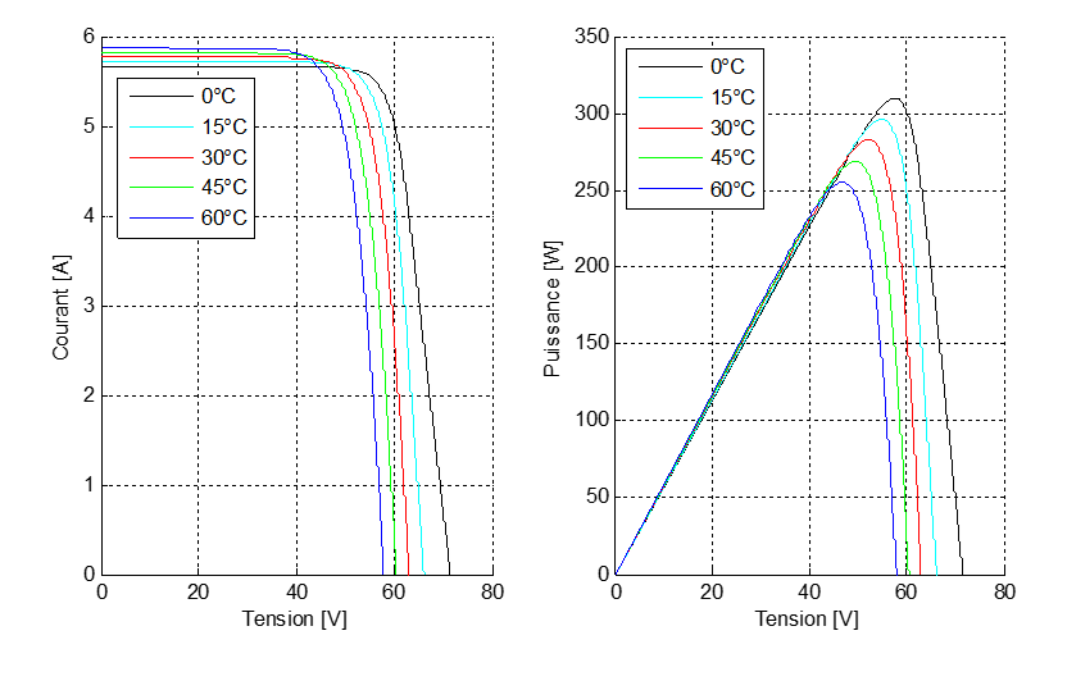

#### **(Ⅱ.8.a) (Ⅱ.8.b)**

# **Figure Ⅱ .8: La caractéristique de I=f(V) et P= f(V) en fonction de température**

# **Ⅱ.7.2.Influence de l'éclairement :**

Le même travail comme précédente, nous avons fixé la température pour différents

Éclairements figure (Ⅱ.9).

Pour la figure (Ⅱ.9.a) on remarque que le courant subit une variation importante, quand l'éclairement augmente le courant de court-circuit est augmenté, mais par contre la tension varie légèrement .Ce qui se traduit par une augmentation de la puissance, lorsque l'éclairement est augmenté figure (Ⅱ.9.b).

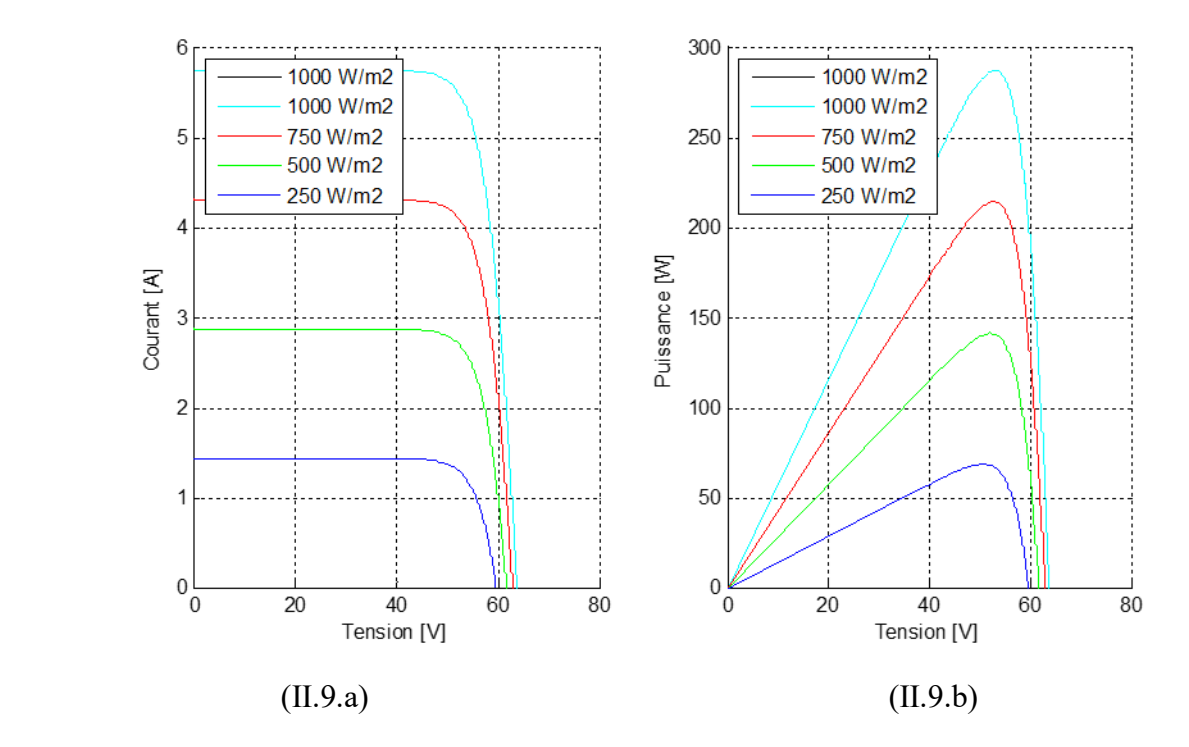

 **Figure Ⅱ.9 :La caractéristique I=f(v) en P=f(v) fonction de l'éclairement**

# **Ⅱ.8.Les convertisseurs DC/DC :**

Pour la conversion de puissance, il est nécessaire de maintenir le rendement élevé pour éviter la dissipation de puissance et pour éviter un échauffement excessif des composants électroniques. Pour cette raison, toute conversion d'énergie mutuelle doit être effectuée autour des composants de stockage d'énergie (inductance et condensateurs) et des commutateurs. Les interrupteurs de puissance utilisés dépendent du niveau de puissance à commuter ou à contrôler. Les transistors à effet de champ à oxyde métallique (MOSFETS) sont généralement utilisés à des puissances relativement faibles (quelques kilowatts) et les IGBTS (transistors bipolaires à grille isolée) à des puissances plus élevées. Les thyristors ont été utilisés et généralement acceptés aux niveaux de puissance les plus élevés [13]. Trois topologies de base de circuit de conversion (DC-DC) seront décrites dans les paragraphes suivants :

## **Ⅱ.8.1 Le hacheur dévolteur (Buck) :**

La figure (Ⅱ. 10) présente la forme de base de le hacheur dévolteur, les composantes clés sont l'inductance (L), le commutateur {Transistor) (S), la diode (D), et le condensateur (C). Celui-ci est chargé par l'interrupteur qui maintient la tension à ces bornes jusqu'à l'ouverture (S) qui décharge son énergie à travers la diode sur la charge (R) pendant une période de cycle de service [13],

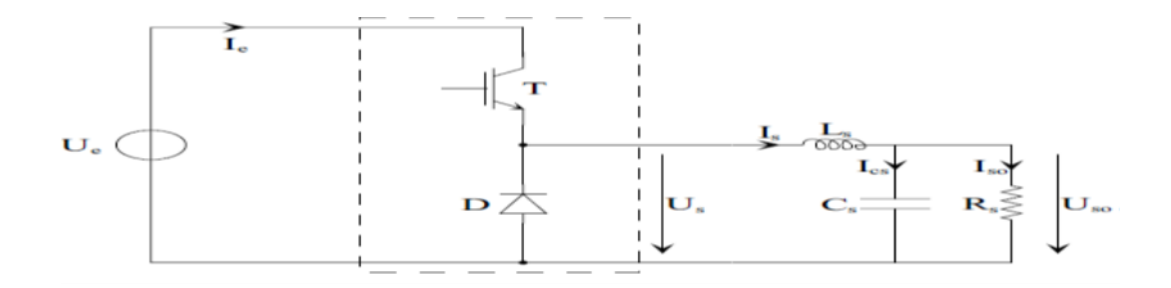

 **Figure (Ⅱ. 10) : Circuit électrique de base du hacheur dévolteur.**

Le commutateur peut être un transistor MOSFET ou un IGBT qui peut se commuter sur deux positions, marche ou arrêt rapidement. La tension de la source (Ue) doit être plus grande que la tension (Uch) aux bornes de la charge. L'équation mathématique caractérisant le courant de l'inductance est donnée par :

$$
dI s/dt = (Ue - Uch)/Ls \qquad (II. 18)
$$

Is : Le courant de l'inductance

Le processus de commutation est décrit par la position de l'interrupteur (T). Dans le premier laps de temps (α.T) le transistor est dans un état de saturation, alors l'inductance (L) se charge d'énergie avec augmentation du courant. Dans le deuxième laps de temps (1-α) T, l'inductance (L) libère cette énergie à la charge avec une diminution de courant IL. En négligeant la chute de tension à travers la diode, le taux de changement du courant est donné par [13] : Lorsque le courant de l'inductance ne décroît pas à zéro avant la commutation du transistor (T), le convertisseur fonctionne dans le mode de conduction continu, comme illustré sur la figure (Ⅱ. 10), et dans ce cas, si la tension de charge dépend seulement la tension de source et du rapport cyclique.

$$
\alpha = T\_on/T \tag{II.19}
$$

La tension aux bornes de la charge :

$$
Uch = \alpha \; Ue \qquad (II.20)
$$

Dans le mode de conduction discontinu le courant de l'inductance s'annule dans un cycle de commutation entre le transistor (T) et la diode. Dans ce cas, la tension de charge dépend d'une manière plus complexe du rapport cyclique et le courant de la charge. Les caractéristiques des courants et la tension représentant le fonctionnement du hacheur dévolteur sont données par la figure (Ⅱ.11).

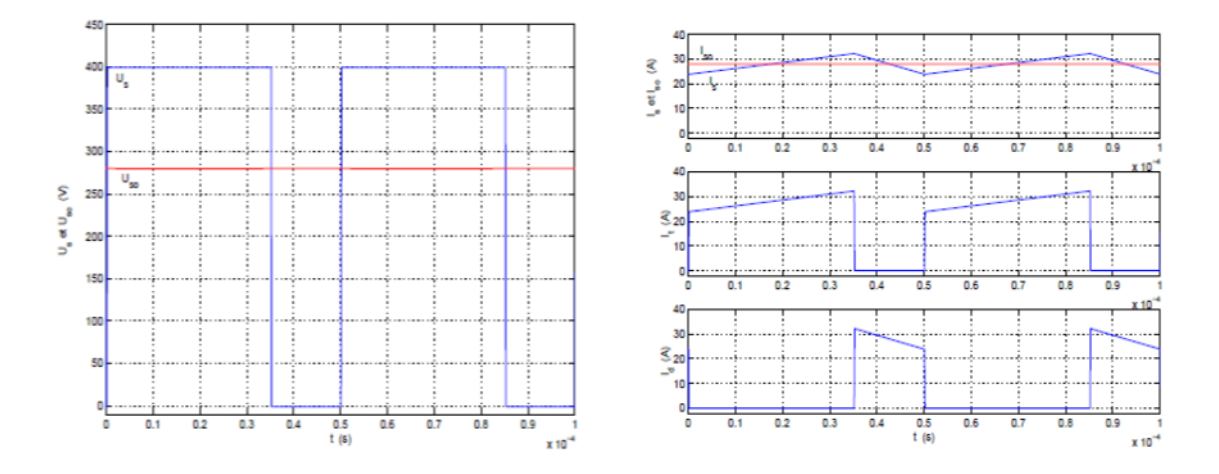

**Figure (Ⅱ.11) : Caractéristique de tension et des courants dans le transistor et L'inductance d'un convertisseur Buk**

## **Ⅱ.8.2 Le hacheur survolteur (Boost) :**

Le convertisseur Boost est connu par le nom d'élévateur de tension. Le schéma de la figure (Ⅱ.12), représente le circuit électrique du Boost. Au premier temps (αT), le transistor (S) est fermé, le courant dans l'inductance croit progressivement, et au fur et à mesure, elle emmagasine de l'énergie, jusqu'à la fin de la première période. Ensuite, le transistor (S) s'ouvre et l'inductance (L) s'opposant à la diminution de courant {IL), génère une tension qui s'ajoute à la tension de source, qui s'applique sur la charge (R) à travers la diode (D) [16]:

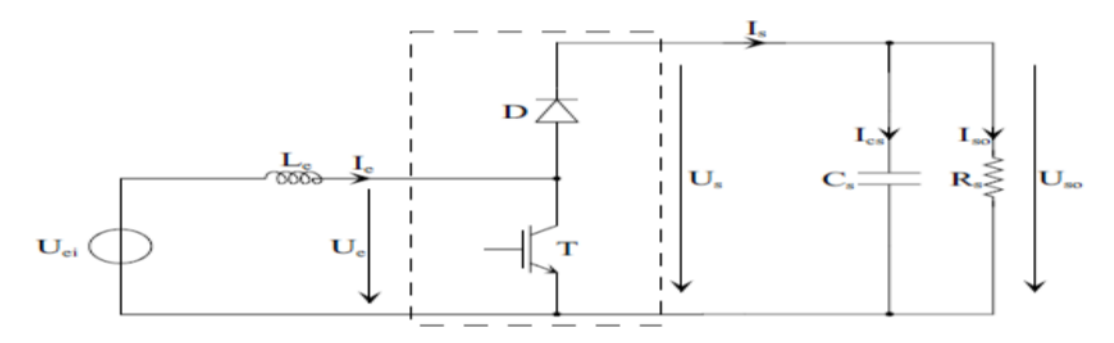

 **Figure (Ⅱ.12) : Circuit électrique de base du hacheur survolteur**

La tension et le courant de la charge du convertisseur Boost dans le cas de la conduction continue sont donnés par :

$$
\begin{cases}\nUch = (1 - \alpha) * Uei \\
Is = (1 - \alpha) * I_e\n\end{cases}
$$
\n(*H*. 21)

Comme le présente la figure (Ⅱ. 13), lorsque l'interrupteur du transistor (T) est sur la position (on), le courant de l'inductance du hacheur augmente linéairement et à cet instant la diode (D) est bloquée (off).Et lorsque (T) tourne sur la position {off), l'énergie emmagasinée par l'inductance est dissipée dans le circuit (RC) bien que la diode (D) est passante. Les caractéristiques de tension et du courant sont illustrés sur la figure (Ⅱ.13).

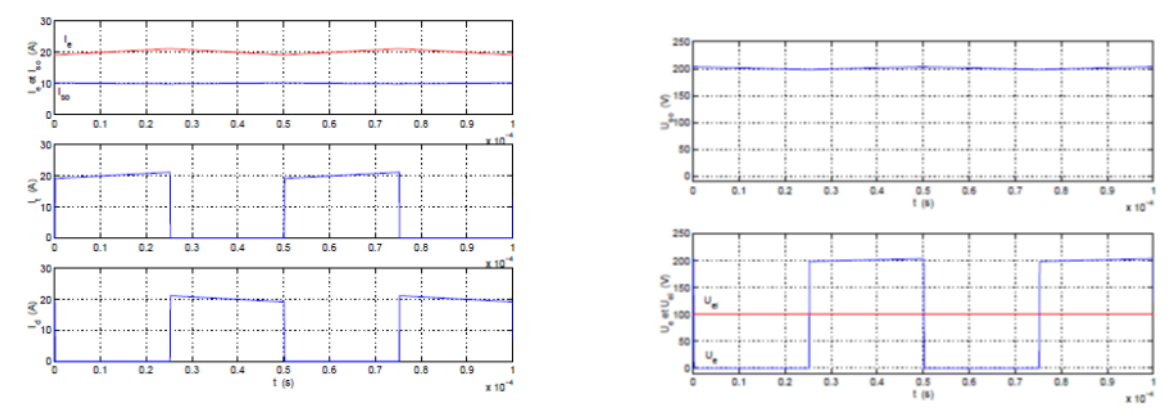

 **Figure (Ⅱ.13) : Caractéristique de la tension et du courant du hacheur survolteur**

# **Ⅱ.8.3 Le convertisseur Buck-Boost :**

La troisième topologie de base de ce convertisseur est donnée par la figure (Ⅱ.14). Dans ce dispositif, la tension peut être augmentée ou diminuée selon le mode de commutation. Cependant, La tension de sortie est de signe opposé à la tension d'entrée.

Tandis que, lorsque le transistor est sur la position (on) le courant dans l'inductance augmente, l'énergie est stockée ; et quand le commutateur tourne sur la position (off),

La tension à travers l'inductance est renversée et l'énergie stockée se transfert vers la charge via la diode. Dans ce cas, l'équation de la tension aux bornes de la charge décrivant le fonctionnement en conduction continue est donné comme suit [16]:

$$
Uch = \alpha/(1-\alpha) * Ue \qquad (II. 22)
$$

Les caractéristiques du courant et de la tension de charge sont données par la figure (Ⅱ.15).

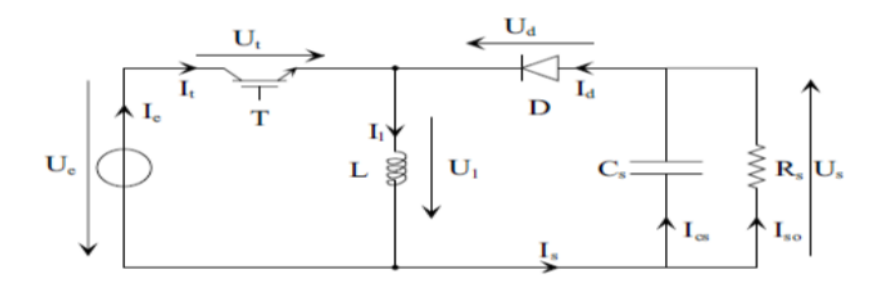

 **Figure (Ⅱ.14) : Circuit électrique de base du hacheur dévolteur-survolteur.**

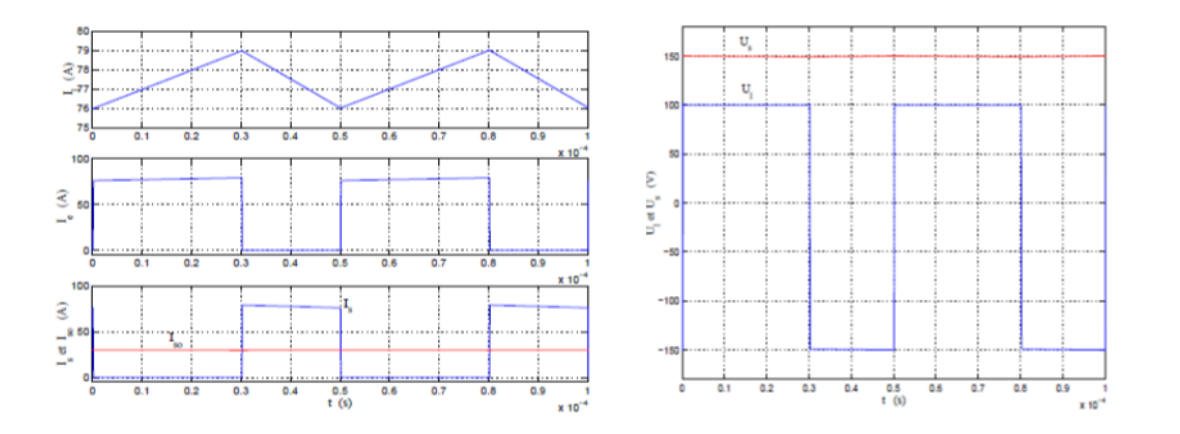

# **Figure (Ⅱ.15) : Caractéristiques de la tension et des courants de la charge Ⅱ.9.Poursuite du point de puissance maximale (MPPT) :**

Les cellules photovoltaïques sont utilisées pour fournir de l'énergie dans de nombreuses applications électriques. Pour obtenir la puissance maximale du panneau solaire, l'algorithme de poursuite du point de puissance maximale (Maximum Power Point Tracking : MPPT) est utilisé pour contrôler les variations de la caractéristique courant-tension des cellules. A noter que la caractéristique d'une cellule est affectée par l'éclairement et la température.

Notre système doit donc pouvoir évoluer, rapidement et efficacement, en fonction des changements d'illuminations et variation du point de puissance maximale (Maximum Power Point : MPP) .Une possibilité aurait été de fixer un point de fonctionnement, en abaissant la tension du panneau et dans un même temps en augmentant le courant. Or ceci n'est plus valable lorsque le point de puissance maximale change. Ainsi le système MPPT doit suivre le point de fonctionnement optimal du panneau [17].

Dans le domaine de la conversion d'énergie, la commande MPPT contrôle le convertisseur DC-DC assurant l'interface de puissance du générateur photovoltaïque et la charge. Cette commande permet au générateur d'énergie de fournir une puissance maximale [17].

Ce chapitre donne un aperçu des algorithmes utilisés pour suivre les points de puissance maximale et la méthode la plus importante.

## **Ⅱ.9.1.Les différents types d'algorithmes MPPT :**

# **Ⅱ.9.1.1.tension fractionné à circuit ouvert Voc (Fractional open circuit voltage) :**

Cet algorithme est basé sur le fait que Vmpp est proportionnel à Voc du système :

$$
Vmpp = K + Voc \qquad (II. 23)
$$

Donc, nous mesurons la tension V oc pour prédire la tension Vmpp ; cet algorithme est facile à mettre en œuvre dans un circuit électronique, mais il perd de sa précision lorsque le système PV devient plus grand. [17]

# **Ⅱ.9.1.2.Incrémental conductance :**

Cet algorithme est l'un des meilleurs algorithmes du moment ; il compare pour même irradiation la puissance du système à 2moment consécutifs ; si les 2 puissances sont égales alors le système a atteint le MPPT.

Lorsque l'irradiation change l'algorithme compare à nouveau les valeurs de puissance jusqu'à ce qu'il trouve le MPP.

Ce système est très précis mais coûteux et ce n'est pas dans tous les appareils à énergie solaire.[17]

# **Ⅱ.9.1.3.Algorithme perturbation et observation (p&o) :**

Cet algorithme est le plus utilisé dans les systèmes solaires, car il combine les avantages de deux algorithmes précédentes ; facilité de mise en œuvre et précision.

Dans l'algorithme (p&o), la tension est continuellement perturbée et les changements de la puissance de sortie sont mesurés en continu.

Dans le chapitre suivant, nous expliquerons cet algorithme en détail. [17]

# **Ⅱ.10. Conclusion :**

 Dans ce chapitre on a présenté des généralités sur la source d'énergies renouvelables et ses applications dans le domaine de production de l'électricité,

Quoique, le GPV représente l'objective de notre projet travail car il va alimenter la machine asynchrone.

Aussi on a présenté le modèle mathématique de la cellule photovoltaïque et les différentes structures de convertisseur DC-DC

Pour optimiser la puissance du GPV on a présenté les principaux algorithmes de commande MPPT. A travers les commandes MPPT on peut faire fonctionner un panneau photovoltaïque de façon à produire en permanence au maximum de sa puissance.

Pour le chapitre suivant on étudie en détaille l'algorithme P&O en raison de sa capacité à rapprocher efficacement le point de fonctionnement du générateur PV le plus proche possible du MPP, ainsi que la commande par logique floue pour la recherche du PPM.

**Chapitre III : Commande du système global par régulation PI et la logique floue**

# **III.I Introduction :**

Les techniques de la commande vectorielle appelées aussi commande à orientation du flux ont pour but d'assurer un certain découplage dans les moteurs à courant alternatif de façon à ce que le flux et le couple de ces moteurs soient commandés indépendamment.

Elles sont basées sur l'orientation du flux dans la machine selon l'axe d, ce qui assure de ce fait que sa composante quadrature demeure tout le temps nulle.

Ceci peut être réalisé par une mesure directe à l'aide de capteurs de flux, d'où le nom de commande directe, ou par une estimation indirecte d'où le nom de commande indirecte. Comme la commande vectorielle est basée sur des régulateurs PI qui sont sensible aux perturbations externes et aux changements paramétriques, ce qui affecte la robustesse de cette commande. Pour remédier aux problèmes (non linéarité, variation des paramètres).pour cette raison les nouvelle commande intelligente peuvent y remédier a ses problèmes.

On pourrait dire que la logique floue, les réseaux de neurones et les algorithmes génétiques constituent des approches qui, tout compte fait, ne sont pas nouvelles. Leur développement se fait à travers les méthodes par lesquelles l'homme essaye de copier la nature et de reproduire des modes de raisonnement et de comportement qui lui sont propres. Elles commencent à être utilisées dans les domaines de l'électrotechnique et de l'industrie afin de résoudre les problèmes d'identification, de régulation de processus, d'optimisation, de classification, de détection de défauts ou de prise de décision.

 La commande intelligente d'un système de conversion d'énergie est un enjeu majeur pour maximiser l'efficacité de la production d'énergie à partir de sources renouvelables telles que le générateur photovoltaïque

Dans ce chapitre, nous présentons nous traitons, en détail, la technique MPPT par les méthodes dites conventionnelles de perturbation et observation (P&O) ainsi qu'une méthode d'intelligence artificielle a base de logique flou.

Dans ce contexte, la commande intelligente d'une machine asynchrone alimentée par un générateur photovoltaïque peut être considérée comme une solution prometteuse pour améliorer la performance globale du système.

Aussi dans ce chapitre, on présentera la commande classique pi et la commande intelligente d'une machine asynchrone alimentée par un générateur photovoltaïque.

45

# **Ⅲ.2.La Régulation :**

Pour la simulation, les correcteurs seront simplement synthétisés en continu (forme symbolique de La place) contrairement à l'expérimentation où les correcteurs devront tous être discrets (utilisation du DSP).

Le contrôle des grandeurs flux et couple de la machine passe par l'asservissement de la dynamique des courants statoriques isd et isq à l'aide des tensions de commande Vsd et Vsq qui leur sont liées ainsi qu'à la pulsation ωs.[18]

## **Ⅲ.2.1. Régulation PI :**

Fonction de transfert La fonction de transfert du régulateur PI prend la forme générale suivante :

$$
Gr(s) = Kp. (1 + s. T_1) / ((s. Ti))
$$
 (III. 29)

La figure 1présente le schéma de principe d'un régulateur PI (proportionnel-intégrateur).

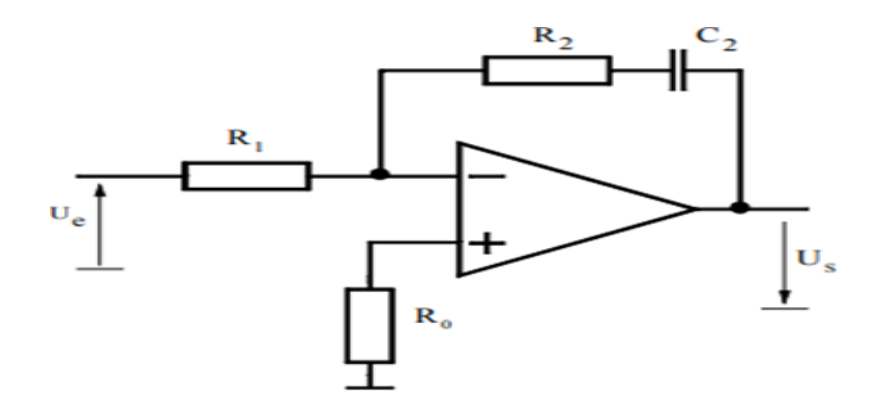

## **Figure Ⅲ.1: Schéma de principe du régulateur PI**

## **Ⅲ.2.1.1.La composante proportionnelle :**

L'action proportionnelle applique une correction instantanée pour tout écart entre la mesure et la consigne, plus la perturbation est grande, plus la correction apportée est grande. Cette composante seule ne permet pas une grande précision surtout dans les systèmes à faible inertie, comme dans le traitement de l'air, cette rapidité d'action engendre un phénomène appelé le pompage.

-Si  $kp$  est grand, la correction est rapide. Le risque de dépassement et d'oscillation dans la sortie s'accroît

-Si  $kp$  est petit, la correction est lente, il y a moins de risque d'oscillations.

## **Chapitre III : commande du système global par régulation PI et la logique floue**

## **Ⅲ.2.1.2.La composante intégrale :**

Cette composante apporte une notion de temps d'intégration à la correction, cette notion de temps s'exprime généralement en seconde.

Cette action est complémentaire à l'action proportionnelle, elle permet de stabiliser dans le temps l'action proportionnelle, plus l'erreur mesurée est constante plus la correction est constante.

L'algorithme de la régulation utilisera une mémoire des différents écarts déjà mesuré pour affiner le temps d'intégrale à appliquer à la correction.

L'action intégrale régit, lentement à la variation de l'erreur et assure un rattrapage progressif de la consigne.

Tant que l'erreur positive (ou négative) subsiste l'action u(t) augmente (ou diminue) jusqu'à ce que l'erreur s'annule.

## **Ⅲ.2.2.Conception des régulateurs PI :**

Soit Y\* (t) le signale à pour suivre, et y (t) le signale de sortie du système à contrôler [18]

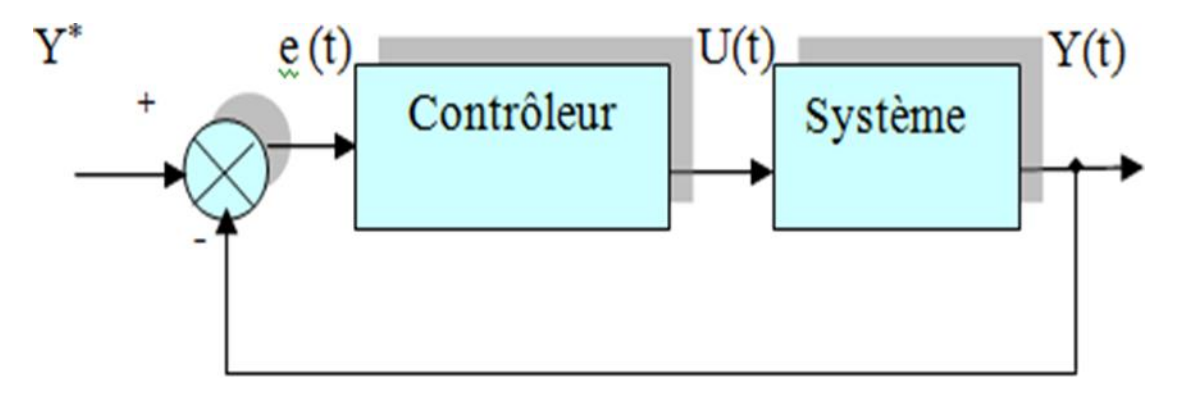

 **Figure Ⅲ.2: Représentation de la commande par PI**

La loi de commande est :

$$
u(t) = Kp.e(t) + Ki\int e(t) \quad (III.30)
$$

Les régulateurs sont de type PI car comportent une action proportionnelle qui sert à régler la rapidité de la régulation et une action intégrale qui sert principalement à annuler l'erreur statique en régime permanent.[18]

# **Ⅲ.3.Calcul des régulateurs :[19]**

Les régulateurs à action proportionnelle-intégrale PI sont très répandus dans le domaine de la commande des machines électriques, l'action du régulateur proportionnelle P assure la rapidité de la réponse dynamique, et l'action du régulateur intégral élimine l'erreur statique en régime permanent

Dans notre commande il y a quatre régulateurs PI, un pour la régulation de la vitesse, un pour la régulation de flux et deux pour les courants isd et isq.

## **Ⅲ.3.1.Le régulateur de courant Isd et Isq :**

En utilisons la méthode de placement de pôles, le découplage proposé permet d'écrire :

$$
\begin{aligned}\n\left( Isd = 1/((Rs + Lsos)) Vsd * \right) & \qquad (III.17) \\
\left( Isq = 1/((Rs + Lsos)) Vsq * \right) & \qquad (III.17)\n\end{aligned}
$$

Nous souhaitons obtenir en boucle fermée une réponse de type 2éme ordre. Soit un régulateur proportionnel-intégral classique de type :

$$
PI(s) = Kp + Ki/S \qquad (III.18)
$$

Le système en boucle fermée peut être représenté par la figure :

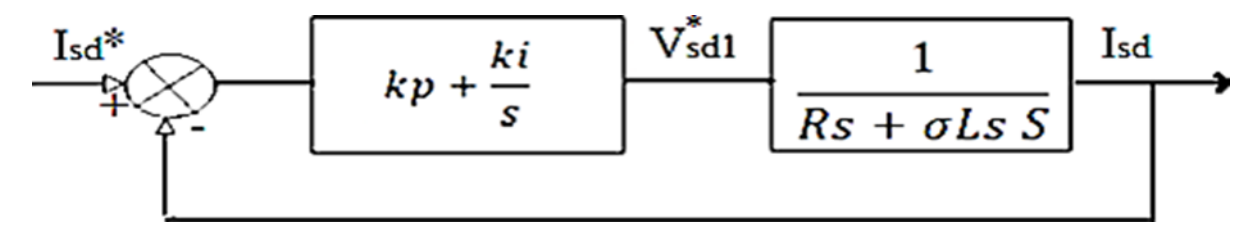

 **Figure Ⅲ.3: Boucle de régulation des courants**

$$
FTB1 = \frac{Isd}{(Isq \ast)} = \frac{\left(\frac{(Kp \ast s + Rs)}{(Ls. \sigma)\right)}{(Ls. \sigma)} \qquad (III. 19)
$$

Pour que la réponse du système soit optimale, les deux pôles de la fonction de transfert en boucle fermée s'expriment par :

$$
s1, 2 = -\rho \pm j\rho \qquad (III.20)
$$

Le polynôme de second ordre est :

$$
s2+2\rho s+2\rho 2
$$

En comparant le dénominateur de (III.19) avec (III.21), nous aurons :

$$
\begin{cases}\n2PLs\sigma - Rs \\
Ki = 2P^2Ls\sigma\n\end{cases}
$$
\n(III.22)

Remarque : Les deux régulateurs de courant sont identiques.

# **Ⅲ.3.2. Le régulateur de vitesse :**

La chaine de régulation de vitesse peut être représentée par le schéma fonctionnel suivant

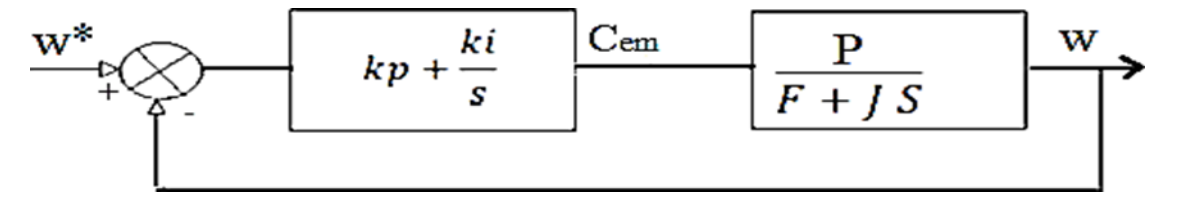

 **FigureⅢ.4: Boucle de régulation de la vitesse** 

En utilisant la méthode de placement de pôles toujours, la fonction de transfert de système en boucle ouverte :

$$
FTBO\omega = \omega/((\omega*)) = (Kp \ s + Ri)/s \ (P/((F + JS))) \qquad (III.23)
$$

Donc en boucle fermée, la fonction de transfert sera :

$$
FTBF\omega = \frac{\omega}{\omega *} = (((KpS + Ki)/(JS (P/(F + JS))))))((S^2 + KpP + F))/(J)) s + KiP/J
$$
 (III. 24)

Les paramètres du régulateur de la vitesse seront calculés par :

$$
\begin{cases}\nKp = 2PI - F/P \\
Ki = 2P^2 J/P\n\end{cases}
$$
\n(III. 25)

## **Ⅲ.3.3. Régulateur de flux :**

Pour assurer un bon fonctionnement de la machine le flux doit être maintenu constant à sa valeur nominale lors des changements de vitesse ou application des changes additifs.

Le schéma bloc de la régulation sera donc :

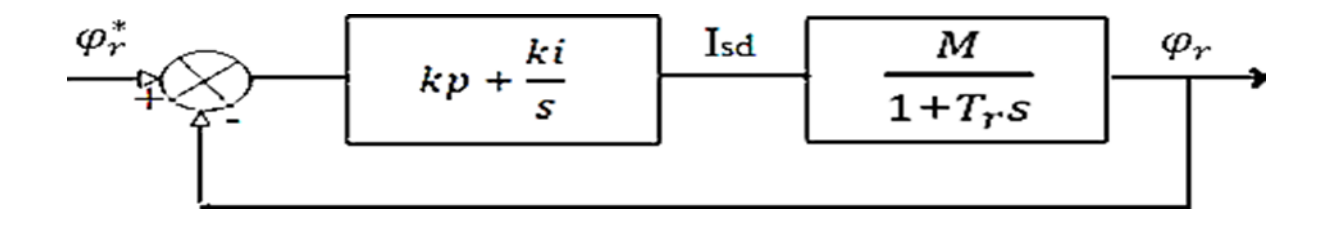

#### **FigureⅢ.5: schéma bloc de régulation du flux**

La fonction de transfert en boucle fermée est donnée par :

$$
FTBF\varphi = \frac{\varphi r}{\varphi r*} = (((MKPS + Ki))/Tr)/(((S^2 + MKp + 1)S/Tr + (MKi/Tr)))
$$
 (III. 26)

En identifiant cette dernière avec le polynôme caractéristique (III.21). Les paramètres du régulateur PI sont alors les suivants :

$$
\begin{cases}\n(Kp = 1/M M((2LrP/kr) - 1) \\
Ki = (((2LrP^2)/RrM)))\n\end{cases}
$$
\n(III.27)

#### **Remarque** :

Le flux est maintenu constant à sa valeur nominale  $(\varphi r n)$  pour un fonctionnement à une vitesse inférieure ou égale à la vitesse de base correspond généralement au point de fonctionnement nominal

Pour des vitesses supérieures à la valeur nominale, le flux ne peut plus maintenir constant, il doit être diminué afin de limiter la tension aux bornes de la machine. Pour cela nous définissons le flux de référence par :

$$
\varphi r \ast = \begin{cases} \varphi r n & si|\Omega| \leq \Omega n \\ \varphi r n/|\Omega| & * \Omega n & si|\Omega| \geq \Omega n \end{cases} \quad (III. 28)
$$

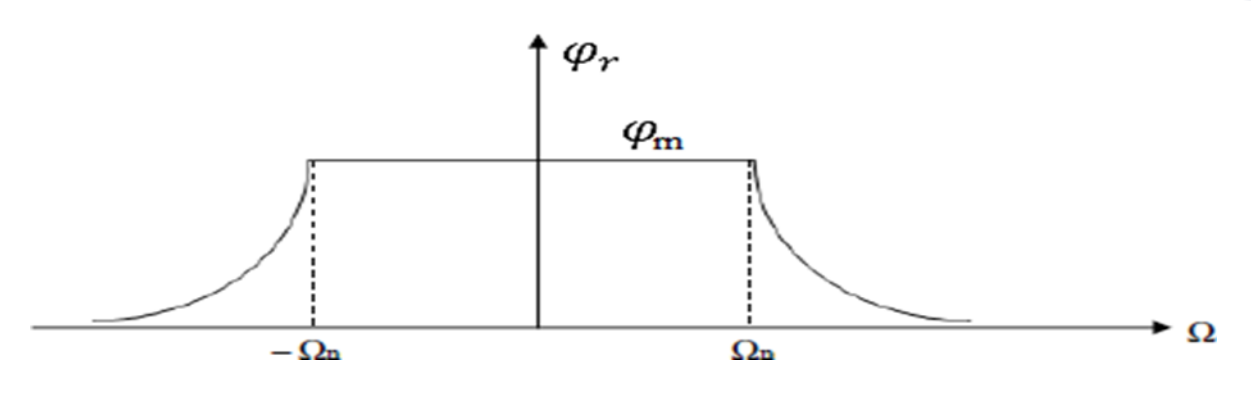

 **Figure Ⅲ.6:Φr en fonction de Ω] v**

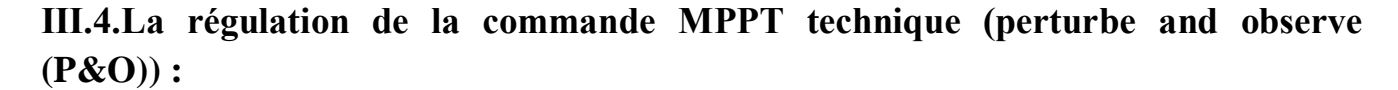

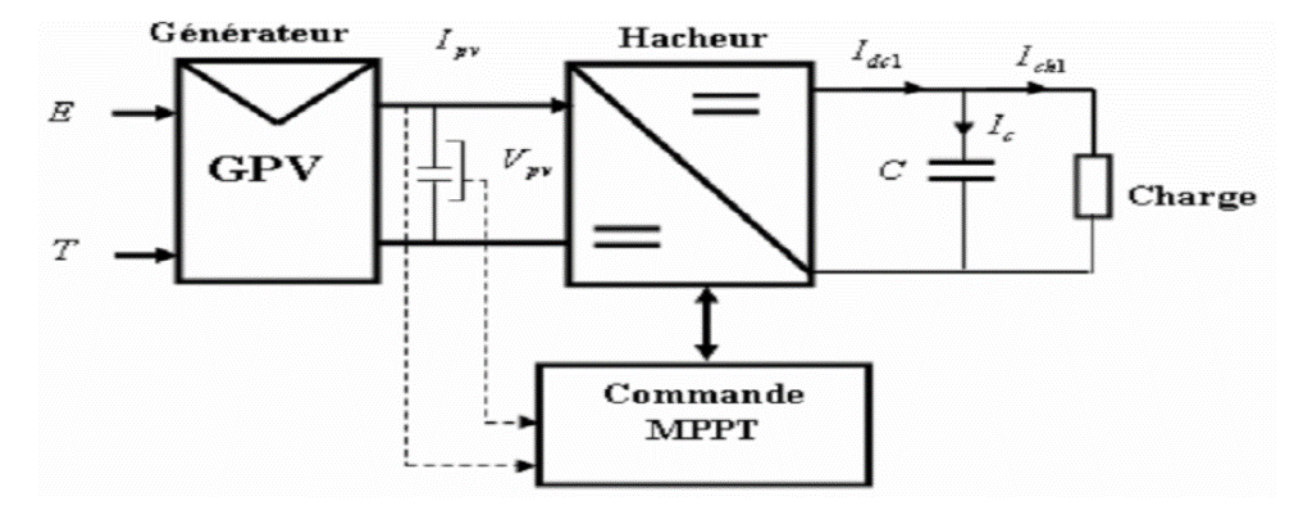

 **Figure Ⅲ.7:Chaîne de conversion d'énergie solaire comprenant une commande MPPT.**

 Dans ce travail, nous utilisons la méthode Perturb & Observe (P&O) qui est aujourd'hui largement utilisée de par sa facilité d'implémentation. Elle consiste à perturber la tension (Vpv) d'une faible amplitude autour de sa valeur initiale et d'analyser le comportement de la variation de puissance (Ppv) qui en résulte [20].

Comme illustré à la figure (III.8), on peut observer que si une incrémentation positive de la tension (Vpv) engendre un accroissement de la puissance (Ppv), le point de fonctionnement se trouve à gauche du PPM. Au contraire, si la puissance décroît, le point de fonctionnement se trouve à droite du PPM. Un raisonnement similaire peut être effectué lorsque la tension décroît. À partir de ces analyses sur les conséquences d'une variation de tension sur la caractéristique (Ppv/Vpv), on peut facilement situer le

point de fonctionnement par rapport au PPM, et de le faire converger vers le maximum de puissance en imposant une valeur appropriée au courant de sortie du module PV.

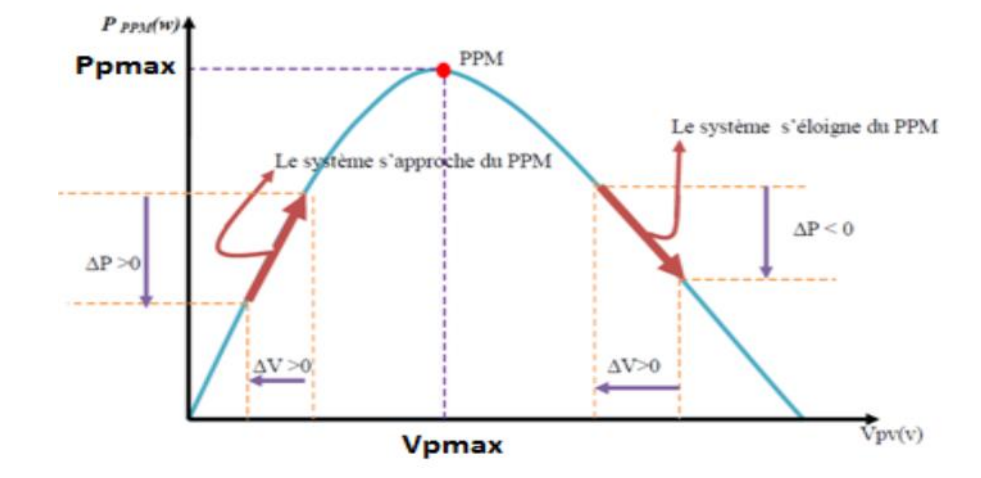

 **Figure III.8 : Schéma du principe de la méthode P&O.**

 La figure (III.9) représente l'algorithme classique associé à une commande MPPT de type P&O, où l'évolution de la puissance est analysée après chaque perturbation de tension. Pour ce type de commande, deux capteurs (courant et tension du GPV) sont nécessaires pour déterminer la puissance du PV à chaque instant.

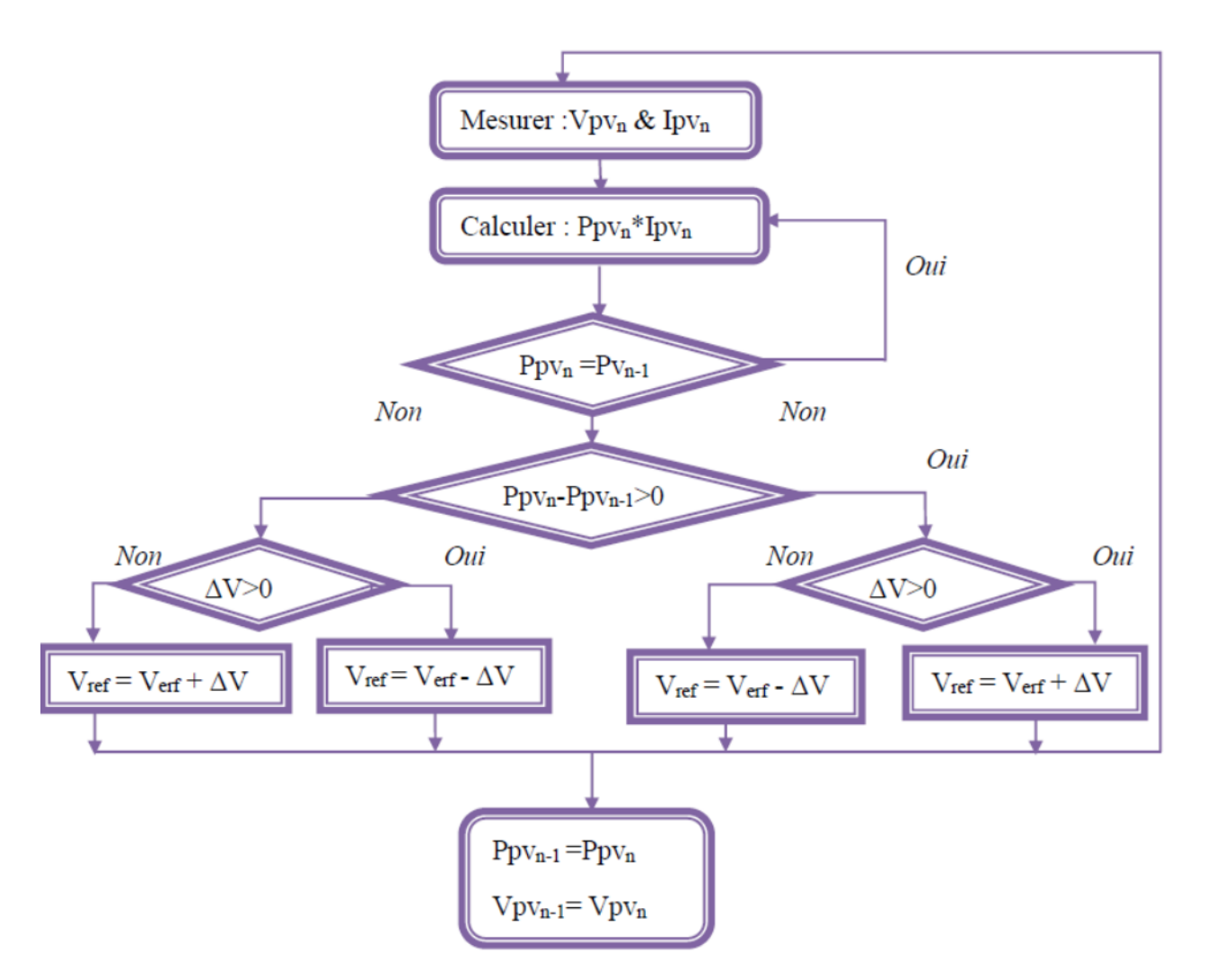

 **Figure III.9 : Algorithme de la méthode Perturb & Observe[20].**

Telle que : Si  $\Delta P = Ppvn - Ppvn-1 < 0$  et si  $\Delta V = Vpvn - Vpvn-1 < 0$ , on augmente Vpvn ; si  $\Delta V > 0$ , on diminue Vpvn. Si  $\Delta P > 0$  et si  $\Delta V < 0$ , on diminue Vpvn; si  $\Delta V > 0$ , on augmente Vpvn.

 La méthode P&O présente néanmoins quelques problèmes liés aux oscillations autour du PPM qu'elle engendre en régime établi car la procédure de recherche du PPM doit être répétée périodiquement, obligeant le système à osciller en permanence autour du PPM, une fois ce dernier atteint. Ces oscillations peuvent être minimisées en réduisant la valeur de la variable de perturbation. Cependant, une faible valeur d'incrément ralenti la recherche du PPM, il faut donc trouver un compromis entre la précision et la rapidité.

# **Ⅲ.5.La logique floue :**

### **Ⅲ.5.1.Principe de la logique floue :**

La logique floue a fait son apparition en 1965 avec les travaux de L. Zadeh. La commande floue a les mêmes objectifs de régulation et de poursuite qu'une commande réalisée en automatique classique. L'avantage de cette technique est qu'elle peut fonctionner avec des valeurs d'entrées peu précises et qu'elle n'a pas besoin de modèle mathématique de grande précision. De plus, elle peut traiter des non linéarités.

La logique floue est un type de modélisation qui s'intéresse à la prédiction d'une variable catégorielle « subjective » au sens où elle n'est pas objectivable : elle dépend de l'observateur (l'individu est «grand », « moyen » ou « petit »). Ce cadre sort de la statistique classique dans lequel la valeur de la variable Y est objectivable (« l'individu mesure 176 cm »). L'application de la logique floue revient à tenter d'appliquer un raisonnement proche de la pensée humaine : Les variables prédictives (comme la variable à prédire) sont catégorielles avec des modalités subjectives (« grand », « petit ») et non pas de données objectivables (176 cm). Ces variables catégorielles sont appelées « variables linguistiques ». Dans le cadre statistique usuel, la variable continue initiale (ici la taille en cm) peut être discrétisée pour donner des intervalles distincts, par exemple : « petit < 160cm < moyen < 180cm»[21]

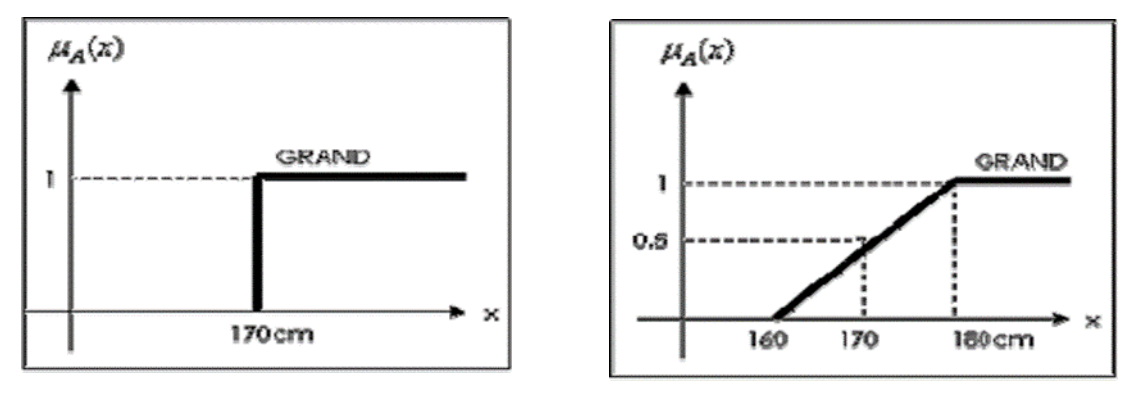

#### **(a) Logique classique (b) Logique Flou**

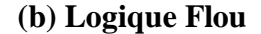

 **Figure Ⅲ.10: Classification des personnes selon la taille.**
#### **Chapitre III : commande du système global par régulation PI et la logique floue**

#### **Ⅲ.5.2.Domaines d'application :**

Depuis quelques années, on voit émerger, notamment aux États-Unis, plusieurs applications utilisant des systèmes de contrôle basées sur la théorie des ensembles flous. Les principaux domaines de recherche et d'application de la logique floue sont les suivants :

• Automatisation de la production de fer et de l'acier, purification de l'eau, chaîne de montage et robots de fabrication.

• Commande des instruments (capteur, et instruments de mesure), et reconnaissance de voix et de caractères.

- Conception, jugement et décision (consultation, investissement et développement horaires de train).
- Commande des unités arithmétiques, des micro- ordinateurs, et réalisation des opérateurs.

• Traitement d'information telles que les données, recherche de l'information modélisation des systèmes,… etc..[21]

#### **Ⅲ.5.3.Bases générales :**

Les éléments de base de la logique floue sont :

- les variables linguistiques
- les fonctions d'appartenance
- les déductions aux inférences

# **Ⅲ.6.MPPT À Basé De Logique Floue :[22]**

#### **Ⅲ.6.1Structure de base et principe de la méthode basé sur la logique floue :**

La poursuite du point MPP est divisée en deux phases, la première sera la recherche rapide, avec un pas important, la seconde sera une phase fine avec un pas très petit, ce qui assure une stabilité du système en diminuant les oscillations autours du point MPP.

Elle se base sur deux variables d'entrées qui sont l'erreur E(k). Et le changement d'erreur CE(k) et une variable de sortie D (variation du rapport cyclique), La valeur de la variable de sortie, qui pilote le convertisseur statique pour rechercher le PPM, est déterminée à l'aide d'une table de vérité et de l'évolution des paramètres d'entrée.

Le contrôleur flou comporte les trois blocs Suivants la Figure 11:[22]

#### **Ⅲ.6.1.1.Fuzzification :**

L'opération de Fuzzification, permettant le passage des grandeurs réelles aux valeurs floues, consiste à déterminer les différents univers de discours correspondant aux domaines de variation des variables d'entrée et de sortie. Ensuite, définir pour chacune des variables ses sous-ensembles flous ainsi que leurs fonctions d'appartenance associée [23].

#### **Ⅲ.6.1.2.Inférence :**

L'opération d'inférence permet de relier les valeurs des variables linguistiques d'entrée à celles des variables linguistiques de sortie par une table de règles, qui doivent tenir compte du comportement statique et dynamique du système à commander. C'est un mécanisme qui, en manipulant les règles floues, établit une décision. Il existe plusieurs méthodes d'inférence : Maximum-Minimum, Max-Produit, Somme Produit. Le nom de la méthode désigne les opérateurs utilisés respectivement pour l'agrégation des règles floues et l'implication floue [23].

#### **Ⅲ.6.1.3.Défuzzification :**

Elle consiste à définir précisément quelle doit être l'action sur le processus. En effet, le procédé ne peut pas interpréter des ordres linguistiques fournis par les méthodes d'inférence.

L'opération de Défuzzification permet de calculer à partir de la fonction d'appartenance résultante, la valeur réelle de la variable de sortie à appliquer au processus. Il existe plusieurs méthodes de Défuzzification : méthode du maxima, méthode du centre de gravité, méthode de la moyenne des maximas. Il est toutefois reconnu que la méthode du centre de gravité donne les meilleurs résultats. Notons que des blocs de normalisation et de dé normalisation sont ajoutés respectivement en entrée et en sortie du régulateur floue afin qu'il soit transportable et adaptable même avec des paramètres différents.[23]

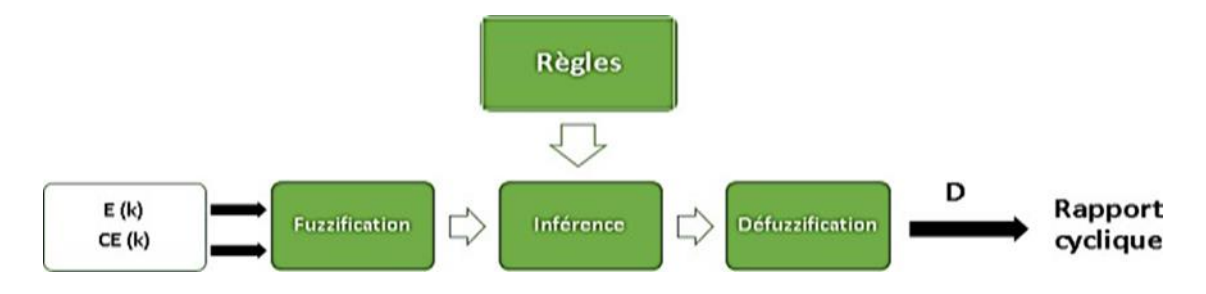

 **Figure Ⅲ.11 : Structure de base d'un contrôleur MPPT flou [24]**

Les variables E et CE sont exprimées comme suit :

$$
E(V) = (Ppv(K)-Ppv(K-1))/(Epv(K)-Epv(K-1))
$$

 $CE(K)=Epv(K)-Epv(K-1)$ 

Où :

Ppv (k) la puissance du générateur photovoltaïque.

Vpv (k) la tension du générateur photovoltaïque.

Les variations du rapport cyclique dépendent de la différence de position entre le point de fonctionnement et un MPP. Ainsi, dès que ce dernier s'approche du MPP, les incréments appliqués à D s'affinent jusqu'à atteindre le MPP. [24]

# **Ⅲ.7. APPLICATION DE LA LOGIQUE FLOUE A LA COMMANDE DE LA MAS : [25]**

Pour améliorer les performances de la machine asynchrone associée à l'onduleur de tension, des régulateurs flous sont élaborés et introduit pour la régulation de la vitesse.

#### **Ⅲ.7.1.Schéma bloc d'un Contrôleur flou :**

Le schéma synoptique général d'un contrôleur flou est représenté par la Fig. Ⅲ.12:|

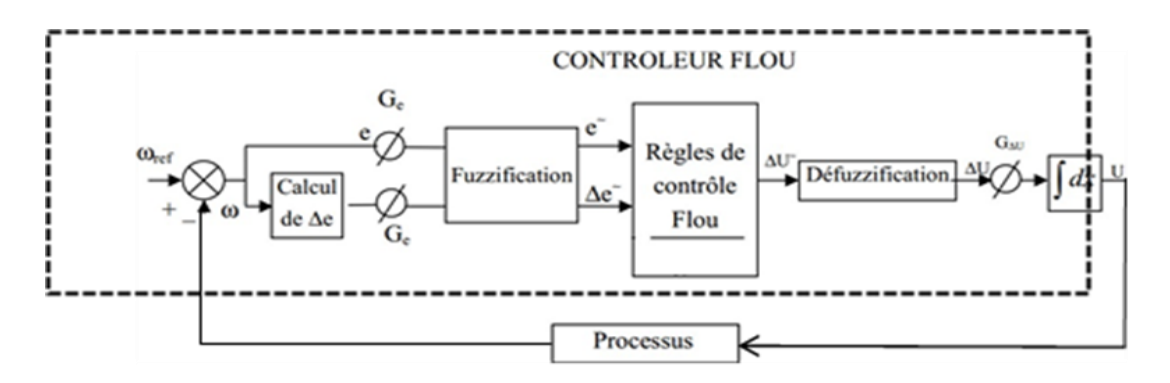

 **Figure Ⅲ.12:Schéma bloc d'une boucle régulation à contrôleur flou**

#### **Ⅲ.7.2.Application du contrôleur flou de Mamdani à la régulation de la MAS :**

Nous allons simuler le comportement de la MAS lorsque l'onduleur est commandé selon la technique de contrôle à MLI, Il faut définir un ensemble de stratégies de contrôle basé sur l'erreur entre une consigne prédéterminée et la sortie réelle du processus qui est, dans ce cas, la vitesse de rotation de la machine et la variation de cette erreur.

#### **Chapitre III : commande du système global par régulation PI et la logique floue**

Les entrées du contrôleur flou sont donc :

•La vitesse de rotation de la machine ωr(sortie du processus).

•La référence de vitesse.

•L'erreur à l'instant t1=e1.

•L'erreur à l'instant t2=e2.

Les variables d'entrée et de sortie sont :

• $e(K+1)$ =référence-sortie du processus

• $\Delta e(K+1)=e(K+1)-e(K)$ 

La sortie de ce contrôleur indique directement si le courant doit être augmenté diminué, ou maintenir constant.

•S=1 si  $\Delta u$  est max.[25]

•S=-1 si ∆u est min

•S=0 si ∆u=est contant.

La table des règles est représentée par le tableau ci-dessous.

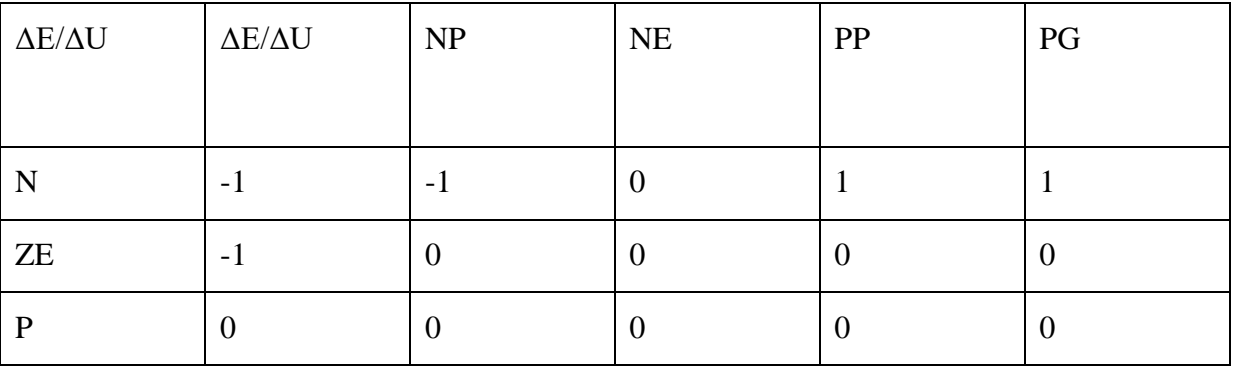

 **Tableau Ⅲ.1: Table de contrôleur flou d'hystérésis à trois niveaux [37]**

Avec : PG: Positif Grand, NG: Négatif Grand, PP: Positif Petit, NP: Négatif Petit, NE: Zéro. Le langage des règles de la table peut s'exprimer comme suit :

•Si (e est NG et  $\Delta$ e est N) alors ( $\Delta$ u est -1)

•Si (e est PP et  $\Delta$ e est N) alors ( $\Delta$ u est 1)

#### **Chapitre III : commande du système global par régulation PI et la logique floue**

#### **Ⅲ.7.3.Détermination des règles du contrôleur flou :**

Les entrées du notre système, ce sont l'erreur de vitesse E (entre la consigne et la réponse) et le changement (ou la dérivation) de l'erreur CE qui peuvent le mieux la représenter. La procédure à suivre, pour la détermination des règles du contrôleur flou est expliquée en

Considérant les points indiqués sur la Fig.13. Pour chacun de ces points, on explicite l'expertise sous la forme suivante

: Règle 1: Si e=PG et ∆e=EZ alors ∆U=PG. Départ.

Règle 2: Si e=PG et ∆e=NP alors ∆U =PM.

Augmentation de la commande pour garder l'équilibre.

Règle 3: Si e=PM et ∆e =NP alors ∆U =PP.

Très faible augmentation de la commande pour ne pas dépasser la valeur limite.

Règle 4: Si e=PP et ∆e=NP alors ∆U=EZ. Convergence vers l'équilibre.

Règle 5: Si e=EZ et ∆e=NP alors ∆U=NP. Freinage du processus.

Règle 6: Si e=NP et ∆e=PP alors ∆U =NM.

Freinage et inversion de la variation de la commande.

Règle 7: Si e=NM et ∆e=EZ alors ∆U=NM. Rappel du processus vers l'équilibre.

Règle 8: Si e=NP et ∆e=EZ alors ∆U=EZ. Convergence vers l'équilibre.

Règle 9: Si e=EZ et ∆e=EZ alors ∆U=EZ. Equilibre.[25]

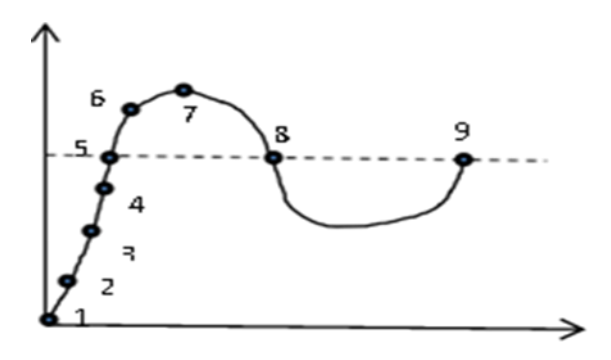

 **Figure Ⅲ.1 3: Jeu de règles à l'aide d'une analyse temporelle**

# **Ⅲ.8.Conclusion :**

Nous avons présenté dans ce chapitre application de la régulation PI et logique floue dans la machine asynchrone ; et application de l'algorithme (P&0) et logique floue dans la commande MPPT

La régulation PI fournit une réponse rapide et précise aux écarts de consigne, tandis que la logique floue permet de prendre en compte les facteurs environnementaux et d'ajuster les paramètres de régulation de manière intelligente. Cela permet d'améliorer l'efficacité énergétique, la stabilité et la performance globale du système. Dans le chapitre suivant, on continuera l'étude et la comparaison par simulation de ces régulateurs.

# *CHAPITRE* **IV :**

**Simulation et résultats du système global**

# **IV.1 Introduction :**

Dans ce chapitre on va présenter les différentes parties de la simulation sur Matlab SIMULINK de système global (MAS+GPV).

Dans la première partie la simulation de l'application de technique perturbation et observation (P&O) à la partie photovoltaïque, et l'application de régulation PI à la partie machine.

Dans la deuxième partie l'application de régulateur floue à la partie photovoltaïque et à la partie machine. Enfin, nous réalisons deux études comparatives

-Entre les résultats de la régulation (PI MAS ; GPV (P&o)) et (PI MAS ; GPV (flou)).

Aussi nous réalisons une étude comparative entre les résultats de la régulation ((PI MAS ; GPV (P&o)) et  $((MAS (flow); GPV (flow)) [33].$ 

#### **Ⅳ.2.Le système a étudié :**

La figure Ⅳ.1 montrée un système contient une commande vectorielle associée à une machine asynchrone alimenté par un générateur photovoltaïque reliée avec un hacheur boost commandé par la commande MPPT et onduleur triphasé commandé par MLI.

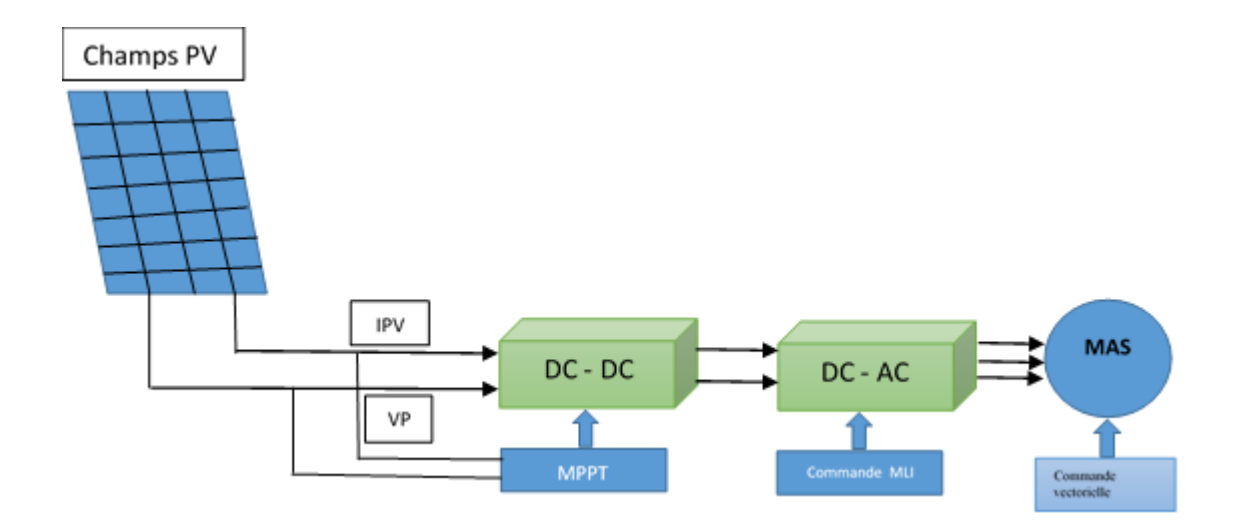

 **FigureⅣ.1 : Synoptique du système global.**

# **Ⅳ.3 .simulation PI et (P&o) :**

#### **Ⅳ.3.1.La partie photovoltaïque (p&o) :**

La figure Ⅳ2 représente le schéma bloc du générateur photovoltaïque relié avec un hacheur Boost.

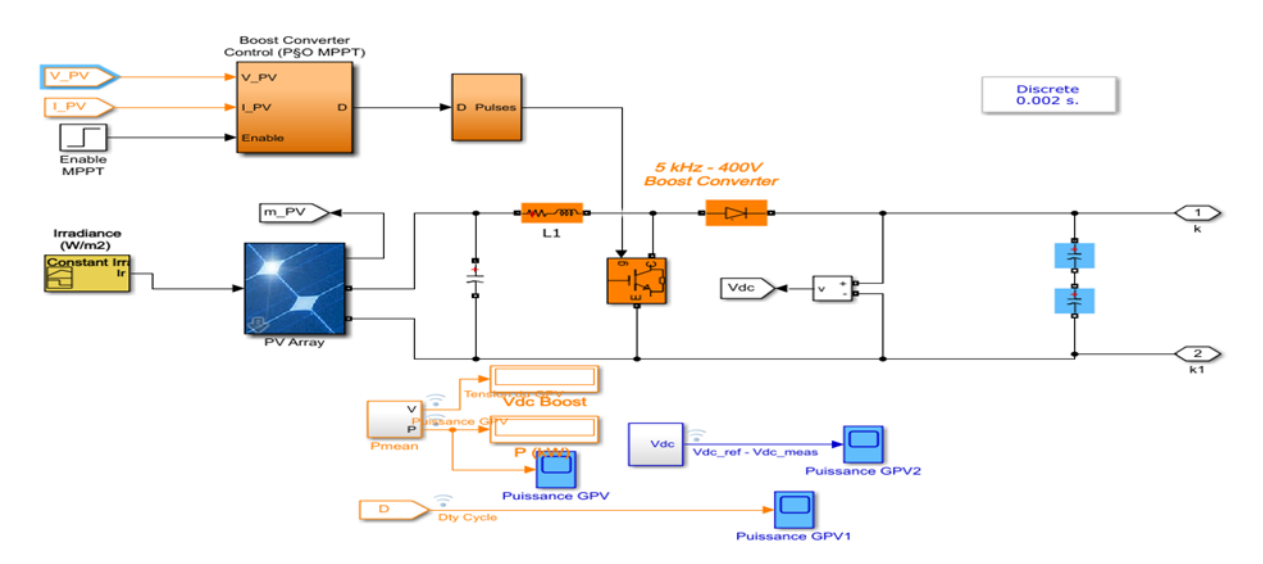

 **FigureⅣ.2: Modèle SIMULINK de la partie photovoltaïque**

#### **Ⅳ.3.1.1. Les résultats de simulation :**

Les figures suivantes représentent les résultats de simulation de l'association panneau- convertisseur DC-DC pour G=1000 W/m2 avec T=25C° et on utilise la technique (p&o) :

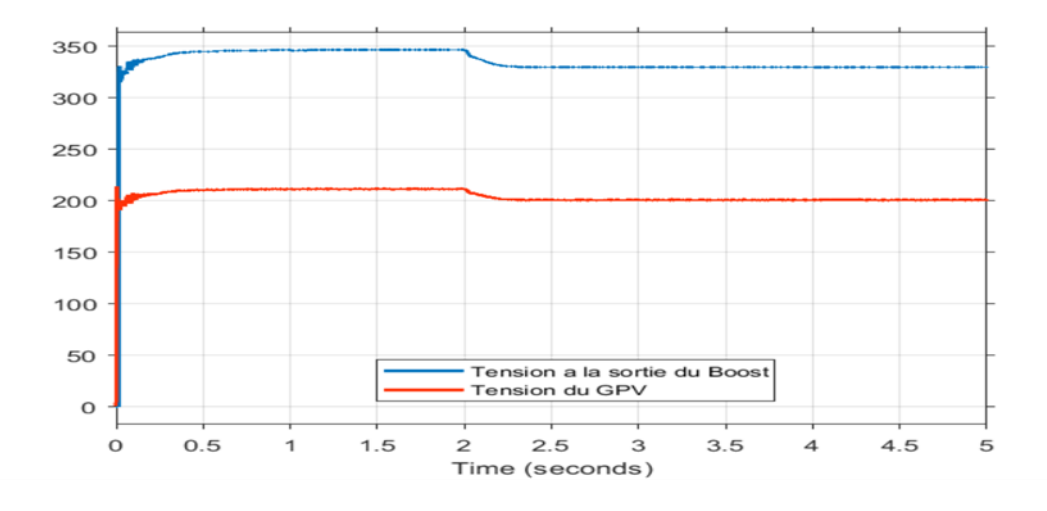

 **FigureⅣ.3 : tension à la sortie du boost et tension du GPV et tension du GPV**

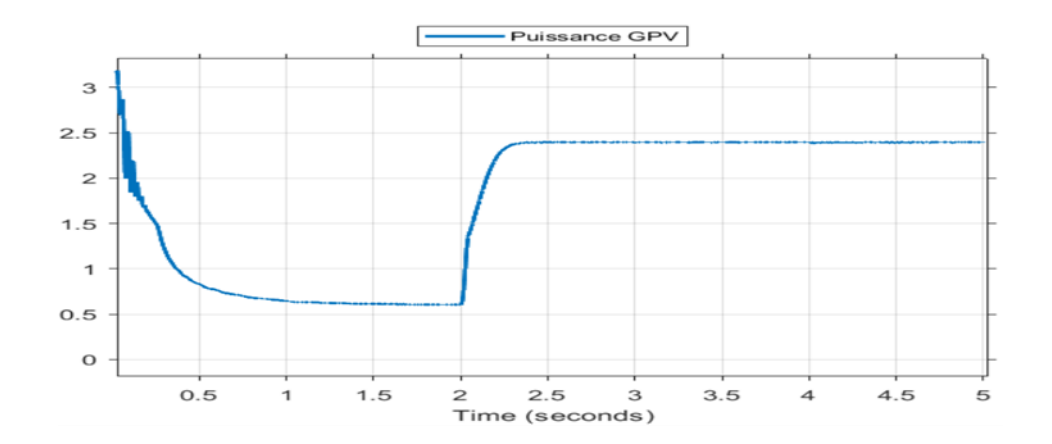

 **Figure Ⅳ.4: puissance de générateur photovoltaïque GPV.**

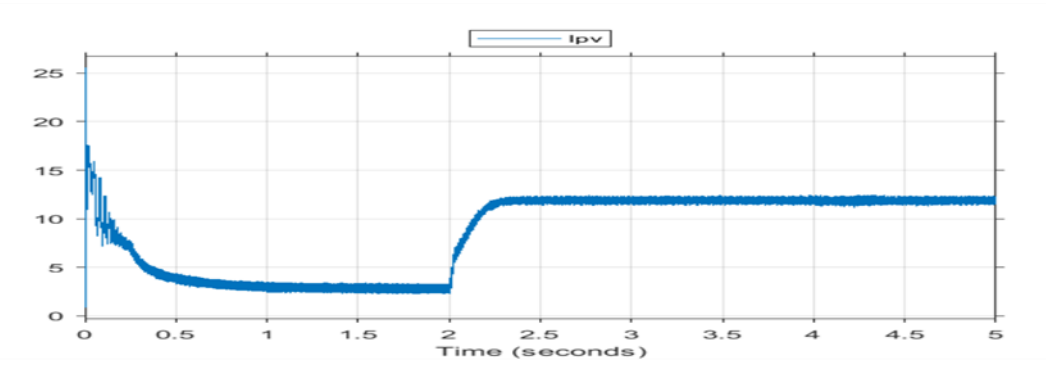

 **Figure Ⅳ.5: courant de générateur photovoltaïque Ipv.**

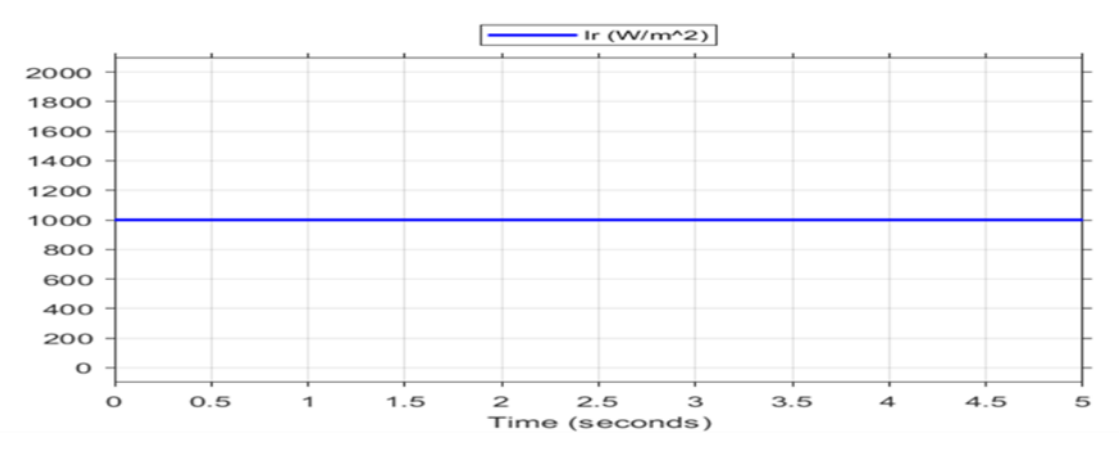

 **Figure Ⅳ. 6 :l'éclairement a G=1000w/m²**

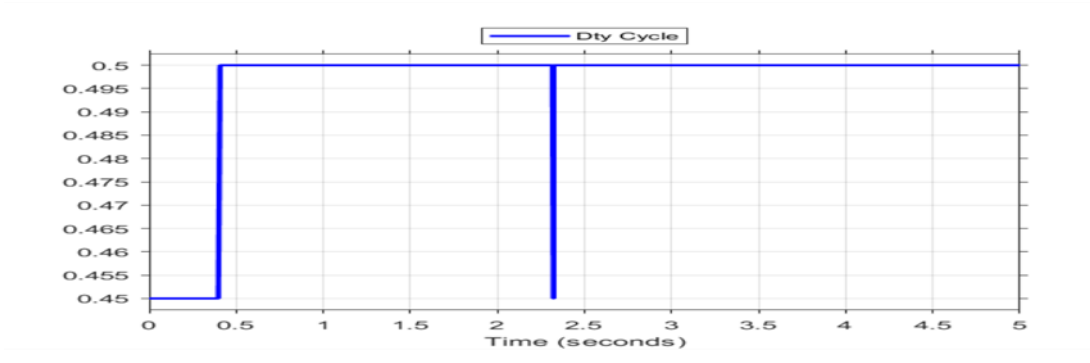

#### **Figure Ⅳ. 7: rapport cyclique**

#### **Ⅳ.3.1.2.Interprétation des résultats de la partie photovoltaïque (p&o) :**

FigureⅣ.3 La courbe Vdc=f(t) d'un hacheur boost représente la variation de la tension continue à la sortie du hacheur boost en fonction du temps.

Figure Ⅳ.4 : La courbe Ppv = f(t) représente la variation de la puissance électrique (Ppv) générée par un panneau solaire photovoltaïque en fonction du temps (t). Cette courbe est obtenue en multipliant la tension (Vpv) aux bornes du panneau solaire par le courant (Ipv) qui le traverse.

Figure Ⅳ.5 : La courbe Ipv=f(t) représente la variation du courant photovoltaïque (Ipv) en fonction du temps (t) dans un générateur photovoltaïque. Le courant photovoltaïque est le courant électrique généré par une cellule solaire ou un panneau solaire en réponse à la lumière solaire incidente

#### **Ⅳ.4.Simulation de la partie machine :**

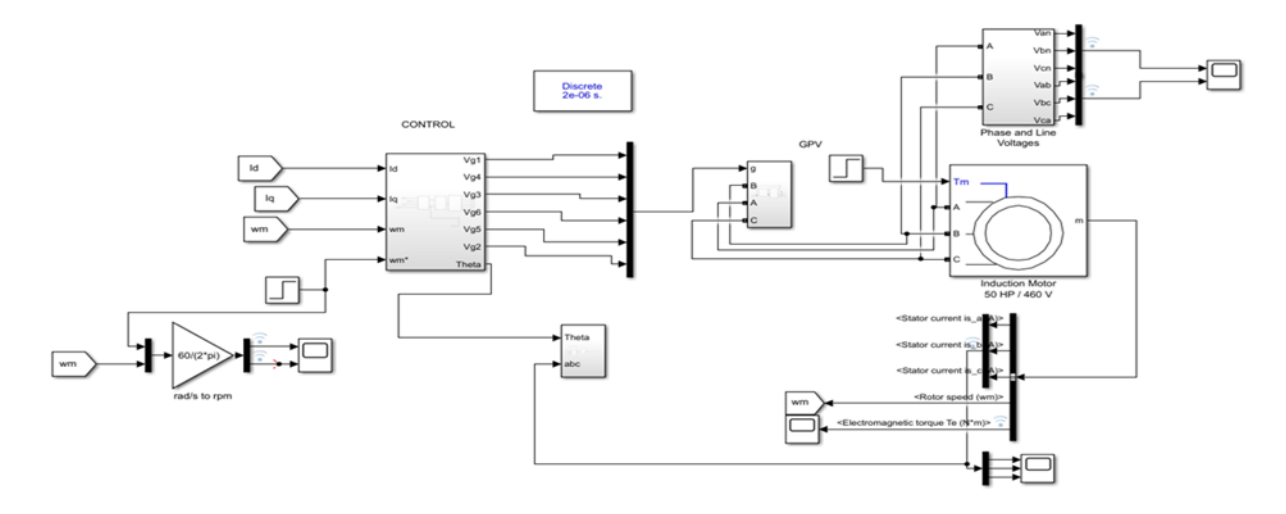

 **Figure Ⅳ. 8: Modèle SIMULINK on de la commande vectorielle directe de la MAS**

#### **Ⅳ.4.1.Comportement dynamique du système MAS - Onduleur**

Les résultats de simulation qui suivent représentent la dynamique du moteur asynchrone alimenté par un onduleur de tension commandé par la technique à MLI.

#### **Ⅳ.4.1.1. Résultats de simulation :**

Les figures présentes les résultats expérimentaux obtenus lors de l'implémentation de la stratégie de Commande vectorielle direct et l'application de la régulation PI :

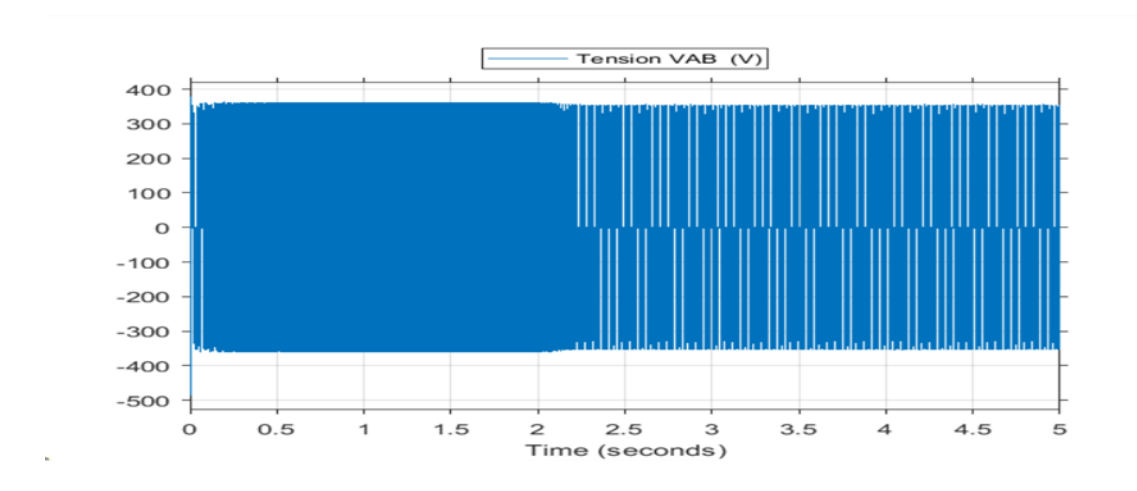

 **Figure Ⅳ.9 : Comportement dynamique du système MAS la tension AB.**

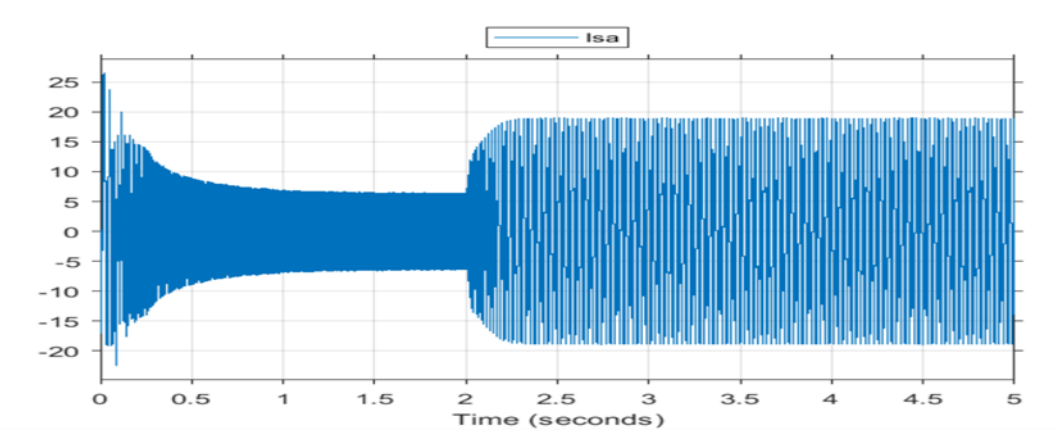

**Figure Ⅳ .10 : Comportement dynamique du système MAS - Onduleur en boucle ouverte courant statorique**

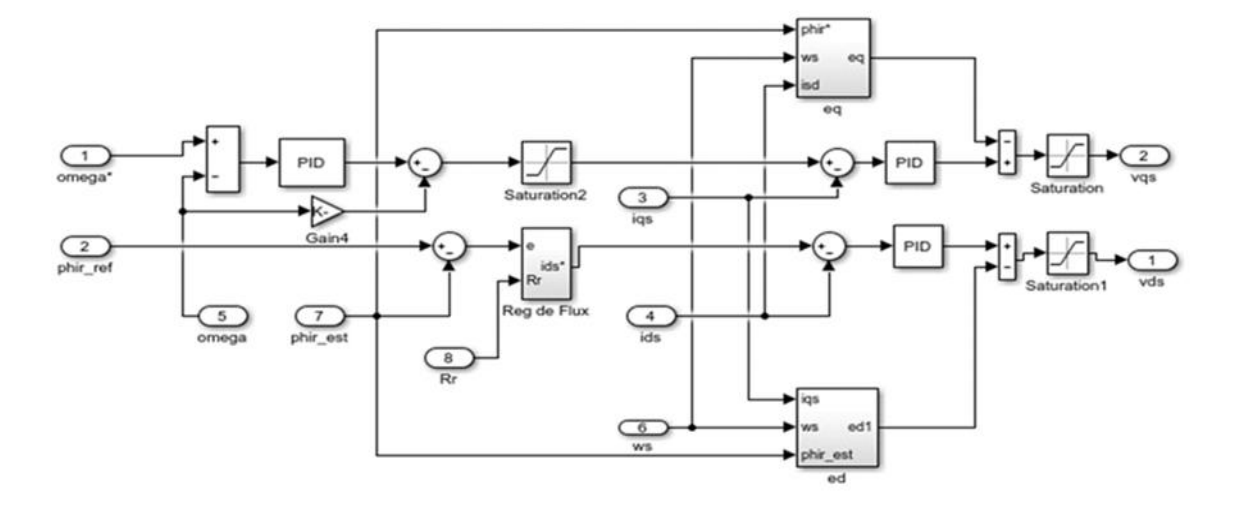

 **Figure Ⅳ.11 : régulation proportionnelle intégrale de la machine asynchrone.**

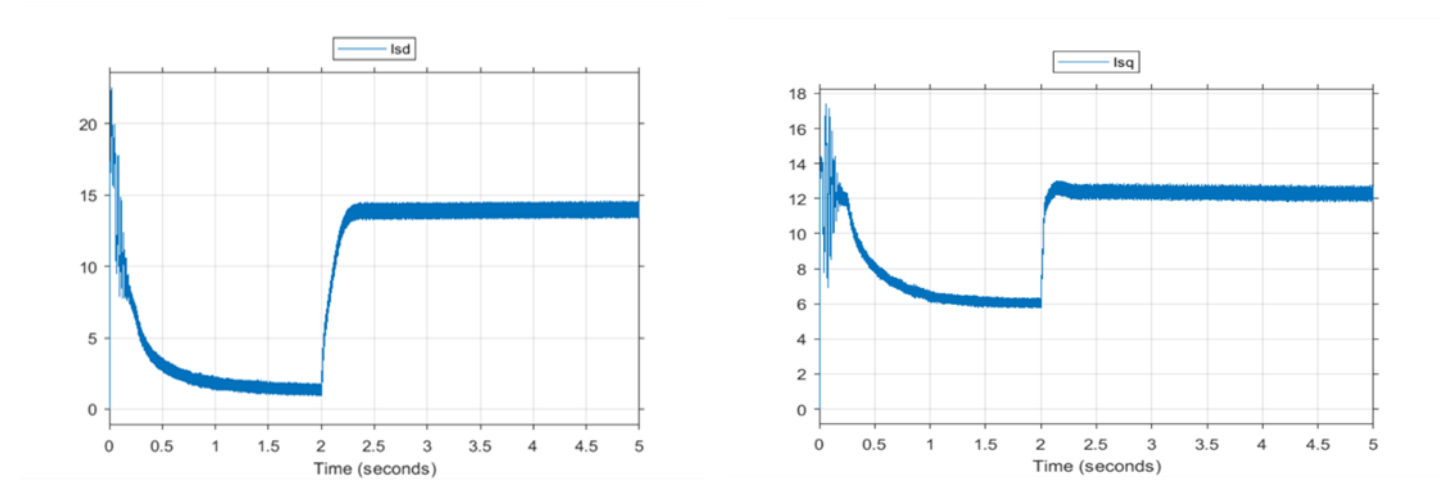

 **Figure Ⅳ.12 : courant statorique direct et quadratique.**

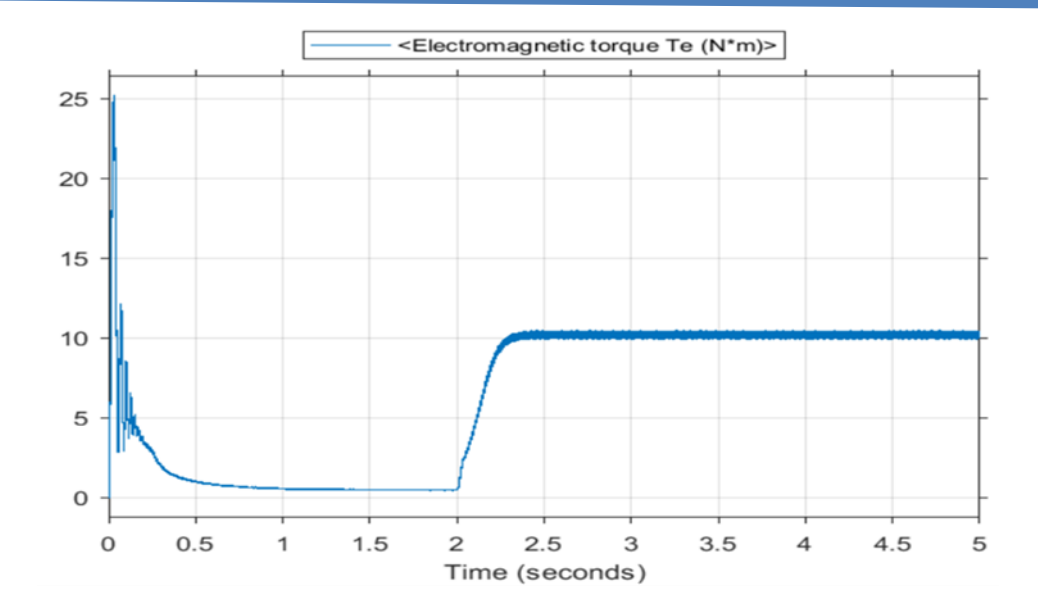

 **Figure Ⅳ.13 : le couple électromagnétique**

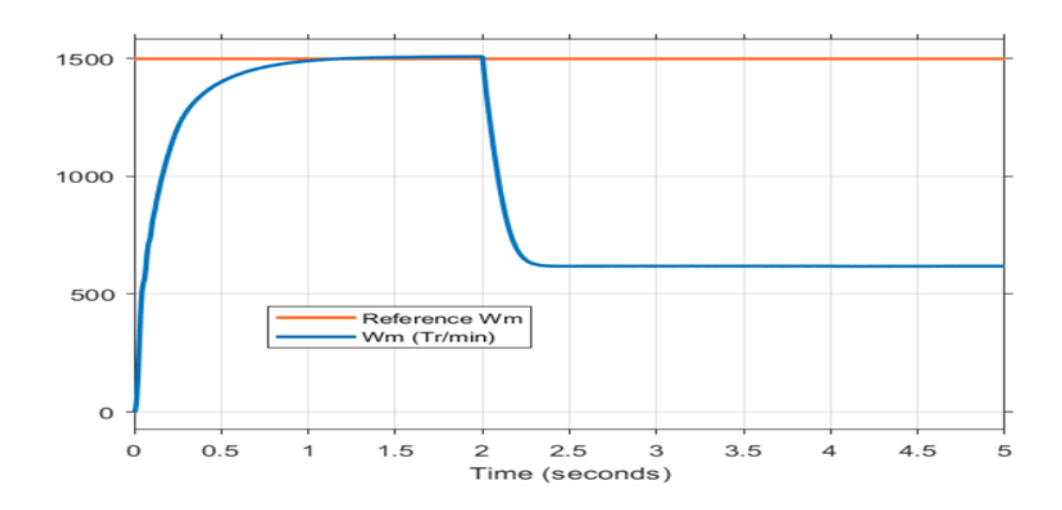

 **Figure Ⅳ.14 : la vitesse de rotation**

#### **Ⅳ.1.2.2.Interprétation des courbes :**

Figure Ⅳ.9 : La courbe VAB = f(t) a la sortie de l'onduleur représentant le comportement dynamique de la tension VAB dans un système de Machine Asynchrone (MAS) en fonction du temps peut fournir des informations précieuses sur le fonctionnement de la machine asynchrone

Figure Ⅳ .10:L'interprétation de la courbe Isa = f(t) du comportement dynamique d'un système MAS (Machine Asynchrone) avec un onduleur en boucle ouverte du courant statorique dépendra de la nature spécifique de la courbe et des caractéristiques du système.

Figure Ⅳ.12 : La courbe Isq=f(t) représente la variation du courant statorique dans l'axe quadratique (Isq) en fonction du temps (t) dans le contexte de régulation PI de la commande vectorielle d'une machine asynchrone.

Isd=f(t) : représente la variation du courant direct statorique (Isd) en fonction du temps (t) dans le contexte de la régulation PI de la commande vectorielle d'une machine asynchrone

Figure Ⅳ.13 : la courbe Te=f(t) représente le couple électromagnétique en fonction de temps on obtient que le courbe à l'instant (t=0) jusqu'à (t=2s) la machine est avide le couple résistant est nulle et pour t= 2s a t=5s on a applique un couple de 10 Nm

Figure Ⅳ .14 : On note que la vitesse de rotation est atteigne la vitesse nominale (1500 tr/min) dans un temps égale à 1s, à l'instant (t=2s) la vitesse chute du fait de l'application d'un couple résistant. Ainsi que les oscillations du couple ont apparu lors du démarrage. Ces oscillations sont dues principalement à la présence des harmoniques dans les tensions délivrées par l'onduleur.

### **Ⅳ.5.simulation du système avec régulateur floue :**

#### **Ⅳ.5.1.simulation de MPPT floue :**

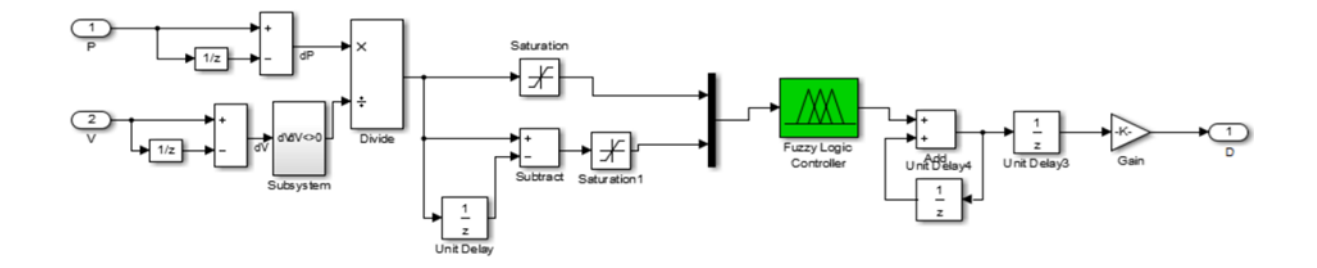

 **Figure Ⅳ.15 : schéma de contrôleur flou de la partie pv**

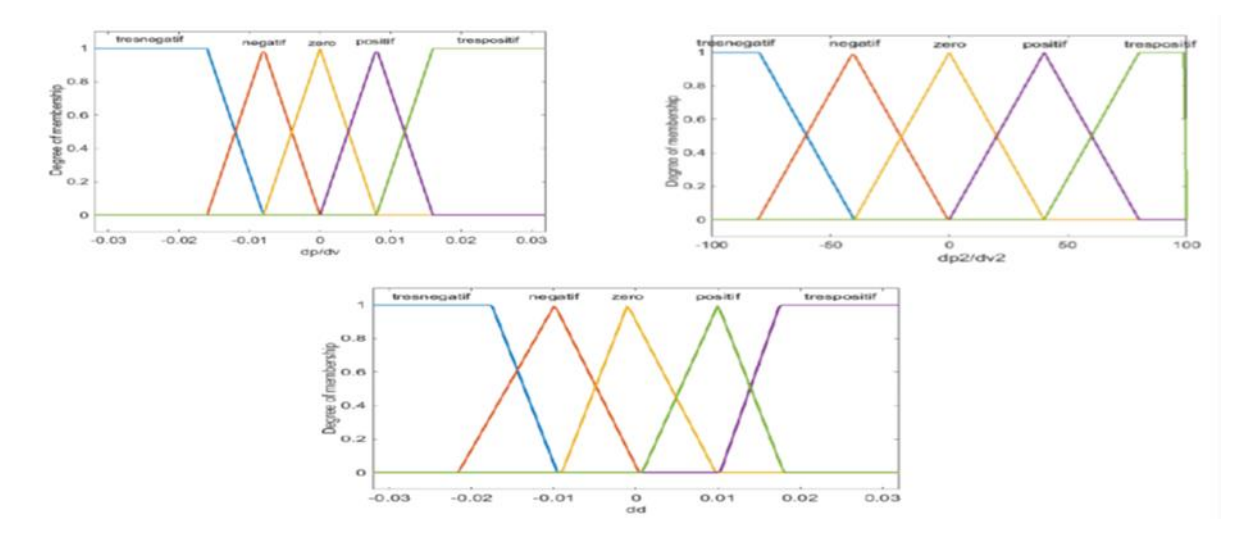

 **Figure Ⅳ.16 : Fonction d'appartenance des entrées**

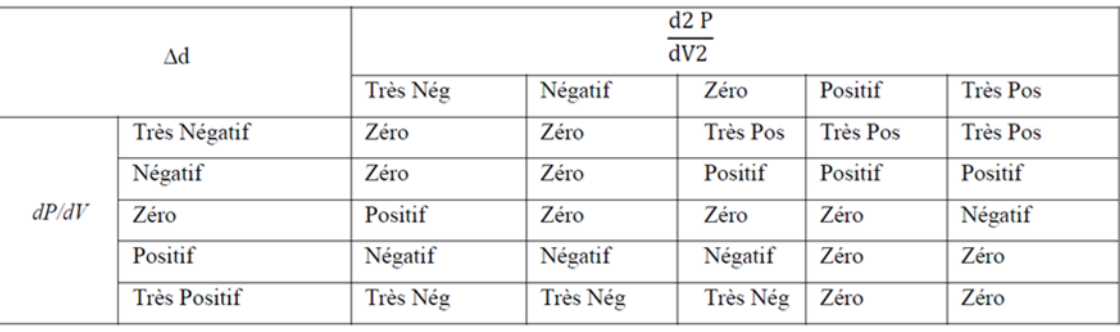

#### **Tableau Ⅳ.1 : tableau de Matrice d'inférence**

On retrouve en entrée et en sortie du contrôleur flou des gains dits "facteurs d'échelle" qui permettent de changer la sensibilité du régulateur flou sans en changer la structure. Les règles d'inférences permettent de déterminer le comportement du contrôleur flou. Il doit donc inclure des étapes intermédiaires qui lui permettent de passer des grandeurs réelles vers les grandeurs floues et vice versa ; ce sont les étapes de Fuzzification et Défuzzification.

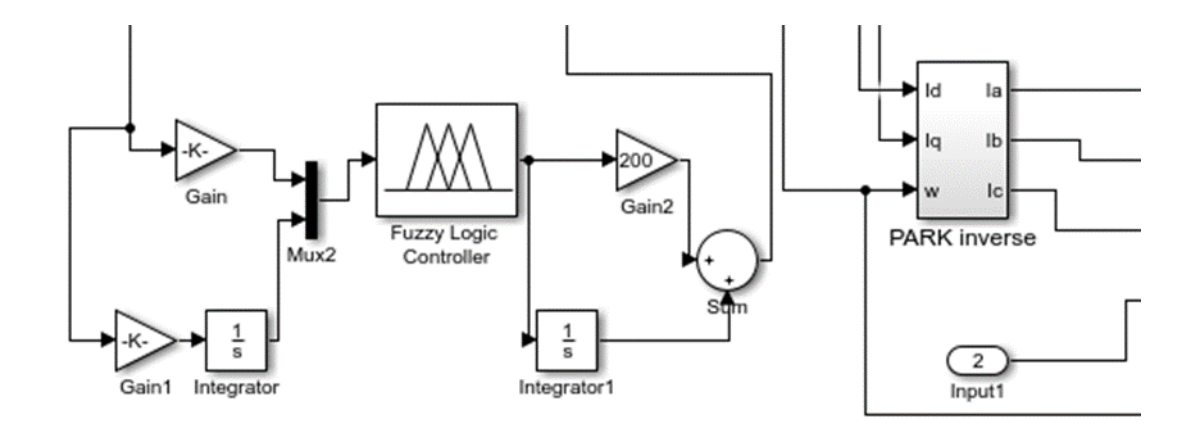

#### **Ⅳ.5.2.simulation par logique flou de la machine asynchrone :**

 **Figure Ⅳ.17: contrôleur floue dans la Mas**

## **Ⅳ.6. Étude comparative :**

Afin d'avoir une meilleure appréciation des résultats obtenus, il est judicieux d'effectuer une comparaison entre les différentes commandes ainsi élaborées, (PI MAS ; GPV (P&o)) et (PI MAS ; GPV (flou)) et une autre comparaison (PI MAS ; GPV (P&o)) et (MAS (flou) ; GPV (flou))

Cette étape constitue une aide importante pour le choix du type de commande selon le cahier de charge d'application envisagée. Dans le présent chapitre nous allons procéder à une comparaison des caractéristiques dynamiques pour les deux types de commande ; que ce soit pour le GPV ou la MAS cela conduit à prévoir, à priori les avantages et inconvénients à l'emploi de telle ou telle méthode de contrôle ; du point de vue automatique, la meilleure sera celle qui répond aux exigences telles que :

- Meilleures performances dynamiques et statiques.
- Meilleures poursuites des consignes contrôlées (vitesse).
- Meilleures rejections des perturbations du couple

#### **Ⅳ.6.1.comparaison (PI MAS ; GPV (P&o)) et (PI MAS ; GPV (flou)) :**

#### **Ⅳ.6.1.1.De la Machine Asynchrone :**

La figure (Ⅳ.18) représente l'évolution des caractéristiques de la MAS avec la commandes (PI classique MAS et GPV po), (GPV floue et PI classique) suive de l'application des charges de 10N.m à t=2s, en imposant la vitesse de référence W\*= 1500 tr/min.

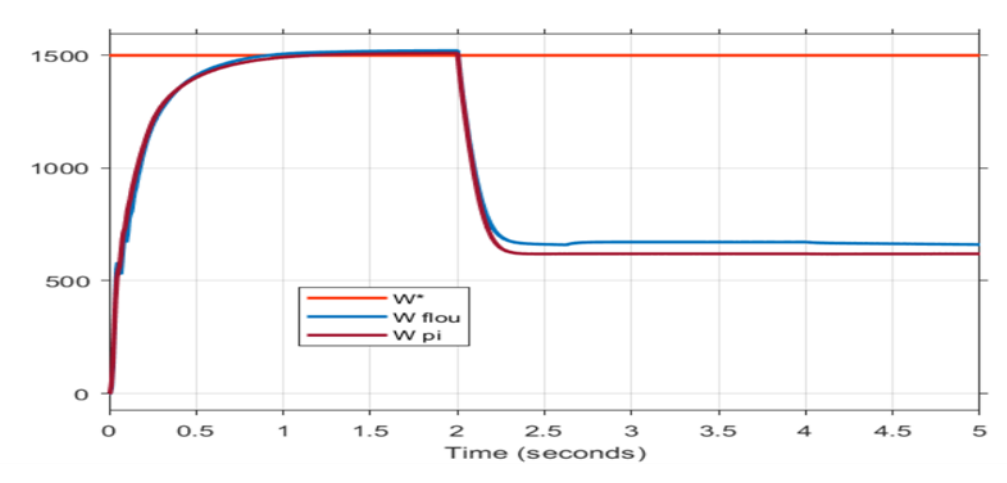

**Figure Ⅳ.18 : comparaison de valeur de vitesse de référence avec la vitesse de deux régulation PI et Floue**

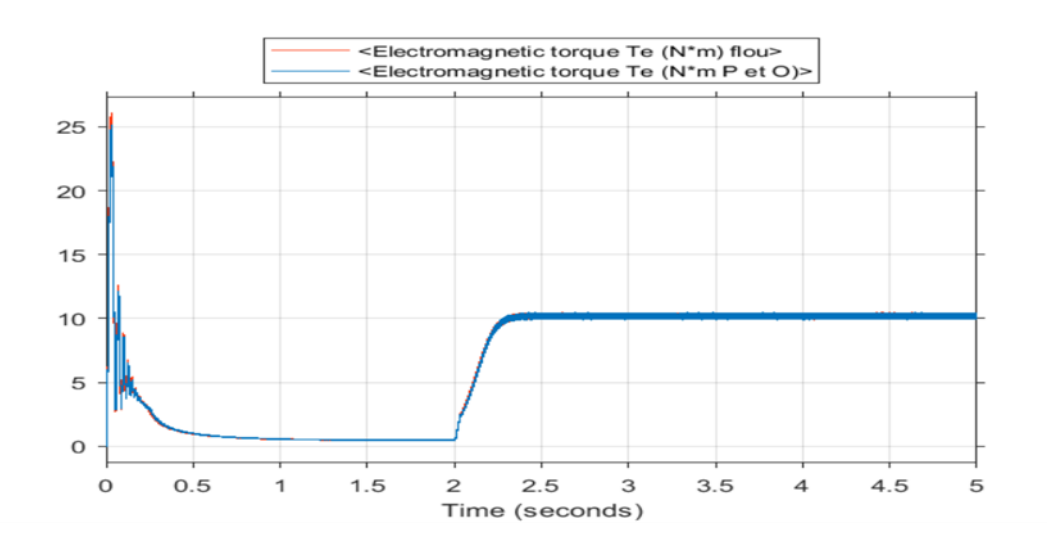

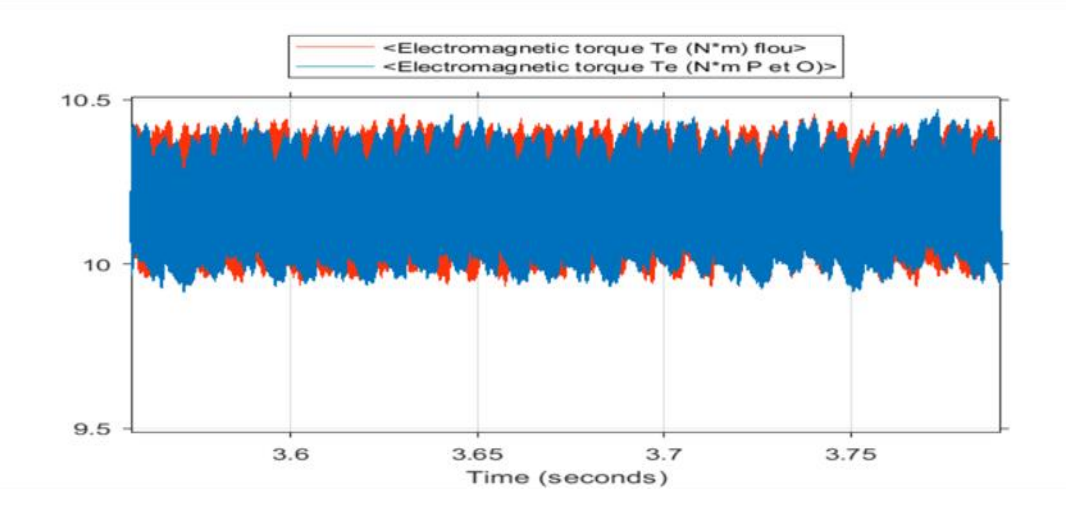

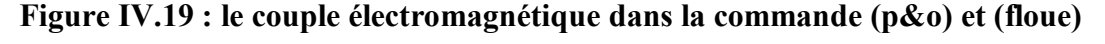

#### **Ⅳ.6.1.2. Interprétations des résultats :**

Figure .Ⅳ.18 : montre que la vitesse suit sa nouvelle référence avec la vitesse de deux régulations PI et Floue les courbes ce superpose de  $(t=0s)$  jusqu'à  $(t=2 s)$  on remarque que le courbe de vitesse floue est supérieur à la vitesse de régulation pi pour(t=2s a t=5s). Et nous concluons La logique floue présente une meilleure adaptation et une réponse plus stable. Le couple donné par la Commande floue présentent moins d'ondulation par rapport la commande avec PI classique et il regagne rapidement à sa valeur de référence.

#### **Ⅳ.6.2.Fonctionnement du GPV :**

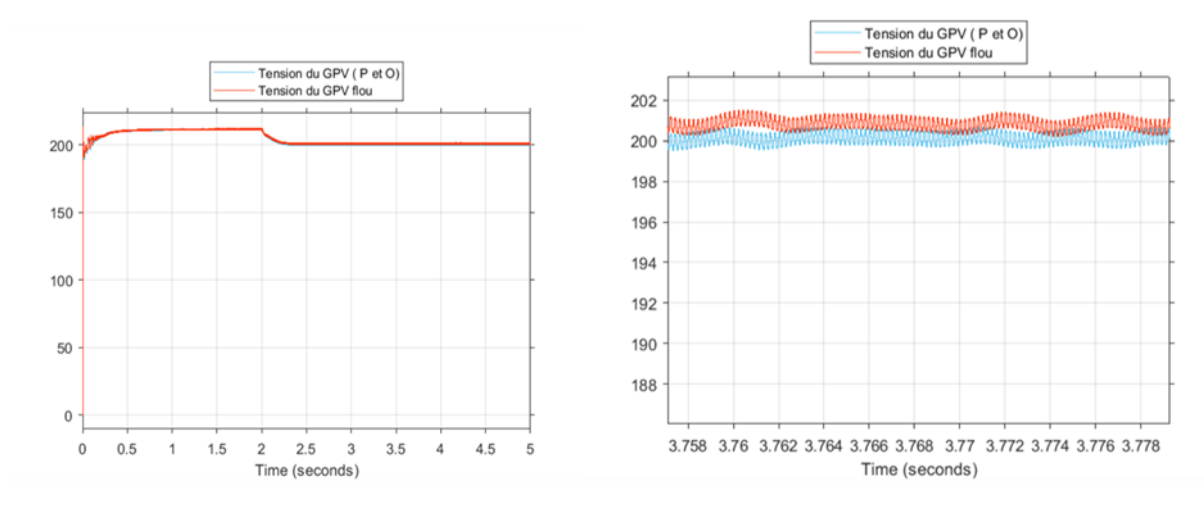

**FigureⅣ.20 : tension de GPV dans la technique (P&O) et tension GPV de régulateur floue**

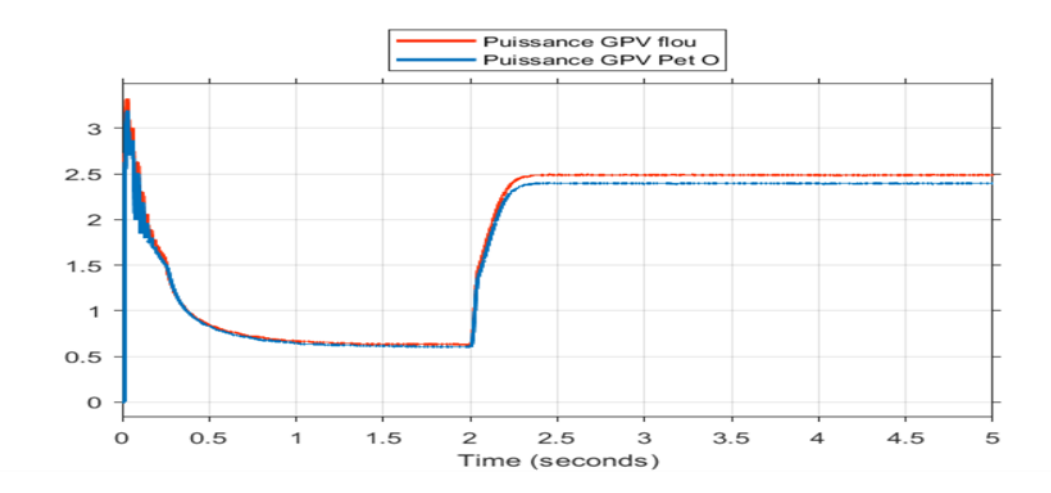

# **Figure Ⅳ.21 : puissance de générateur photovoltaïque de technique (P&O) et puissance de GPV de régulateur floue**

#### **Ⅳ.6.2.1. Interprétations des résultats :**

Figure Ⅳ.20 : on remarque que tension de GPV dans la technique (P&O) et tension GPV de régulateur floue ; sont presque identique tandis que la courbe de puissance floue est plus optimisée que la puissance du GPV de technique (p&o) aussi la puissance de GPV de régulateur floue dans la figure Ⅳ.21, on remarque que à (t=2 s) atteint la valeur P=2.5kw du fait de l'appelle de puissance par la MAS ;

#### **Ⅳ.6.3.Étude comparative (PI MAS ; GPV (P&o)) et (MAS (flou) ; GPV (flou)) :**

#### **Ⅳ.6.3.1.Fonctionnement Nominal De la Machine Asynchrone :**

La Figure Ⅳ .22 représente l'évolution des caractéristiques de la MAS avec la commandes (P MAS et GPV po), (GPV floue et MAS (flou)) suive de l'application des charges de 10N.m à t=2s, en imposant la vitesse de référence W\*= 1500 tr/min et un couple résistant de 10Nm a t=2s

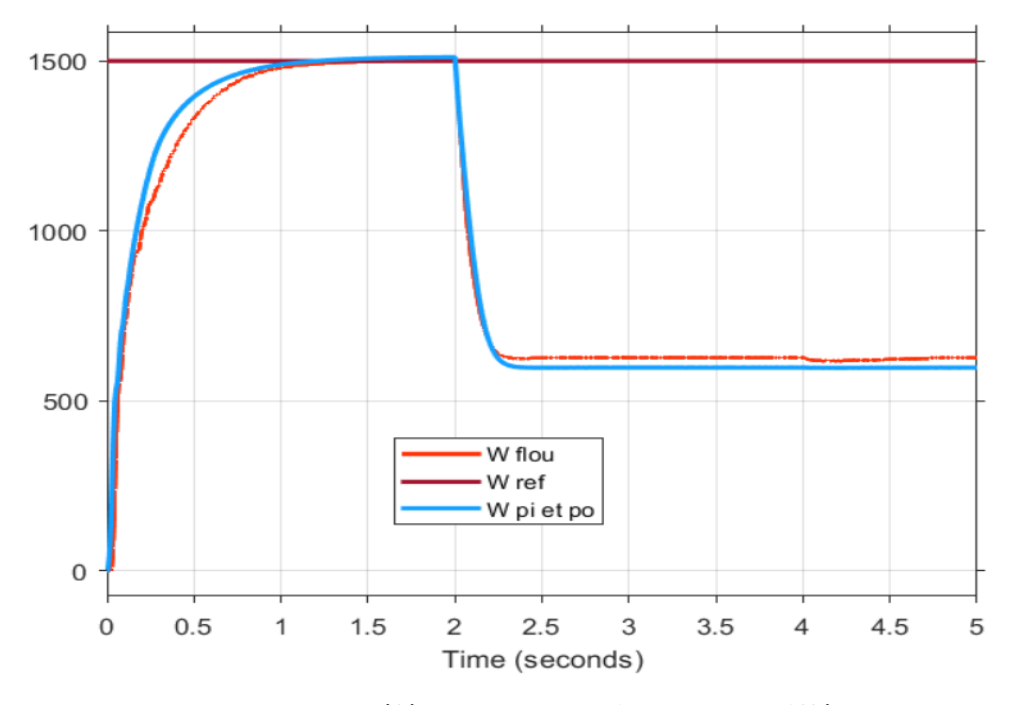

**Figure Ⅳ .22: la vitesse de référence avec la vitesse dans différentes commandes ((p&o), PI, flou)**

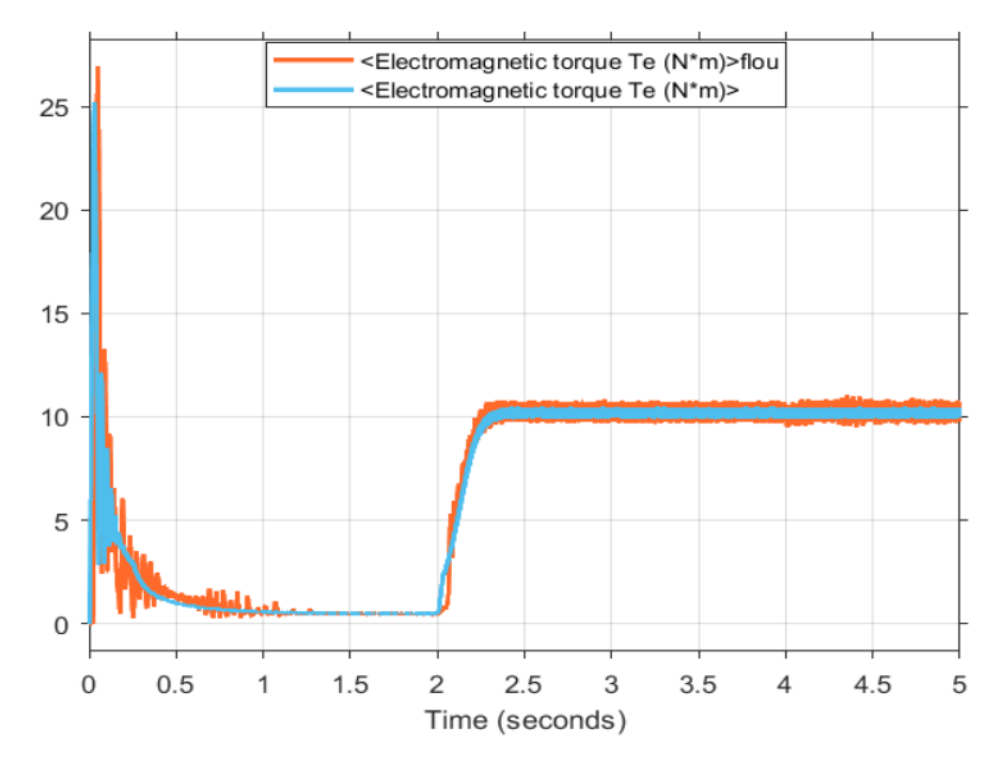

**Figure .Ⅳ. 23 : le couple électromagnétique à (P MAS et GPV po), (GPV floue et MAS (flou))**

#### **Ⅳ.3.1.2.Interprétations des résultats :**

Figure 23 montre que la régulation présente un léger dépassement par rapport à la référence jusqu'à t=2s qui diminue a la valeur 600tr/min ; tandis que pour la régulation tout flou la vitesse suit bien la référence de (t=0s) jusqu'à (t=2 s) pour(t=2s a t=5s) on remarque la vitesse est nettement supérieur à celle de la régulation classique. Et nous concluons La logique floue présente une meilleure adaptation et une réponse plus stable.

#### **Ⅳ.6.3.2.Fonctionnement du GPV :**

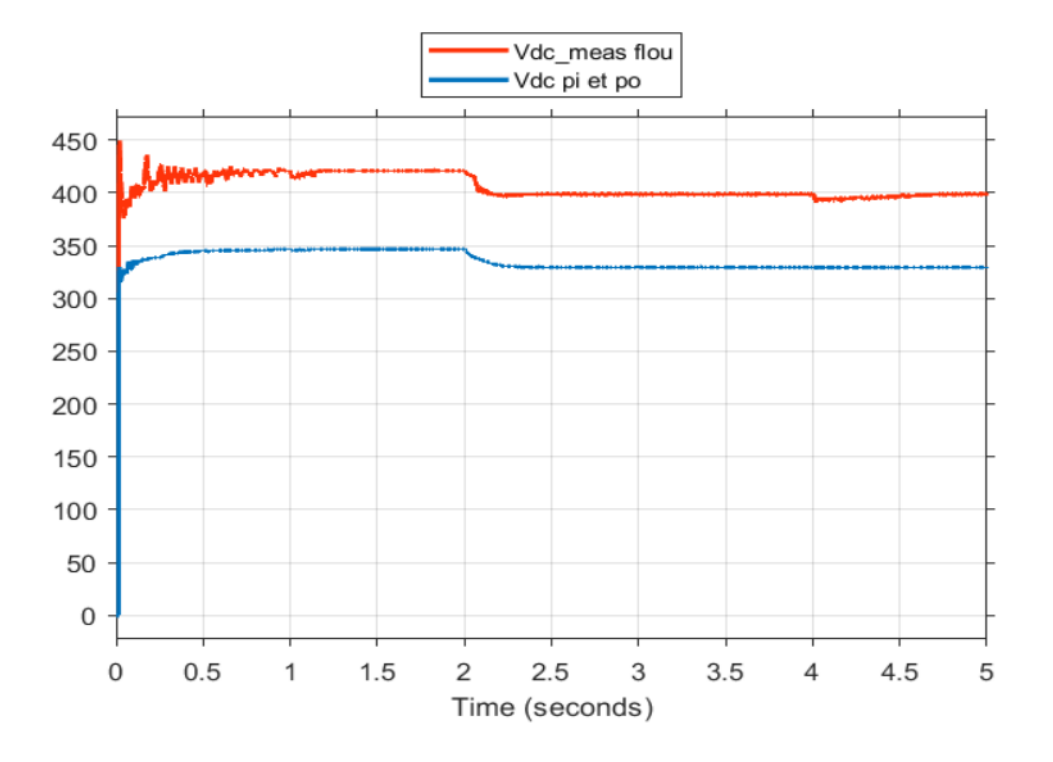

 **Figure Ⅳ.24: la tension à (PI MAS ; GPV (P&o)) et (MAS (flou) ; GPV (flou))**

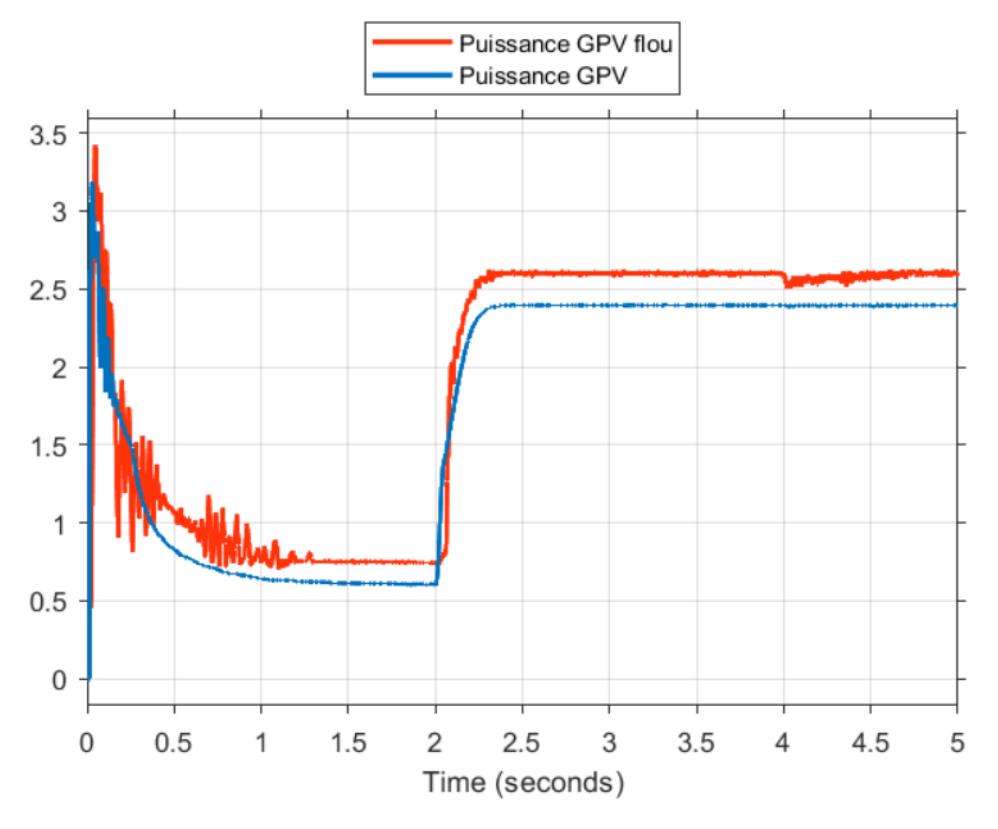

 **Figure Ⅳ. 25 : la puissance à (PI MAS ; GPV (P&o)) et (MAS (flou) ; GPV (flou))** 

#### **Ⅳ.6.3.2.1.Interprétations des résultats :**

Figure Ⅳ.24 : on remarque que tension du bus continu dans de régulateur tout floue et nettement supérieur à la technique (P&O) : tandis que la courbe de puissance tout floue est plus optimisée que la puissance du GPV que celle (p&o) aussi la puissance de GPV de régulateur floue dans la figure Ⅳ.25, on remarque que à  $(t=2 s)$  atteint la valeur P=2.7kw qui nettement plus grande a la régulation du GPV flou seul

#### **Ⅳ.7.Conclusion :**

Dans ce chapitre nous avons simulé le système global, le générateur photovoltaïque et la machine asynchrone par MATLAB SIMULINK.

Premièrement on a simule le système avec la commande (P&O) pour le GPV et des régulateurs PI pour la MAS. Cela a donné des résultats acceptables.

Pour la commande du MPPT par la méthode (P&O) le point ppm est obtenu mais avec des oscillations.

Pour la machine asynchrone la commande vectorielle à base des régulateurs PI classique reste souvent limitée en raison de la complexité réelle du système à commander (non linéarité, variation des paramètres), On remarque aussi que le GPV joue bien le rôle de l'alimentation.

 Notre étude comparative entre l'application de régulation PI et le régulateur flou pour une machine asynchrone et son alimentation par un GPV optimisé par la méthode (p&o) et la logique floue ont révélé plusieurs résultats significatifs.

Tout d'abord, nous avons constaté que les deux méthodes de régulation offrent des performances acceptables en termes de suivi de consigne et de réjection des perturbations. Cependant, le régulateur flou a montré une meilleure capacité à s'adapter aux variations de charge. La logique floue permet de prendre des décisions plus flexibles et d'ajuster les paramètres de contrôle de manière dynamique, ce qui améliore les performances globales du système.

Et ainsi pour l'étude comparative entre l'algorithme Perturbe and Observe (P&O) et la logique floue pour la commande du Maximum Power Point Tracking (MPPT) a révélé les points suivants :

Le régulateur flou a montré une meilleure capacité à s'adapter aux variations de charge.

Le régulateur flou optimise la puissance du GPV.

Pour la machine asynchrone Les résultats de simulation obtenus montrent une bonne poursuite pour les valeurs dynamiques tel que vitesse le couple, ce qui prouve la robustesse de la commande par logique floue.

Finalement ; on conclure que la commande par logique floue est meilleure que régulation classique PI.

# **Conclusion Générale :**

Le travail que nous avons présenté dans ce mémoire est consacré à la commande vectorielle directe de la machine asynchrone triphasée alimentée par un onduleur triphasé commandé par MLI qui est alimenté par un générateur photovoltaïque.

Pour atteindre l'objectif de notre projet, nous avons tout d'abord présenté quelques généralités sur la machine asynchrone triphasée, par la suite on a fait la modélisation de la machine, en se basant sur la transformation de Park, puis on a résumé les principes de la commande vectorielle Direct.

Dans le deuxième chapitre, on a fait une généralité sur l'énergie solaire et le générateur photovoltaïque ainsi que les différentes méthodes de MPPT.

Dans le troisième chapitre, on a présenté commande du système, Dans une première étape, En exposant d'une manière détaillée le contrôle CVD du la commande de la MAS (par la commande Proportionnel intégrale PI et par régulateur floue) Dans une seconde étape, on va présenter la commande du système photovoltaïque PV par (la commande perturbe and observe (p&o) et par régulateur floue.

Dans le dernier chapitre, on a présente les résultats de simulation de la machine asynchrone MAS associe au générateur photovoltaïque GPV, sous l'environnement (MATLAB/SIMULINK) et faire une étude comparative entre les résultats de simulation de la régulation PI et logique floue pour la MAS et les résultats de simulation de la commande MPPT (p&o) et MPPT floue pour le GPV.

Nous concluons que toutes les commandes nous donnent des résultats acceptables, mais la logique floue reste meilleure que ce soit pour le GPV ou la puissance de sortie est a tout instant optimisé, même chose pour la MAS ou la dynamique de la vitesse et le contrôle couple qui sont nettement meilleurs que celle de la régulation PI.

### **Références Bibliographiques :**

#### **Chapitre 01 :**

[1]: «Technique de l'ingénieur « volume DIII machines électrique », Bruno Allard ,2003.

[2] : Introduction à la commande vectorielle des machines asynchrones pat» brune@wanadoo.fr

[3] : A.Meroufel « Contrôle de la machine asynchrone », Simulation avec le logiciel Matlab/Simulink, Université Djillali Liabès –Sidi Bel-Abbès, 2008

[4] :(M.Meflah.Aissa) (Modélisation et commande d'un chaine de pompage photovoltaïque) ; Mémoire de Magister ; Université Aboubaker Belkaid Tlemcen ; 2011.

 $[5]$ :

[\(http://staff.Univ-](http://staff.univ/)batna2.dz/sites/default/files/Chabane\_mabrouk/files/chap2.mod\_mac\_.elec\_.docx.

[6] :(électrotechnique avancée) proposée par M : SOYED ABDESSAIM) ,2005.

[7] : (Belakehal, S). (2010). Conception et commande des machines à aimants permanents dédiées aux énergies renouvelables. Thèse de doctorat en sciences, université de Constantine.

[8] : (ATTOU AMINE, commande de la machine asynchrone dédiée à l'énergie photovoltaïque, Doctorat 3 éme cycle LMD : Electrotechnique : réseaux électriques commande des actionneurs électrique, Université Djilali Liabès Sidi-Bel Abbes, 2017.

[9] : A.Meroufel « Contrôle de la machine asynchrone », Simulation avec le logiciel Matlab/Simulink, Université Djillali Liabès –Sidi Bel-Abbès, 2008.

[10] : (AKKOUCHI KAMEL), (Commande directe du couple (DTC) d'une machine asynchrone) ; mémoire de Magister ; UNIVERSITE BADJI MOKHTAR- ANNABA ; 2007.

[11] : L.BAGHLI « Modélisation et Commande de la Machine Asynchrone », IUFM de Lorraine– UHP, 2005.

# **Chapitre02**:

[12] :( Houda BRAHMI, Rachid DHIFAOUI (Dynamic characteristics and improved MPPT control of PV generator)

[13] :( BOUZEGANE Mhenna, GAOUAOUI Ferhat ;( Alimentation d'un moteur à courant continu par une source photovoltaïque) ;( Mémoire de Fin d'Etudes De MASTER ACADEMIQUE) ;( Université Mouloud Mammeri De Tizi-Ouzou) ; 2018.

[14] :( Hamouche Newfel ; Raghdadi Imed) ;(étude comparative des différentes techniques MPPT dans un système pv) ; (Mémoire de Master Intitulé) ;( UNIVERSITE BADJI MOKHTAR ANNABA) ; 2019.

[15] :( A.J. Aristiza´bal Cardona et al. Building-Integrated Photovoltaic Systems (BIPVS)), (Chapter 7

PV Generator Caractérisation)

[16] :(ATTOU AMINE, commande de la machine asynchrone dédiée à l'énergie photovoltaïque, Doctorat 3 éme cycle LMD : Electrotechnique : réseaux électriques commande des actionneurs électrique, Université Djilali Liabès Sidi-Bel Abbes, 2017.

[17] :(https://www.google.com/url?sa=i&url=http%3A%2F%2Fenergie28.blogspot.com%2F2016%2F 11%2Fdefinition-et-explications-sur-le-

mppt.html&psig=AOvVaw2Lb2DTNc1uYnFO307ZzZhM&ust=1681139554068000&source=images &cd=vfe&ved=0CBEQjRxqFwoTCOjgpImLnf4CFQAAAAAdAAAAABAE)

## **Chapitre 03 :**

[18] :(Berrahil Rim ; Modélisation et commande de la machine asynchrone par DTC ; Mémoire de Master ; Université Abdelhamid Ibn Badis Mostaganem ; 2021.

[19] :(M. Abbas Nacer Eddine ;(commande vectorielle a flux orienté directe d'un moteur asynchrone) ;(mémoire pour l'obtention du diplôme d'ingénieur) ;( école supérieure des sciences appliquée .Tlemcen) ; 2022.

[20] : Livre (Solar Radiation - Enabling Technologies, Recent Innovations, and Advancements

for Energy Transition ;( Simulation de suivi du point de puissance maximale pour les systèmes photovoltaïques à l'aide de l'algorithme Perturb and Observe) ; ÉCRIT PAR Abubakari Sadik ; Publié : 11 mai 2023.

[21] : (Hamouche Newfel ; Raghadi Imed ;(Etude comparative des différentes Techniques Mppt dans un système pv) ;(mémoire de Master Intitulé) ; Université Badji Mokhtar Annaba ; 2019.

[22] :( HOUICHE Chaima, FAID Lemia) ;( Commande MPPT intelligente d'une classe de systèmes photovoltaïques) ;( mémoire de Master) ;( UNIVERSITE MOHAMED BOUDIAF - M'SILA) ; 2021.

[23] : (ATTOU AMINE, commande de la machine asynchrone dédiée à l'énergie photovoltaïque, Doctorat 3 éme cycle LMD : Electrotechnique : réseaux électriques commande des actionneurs électrique, Université Djilali Liabès Sidi-Bel Abbes, 2017.

[24] :( https://www.abcclim.net/regulation-p-pi-pid.html)

[25] : (M.Meflah.Aissa) (Modélisation et commande d'un chaine de pompage photovoltaïque) ; Mémoire de Magister ; Université Aboubaker Belkaid Tlemcen ; 2011.

[26] : (Hamouche Newfel ; Raghadi Imed ;(Etude comparative des différentes Techniques Mppt dans un système pv) ;(mémoire de Master Intitulé) ; Université Badji Mokhtar Annaba ; 2019.

# **ANNEXE :**

# **Les paramètres de moteur asynchrone à cage d'écureuil :**

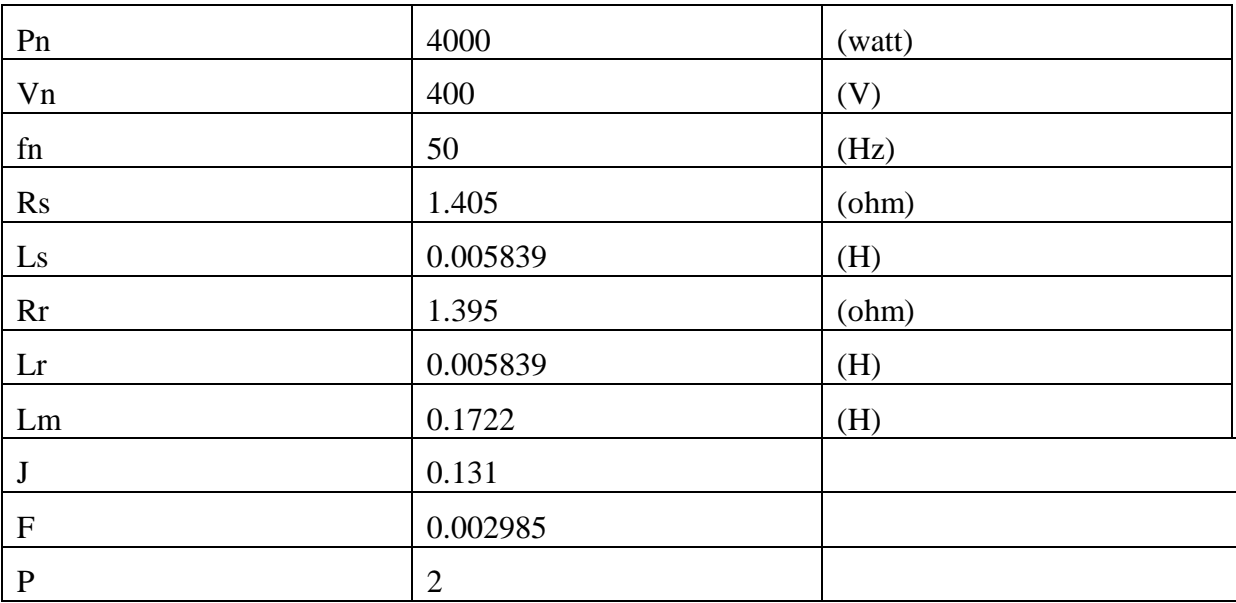

# **Les paramètres de panneau solaire (BP SOLAR SX3190)**

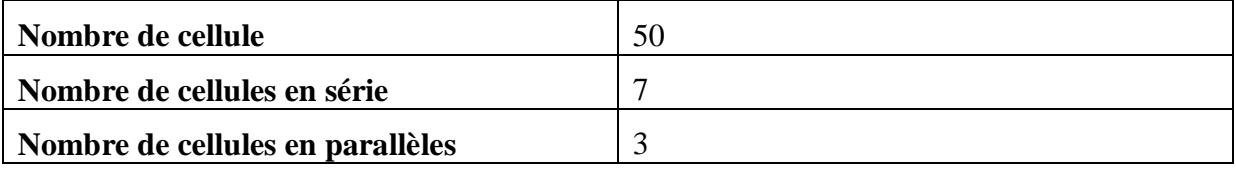

# **Les valeurs de panneau à la condition de norme STC :**

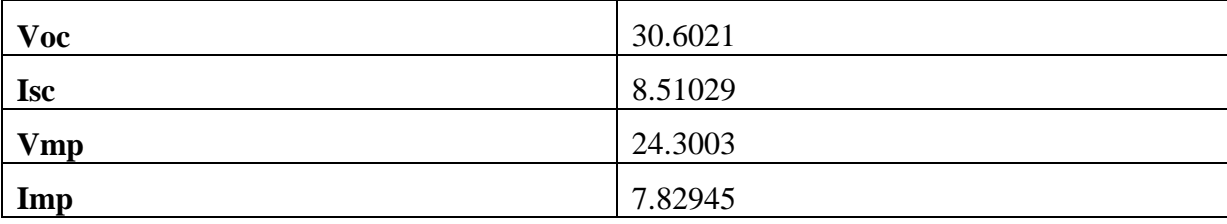

**STC** : une norme industrielle qui définit une température de cellules de 25 °c et une irradiance de **G=1000 kW/m².**

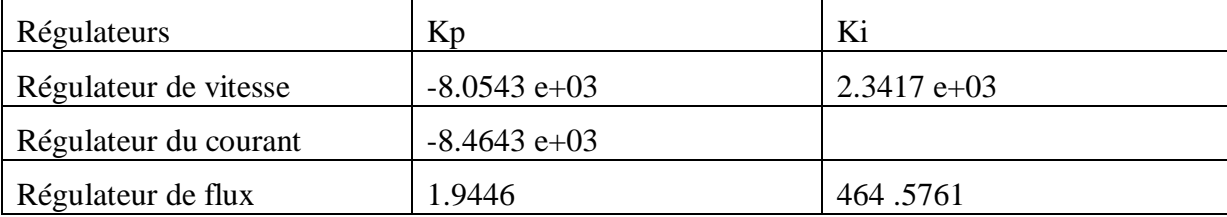